# <span id="page-0-0"></span>**Programming Languages: Java**

# **Lecture 3 Methods** Arrays Exception Handling

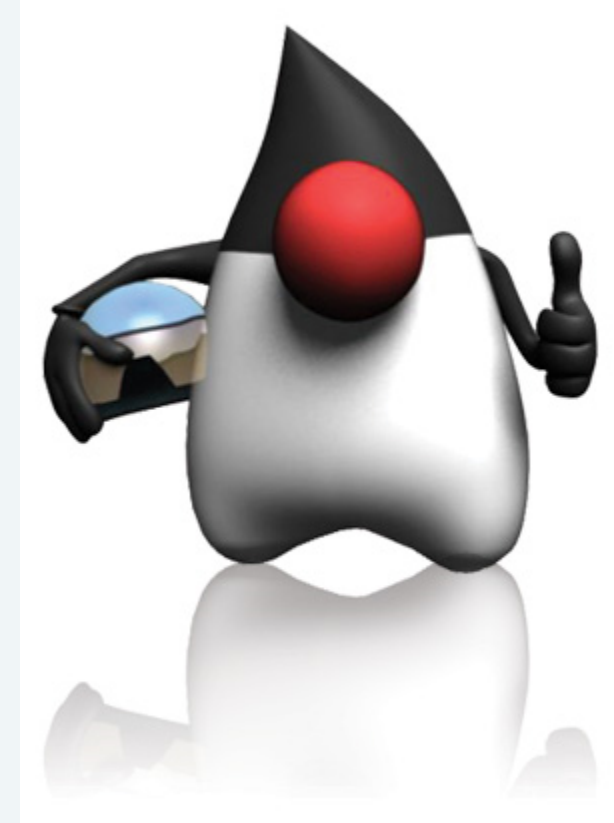

1

# Instructor: Omer Boyaci @ 1992-2007 Pearson Education, Inc. All rights reserved.

# <span id="page-1-0"></span>**Methods**

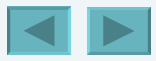

#### <span id="page-2-0"></span>**We will cover**:

- How static methods and fields are associated with an entire class rather than specific instances of the class.
- To use common Math methods available in the Java API.
- To understand the mechanisms for passing information between methods.
- How the method call/return mechanism is supported by the method call stack and activation records.
- How packages group related classes.
- How to use random-number generation to implement gameplaying applications.
- How the visibility of declarations is limited to specific regions of programs.
- What method overloading is and how to create overloaded methods.

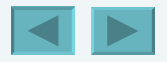

# <span id="page-3-0"></span>**Introduction**

- **Divide and conquer technique**
	- **Construct a large program from smaller pieces (or modules)**
	- **Can be accomplished using methods**
- •**static methods can be called without the need for an object of the class**
- **Random number generation**
- **Constants**

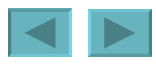

# <span id="page-4-0"></span>**Program Modules in Java**

- **Java Application Programming Interface (API)**
	- **Also known as the Java Class Library**
	- **Contains predefined methods and classes**
		- **Related classes are organized into packages**
		- **Includes methods for** 
			- **Mathematics**
			- **string/character manipulations**
			- **input/output**
			- **databases**
			- **Networking**
			- **file processing**
			- **error checking**
			- **and more**

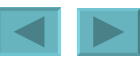

5

# <span id="page-5-0"></span>**Program Modules in Java (Cont.)**

- **Methods**
	- **Called functions or procedures in some other languages**
	- **Modularize programs by separating its tasks into selfcontained units**
	- **Enable a divide-and-conquer approach**
	- **Are reusable in later programs**
	- **Prevent repeating code**

#### <span id="page-6-0"></span>**static Methods, static Fields and Class Math**

- •**static method (or class method)**
	- **Applies to the class as a whole instead of a specific object of the class**
	- **Call a static method by using the method call:** *ClassName***.***methodName***(** *arguments* **)**
	- **All methods of the Math class are static**
		- **example: Math.sqrt( 900.0 )**

7

<span id="page-7-0"></span>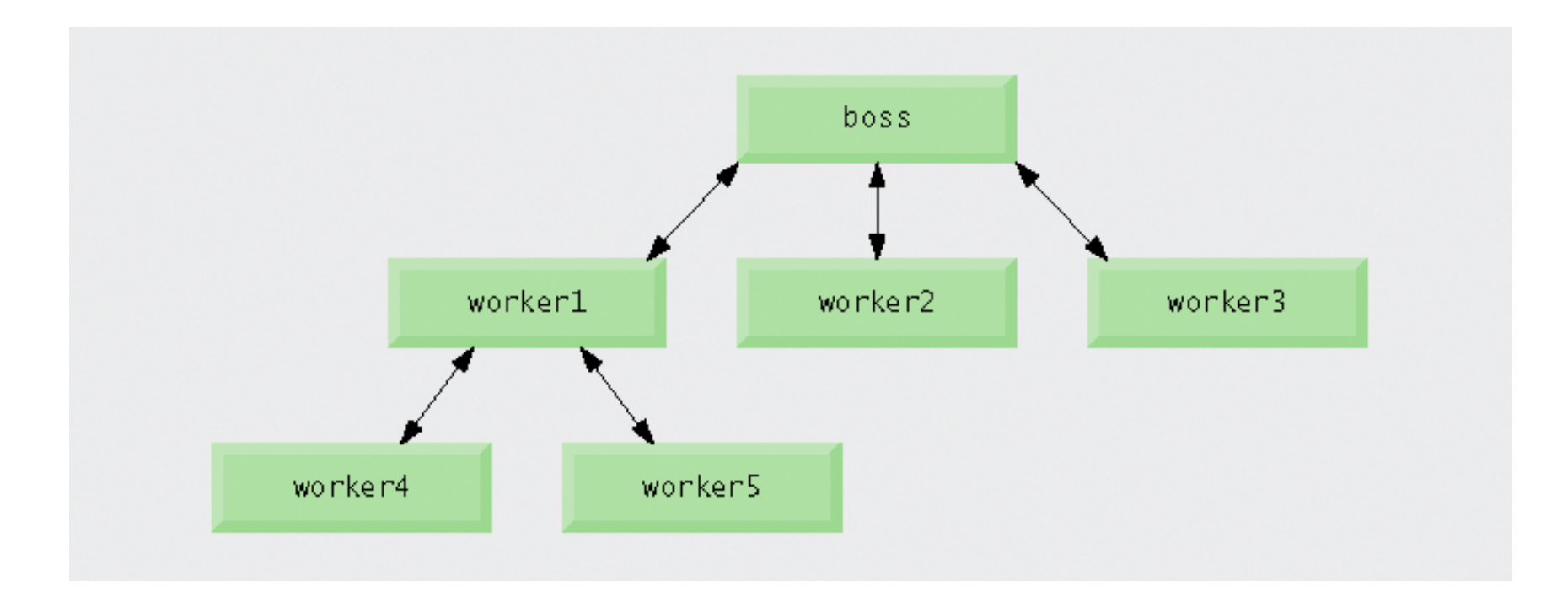

#### **Fig. 6.1 | Hierarchical boss-method/worker-method relationship.**

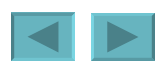

### <span id="page-8-0"></span>**static Methods, static Fields and Class Math (Cont.)**

- **Constants**
	- **Keyword final**
	- **Cannot be changed after initialization**
- •**static fields (or class variables)**
	- **Are fields where one copy of the variable is shared among all objects of the class**
- •**Math.PI and Math.E are final static fields of the Math class**

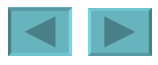

<span id="page-9-0"></span>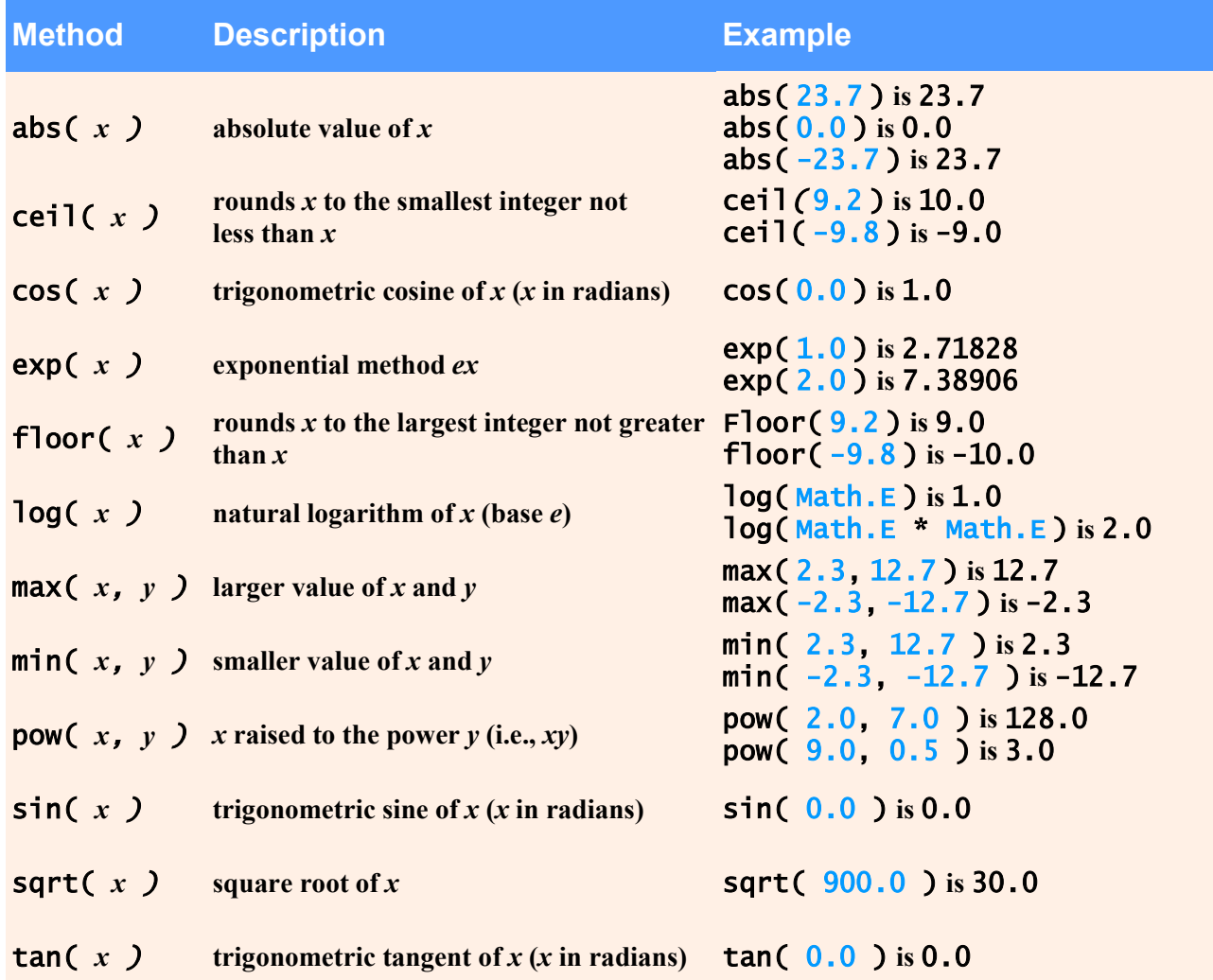

#### **Fig. 6.2 | Math class methods.**

### <span id="page-10-0"></span>**static Methods, static Fields and Class Math (Cont.)**

- **Method main**
	- **main is declared static so it can be invoked without creating an object of the class containing main**
	- **Any class can contain a main method**
		- **The JVM invokes the main method belonging to the class specified by the first command-line argument to the java command**

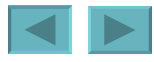

#### <span id="page-11-0"></span>**Declaring Methods with Multiple Parameters**

- **Multiple parameters can be declared by specifying a comma-separated list.**
	- **Arguments passed in a method call must be consistent with the number, types and order of the parameters**
		- **Sometimes called formal parameters**

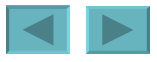

```
13
                                                                              MaximumFinder.java
                                                                              (1 of 2)
 1 // Fig. 6.3: MaximumFinder.java 
 2 // Programmer-declared method maximum. 
 3 import java.util.Scanner; 
 4 
 5 public class MaximumFinder 
 6 { 
 7 // obtain three floating-point values and locate the maximum value 
 8 public void determineMaximum() 
9
10 // create Scanner for input from command window 
11 Scanner input = new Scanner( System.in );
12 
13 // obtain user input 
14 System.out.print( 
15 "Enter three floating-point values separated by spaces: " ); 
16 double number1 = input.nextDouble(); // read first double
17 double number2 = input.nextDouble(); // read second double 
18 double number3 = input.nextDouble(); // read third double
19 
20 // determine the maximum value.
21 double result = maximum( number1, number2, number3 );
22 
23 // display maximum value 
24 System.out.println( "Maximum is: " + result );
25 } // end method determineMaximum 
26 
                                                              Call method maximum
                                                    Display maximum value
```
<span id="page-13-0"></span>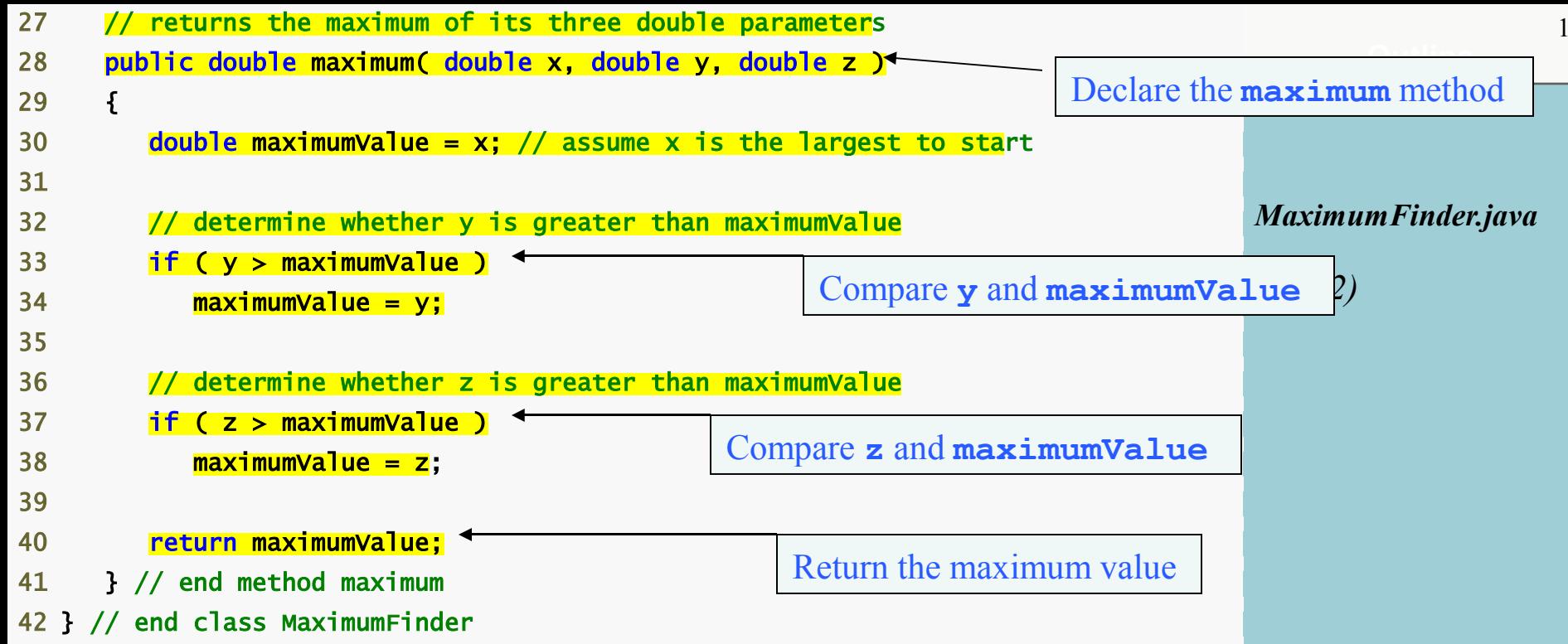

<span id="page-14-0"></span>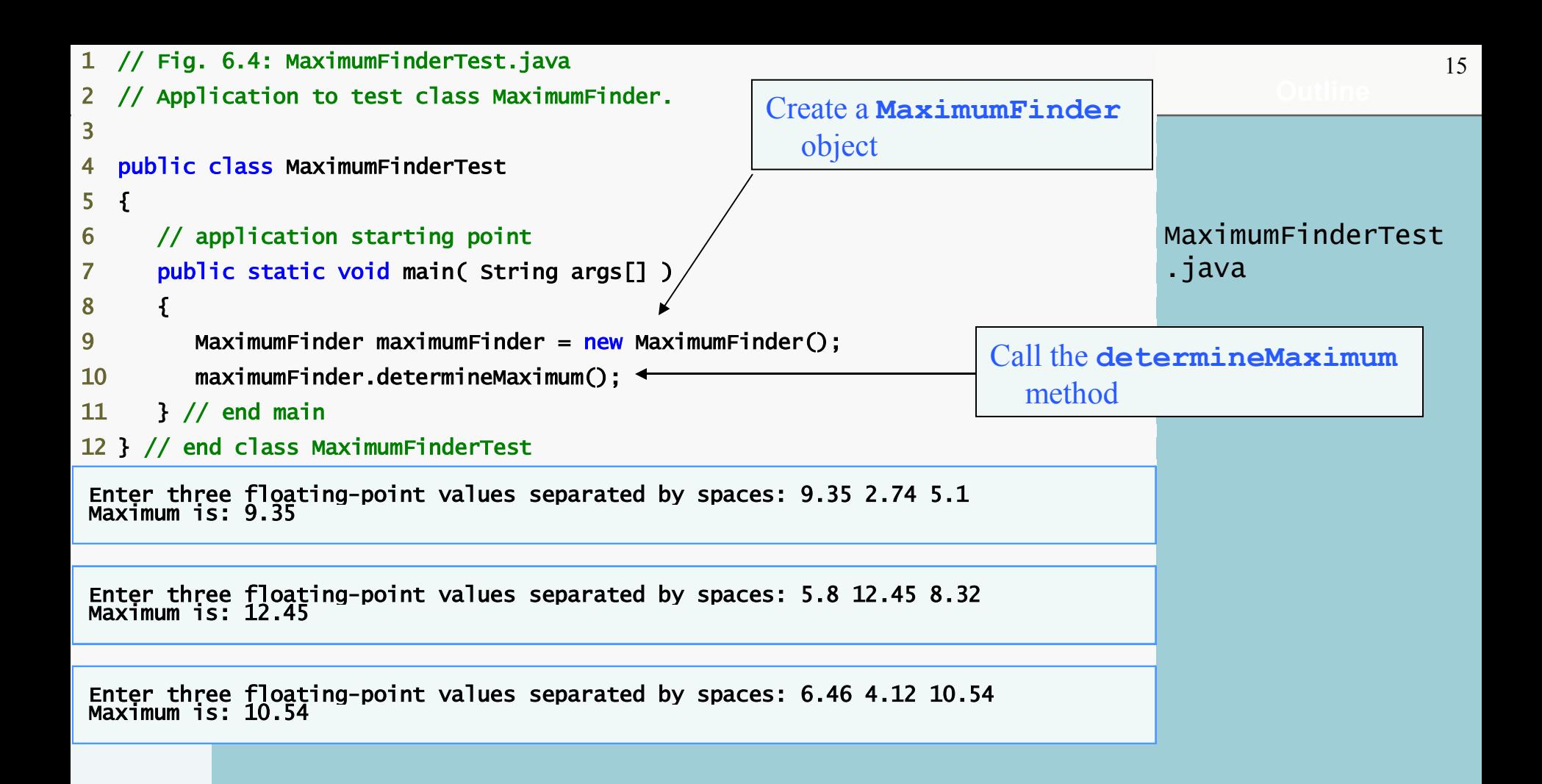

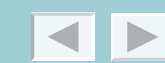

# <span id="page-15-0"></span>**Common Programming Error 6.1**

- **Declaring method parameters of the same type as** 
	- float x, y
	- **instead of**
	- float x**,** float y
	- **is a syntax error-a type is required for each parameter in the parameter list.**

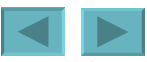

### <span id="page-16-0"></span>**Declaring Methods with Multiple Parameters (Cont.)**

- **Reusing method Math.max**
	- **The expression Math.max( x, Math.max( y, z ) ) determines the maximum of y and z, and then determines the maximum of x and that value**

#### • **String concatenation**

- **Using the + operator with two Strings concatenates them into a new String**
- **Using the + operator with a String and a value of another data type concatenates the String with a String representation of the other value**
	- **When the other value is an object, its toString method is called to generate its String representation**

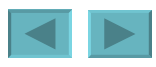

### <span id="page-17-0"></span>**Notes on Declaring and Using Methods**

- **Three ways to call a method:**
	- **Use a method name by itself to call another method of the same class**
	- **Use a variable containing a reference to an object, followed by a dot (.) and the method name to call a method of the referenced object**
	- **Use the class name and a dot (.) to call a static method of a class**
- •**static methods cannot call non-static methods of the same class directly**

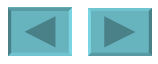

18

### <span id="page-18-0"></span>**Notes on Declaring and Using Methods (Cont.)**

- **Three ways to return control to the calling statement:**
	- **If method does not return a result:**
		- **Program flow reaches the method-ending right brace or**
		- **Program executes the statement return;**
	- **If method does return a result:**
		- **Program executes the statement return** *expression***;**
			- *expression* **is first evaluated and then its value is returned to the caller**

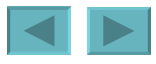

## <span id="page-19-0"></span>**Common Programming Error**

**Declaring a method outside the body of a class declaration**

**or** 

**inside the body of another method is a syntax error.** 

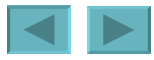

#### <span id="page-20-0"></span>**Method Call Stack and Activation Records**

- **Stacks**
	- **Last-in, first-out (LIFO) data structures**
		- **Items are pushed (inserted) onto the top**
		- **Items are popped (removed) from the top**
- **Program execution stack**
	- **Also known as the method call stack**
	- **Return addresses of calling methods are pushed onto this stack when they call other methods and popped off when control returns to them**

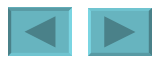

#### <span id="page-21-0"></span>**Method Call Stack and Activation Records (Cont.)**

- **A method's local variables are stored in a portion of this stack known as the method's activation record or stack frame**
	- **When the last variable referencing a certain object is popped off this stack, that object is no longer accessible by the program**
		- **Will eventually be deleted from memory during "garbage collection"**
	- **Stack overflow occurs when the stack cannot allocate enough space for a method's activation record**

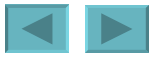

### <span id="page-22-0"></span>**Argument Promotion and Casting**

#### • **Argument promotion**

- **Java will promote a method call argument to match its corresponding method parameter according to the promotion rules**
- **Values in an expression are promoted to the "highest" type in the expression (a temporary copy of the value is made)**
- **Converting values to lower types results in a compilation error, unless the programmer explicitly forces the conversion to occur**
	- **Place the desired data type in parentheses before the value**
		- **example: ( int ) 4.5**

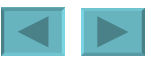

<span id="page-23-0"></span>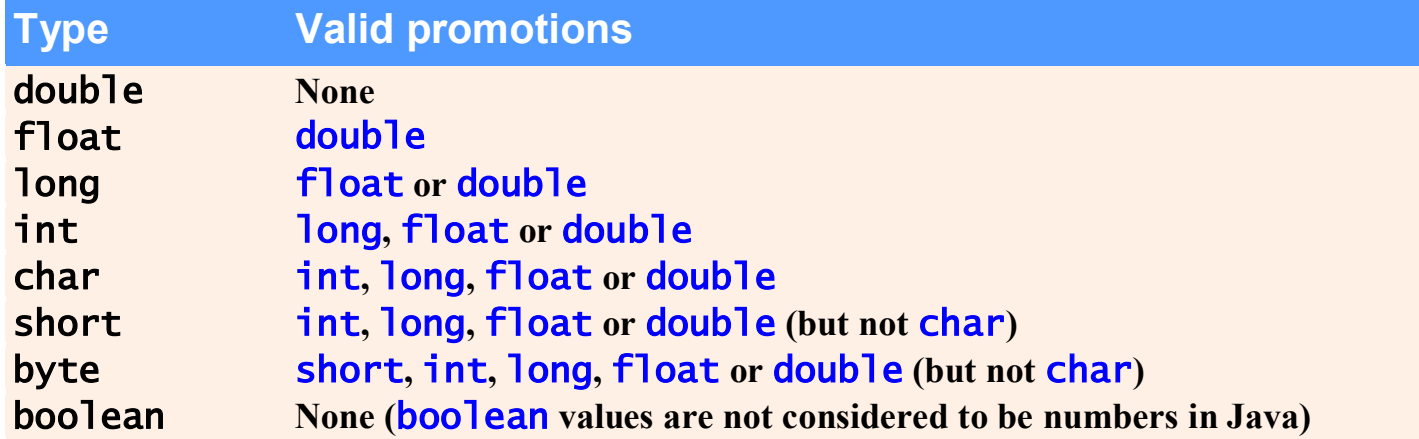

#### **Fig. 6.5 | Promotions allowed for primitive types.**

## <span id="page-24-0"></span>**Java API Packages**

- **Including the declaration import java.util.Scanner; allows the programmer to use Scanner instead of java.util.Scanner**
- **Java API documentation**
	- **[java.sun.com/javase/6/docs/api/](http://www.java.sun.com/j2se/5.0/docs/api/index.html)**
- **Overview of packages in Java SE 6**

– **[java.sun.com/javase/6/docs/api/overview-summary.html](http://www.java.sun.com/j2se/5.0/docs/api/overview-summary.html)**

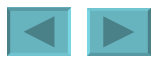

<span id="page-25-0"></span>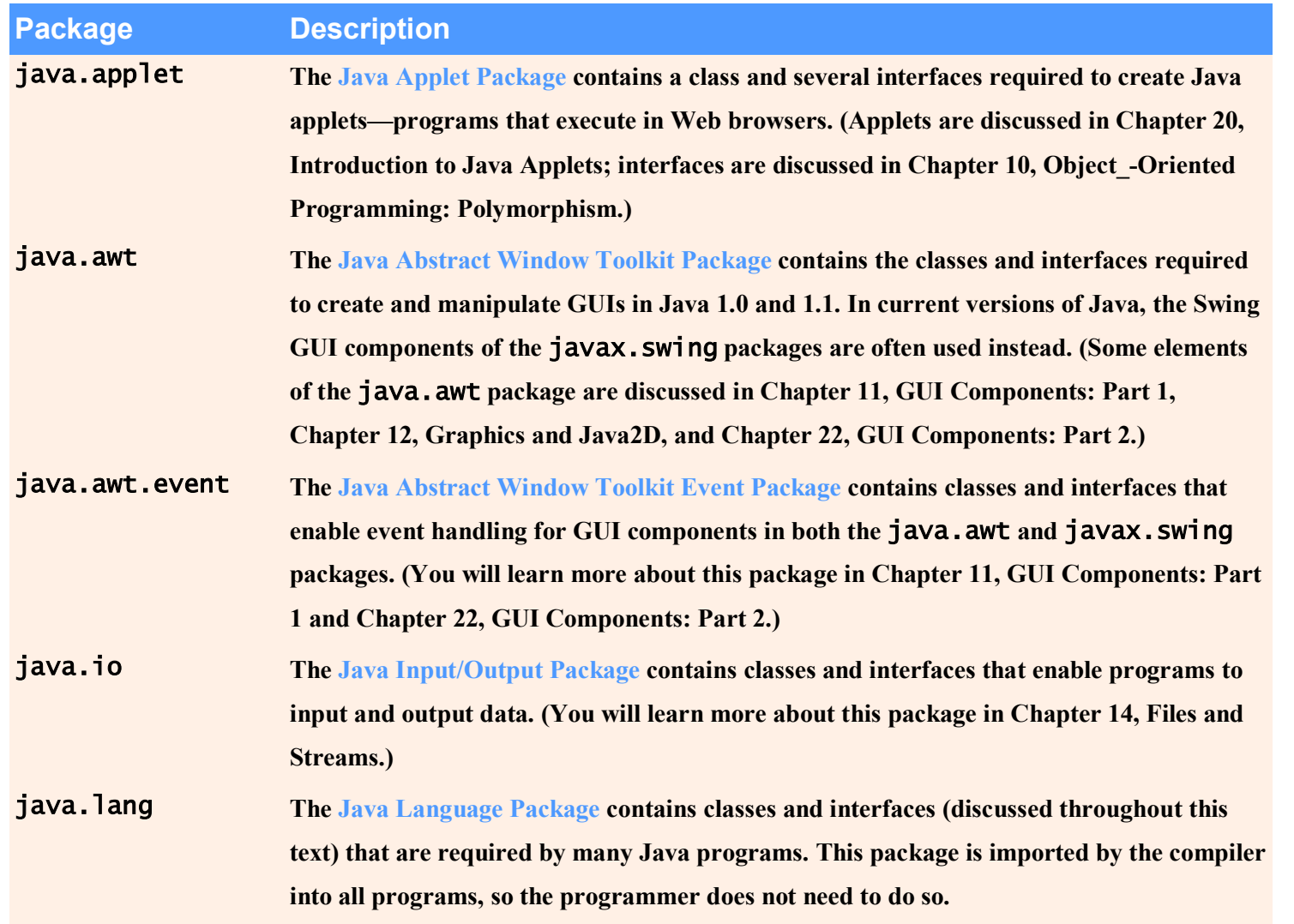

#### **Fig. 6.6 | Java API packages (a subset). (Part 1 of 2)**

<span id="page-26-0"></span>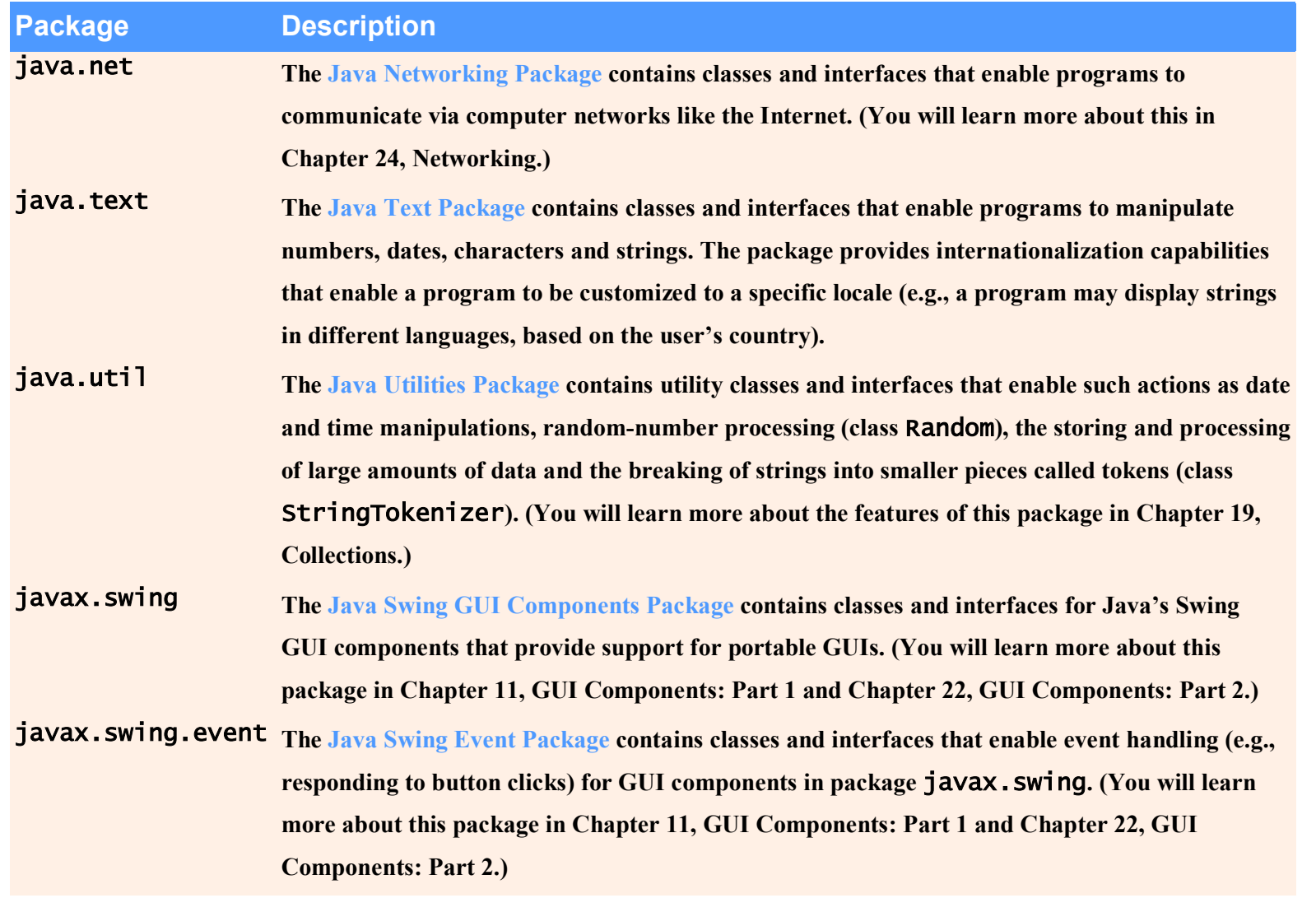

#### **Fig. 6.6 | Java API packages (a subset). (Part 2 of 2)**

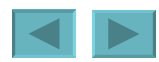

### <span id="page-27-0"></span>**Case Study: Random-Number Generation**

- **Random-number generation**
	- **static method random from class Math**
		- **Returns doubles in the range 0.0**  $\leq x \leq 1.0$
	- **class Random from package java.util**
		- **Can produce pseudorandom boolean, byte, float, double, int, long and Gaussian values**
		- **Is seeded with the current time of day to generate different sequences of numbers each time the program executes**

<span id="page-28-0"></span>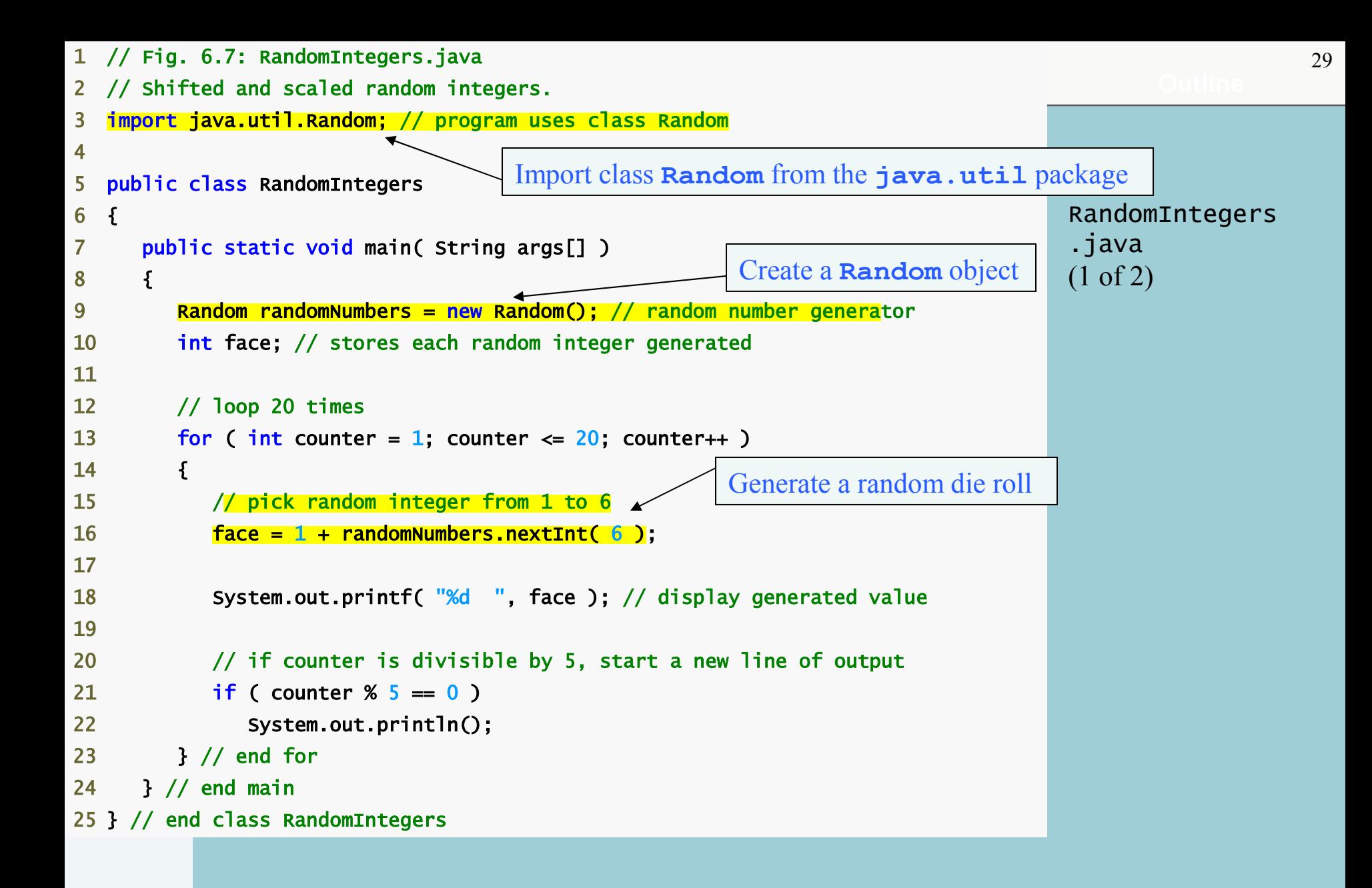

<span id="page-29-0"></span>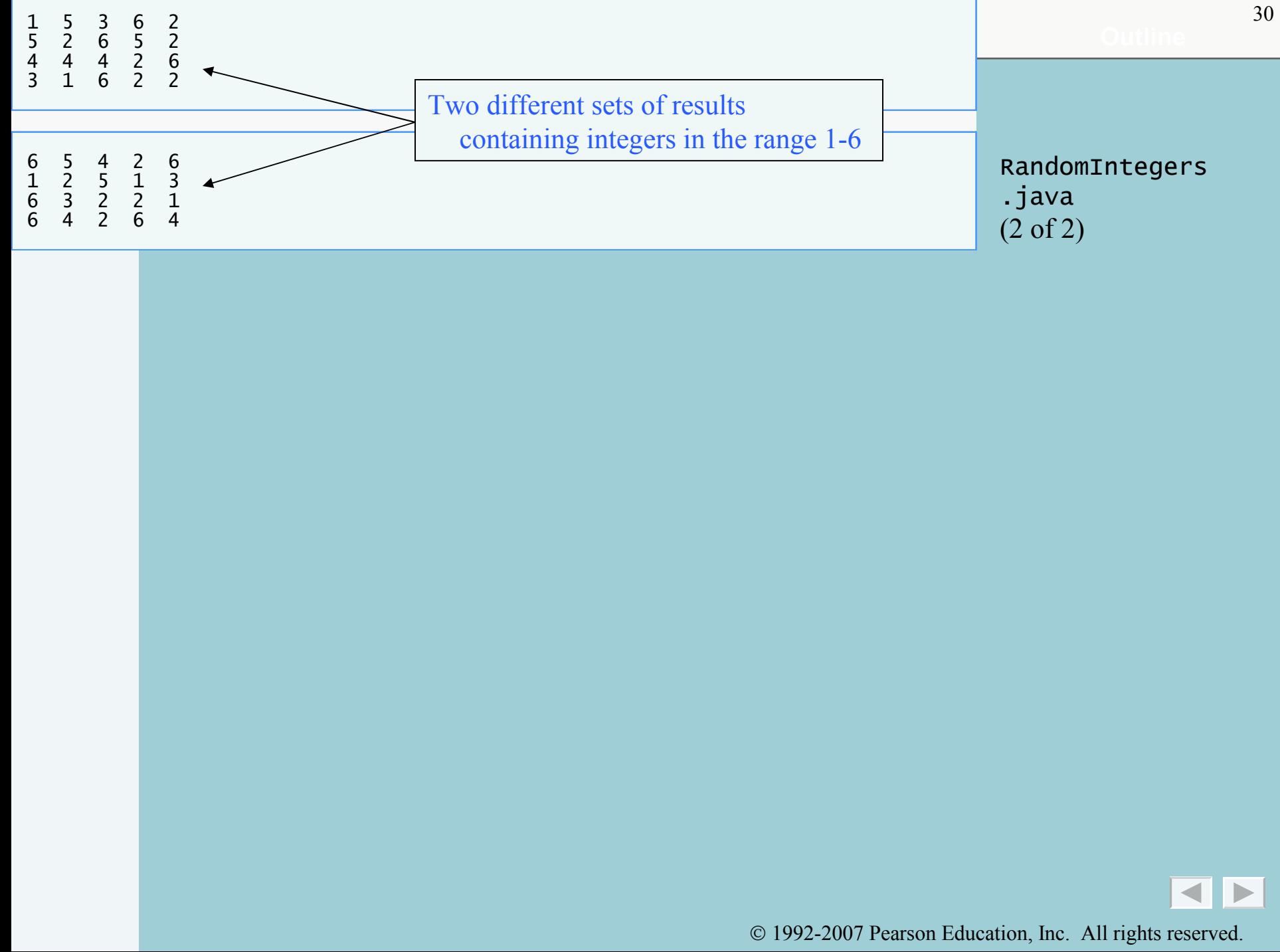

<span id="page-30-0"></span>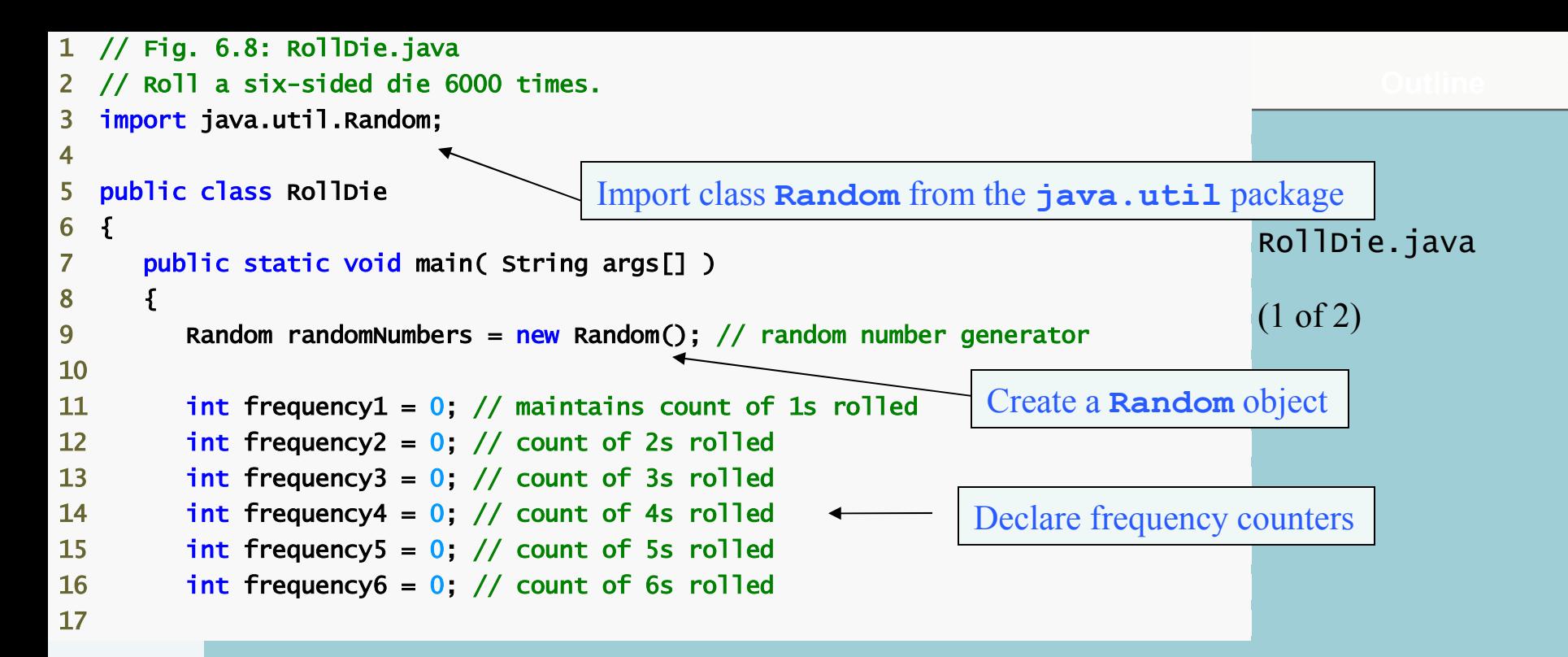

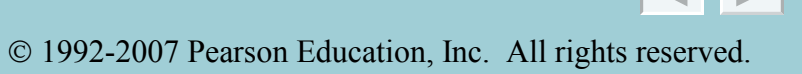

```
RollDie.java
                                                     Generate a random die roll
18 int face; // stores most recently rolled value 
20 // summarize results of 6000 rolls of a die
21 for ( int roll = 1; roll <= 6000; roll++ ) \leftarrow22 { 
23 face = 1 + randomNumbers.nextInt( 6 ); // number from 1 to 6
25 // determine roll value 1-6 and increment appropriate counter
26 switch (face)
27 { 
28 case 1: 
29 ++frequency1; // increment the 1s counter 
30 break; 
31 case 2: 
32 ++frequency2; // increment the 2s counter 
33 break; 
34 case 3: 
35 ++frequency3; // increment the 3s counter 
36 break; 
37 case 4: 
38 ++frequency4; // increment the 4s counter 
39 break; 
40 case 5: 
41 ++frequency5; // increment the 5s counter 
42 break; 
43 case 6: 
44 ++frequency6; // increment the 6s counter
45 break; // optional at end of switch 
46 } // end switch 
47 } // end for 
                                               Iterate 6000 times
                                               switch based on the die roll
```
19

24

48

<span id="page-32-0"></span>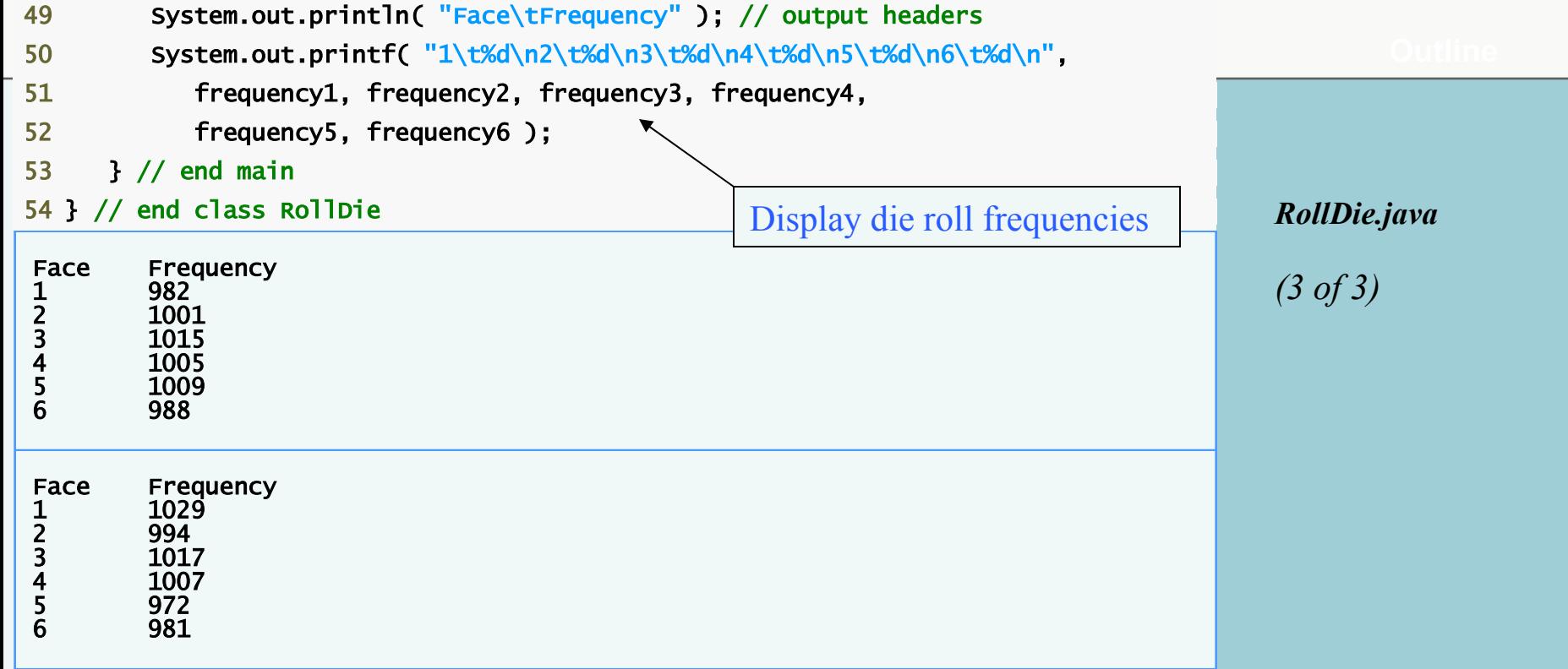

 $\overline{\blacksquare}$ 1992-2007 Pearson Education, Inc. All rights reser[ved.](#page-31-0)

### <span id="page-33-0"></span>**Generalized Scaling and Shifting of Random Numbers**

- **To generate a random number in certain sequence or range**
	- **Use the expression** *shiftingValue* **+** *differenceBetweenValues* **\* randomNumbers.nextInt(** *scalingFactor* **) where:**
		- *shiftingValue* **is the first number in the desired range of values**
		- *differenceBetweenValues* **represents the difference between consecutive numbers in the sequence**
		- *scalingFactor* **specifies how many numbers are in the range**

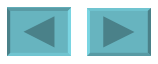

#### <span id="page-34-0"></span>**Random-Number Repeatability for Testing and Debugging**

- **To get a Random object to generate the same sequence of random numbers every time the program executes, seed it with a certain value**
	- **When creating the Random object: Random randomNumbers = new Random( seedValue );**
	- **Use the setSeed method: randomNumbers.setSeed( seedValue );**
	- **seedValue should be an argument of type long**

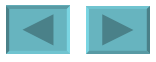

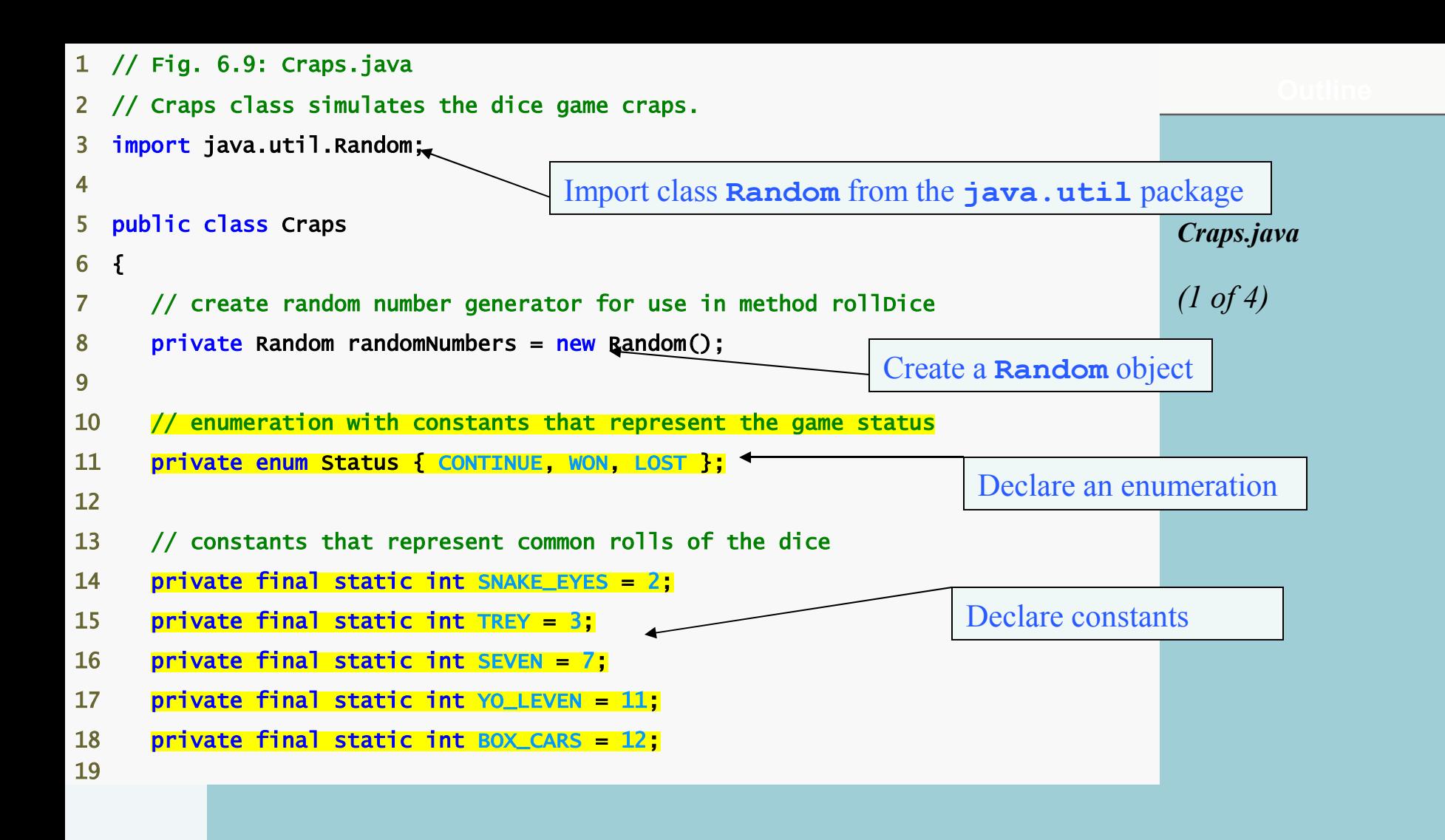

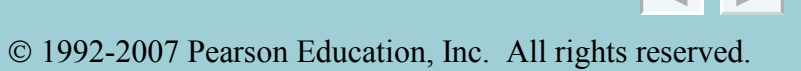
<span id="page-36-0"></span>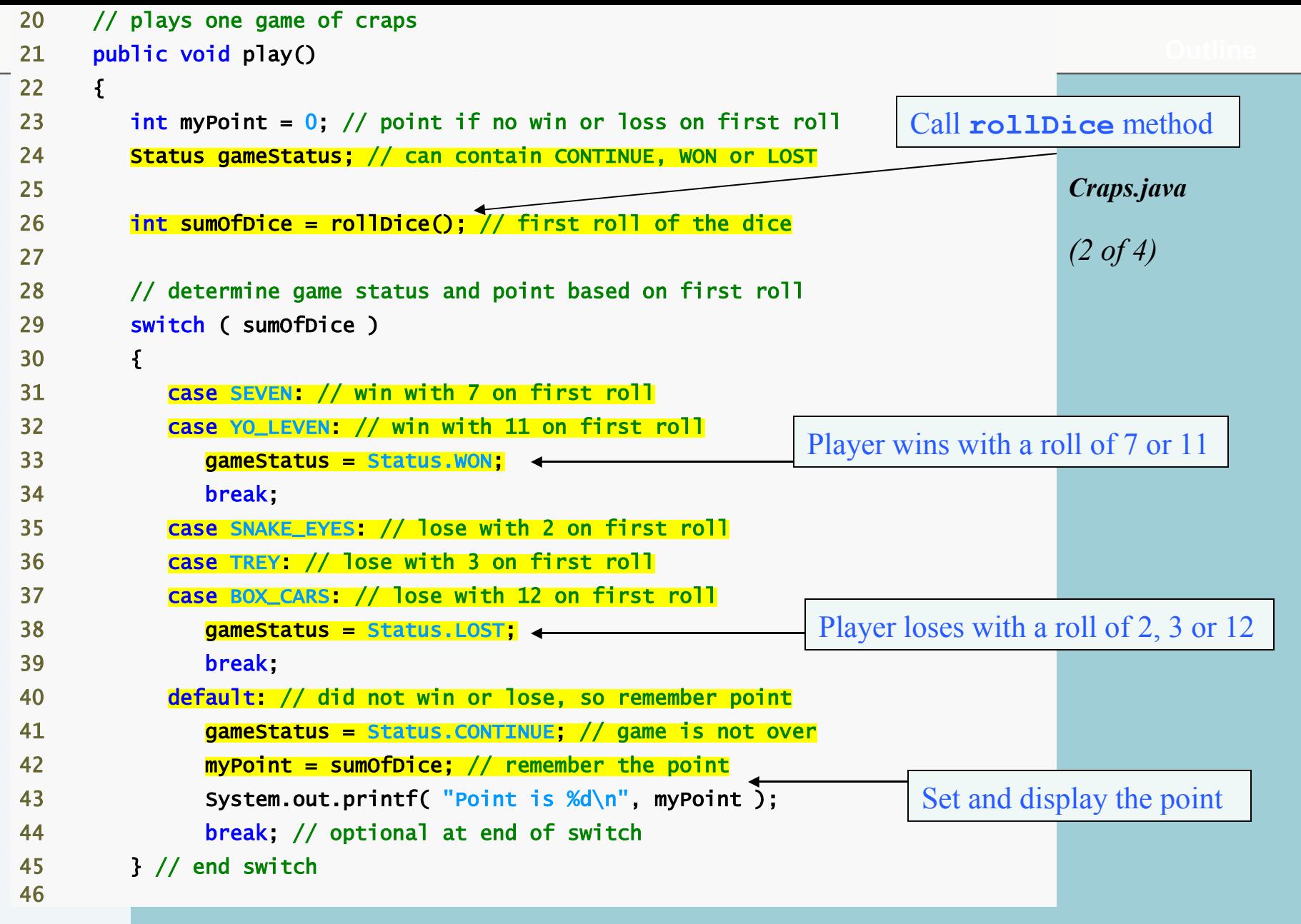

l,

1992-2007 Pearson Education, Inc. All rights reser[ved.](#page-35-0)

 $\boxed{\blacktriangleleft}$ 

37

<span id="page-37-0"></span>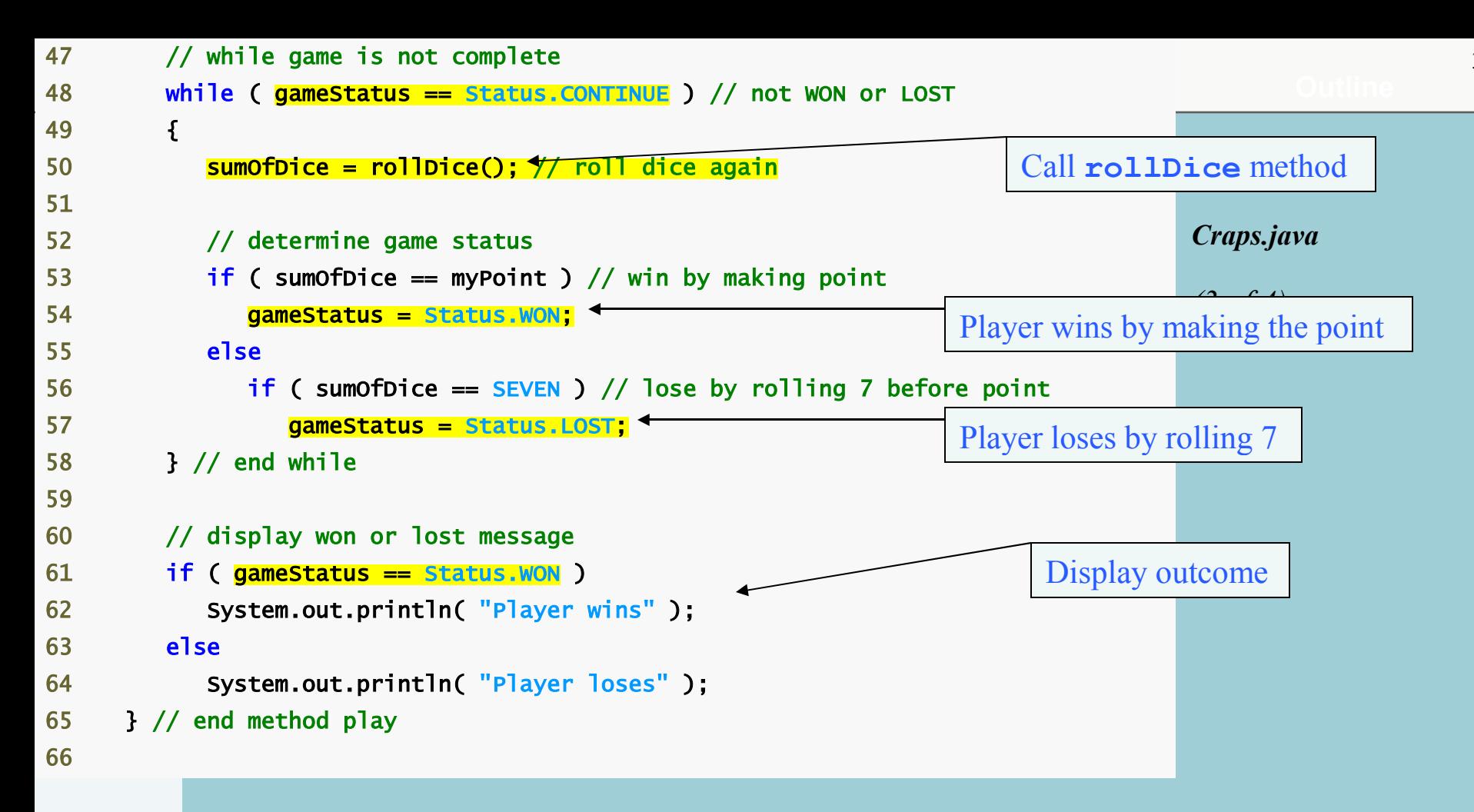

<span id="page-38-0"></span>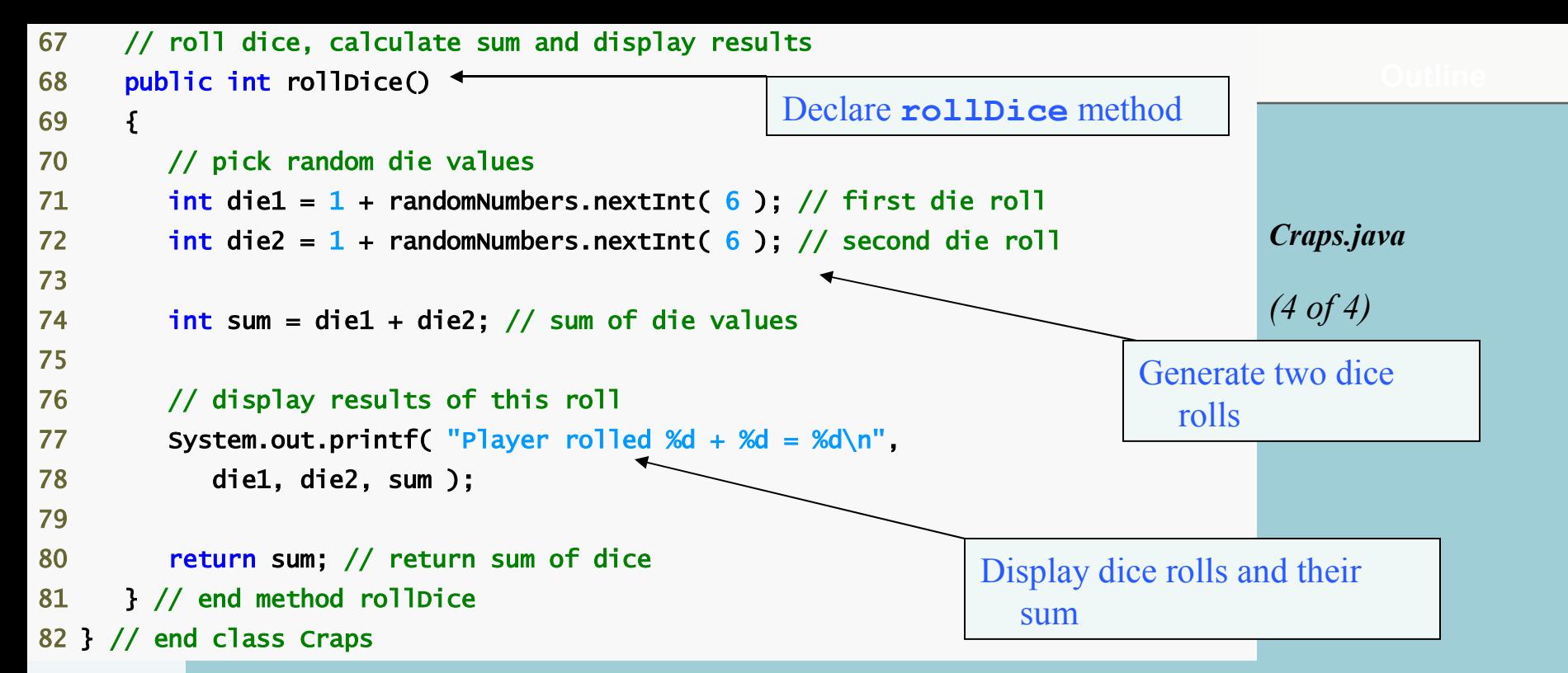

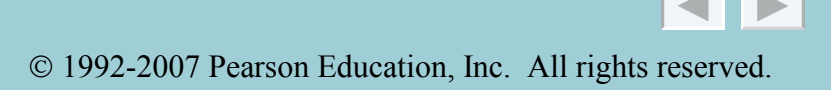

```
 1 // Fig. 6.10: CrapsTest.java 
 2 // Application to test class Craps. 
 3 
 4 public class CrapsTest 
 5 { 
 6 public static void main( String args[] ) 
 7 { 
8 Craps game = new Craps();
 9 game.play(); // play one game of craps 
10 } // end main 
11 } // end class CrapsTest 
Player rolled 5 + 6 = 11Player wins 
Player rolled 1 + 2 = 3Player loses 
Player rolled 5 + 4 = 9Point is 9 
Player rolled 2 + 2 = 4Player rolled 2 + 6 = 8Player rolled 4 + 2 = 6Player rolled 3 + 6 = 9Player wins 
Player rolled 2 + 6 = 8Point is 8 
Player rolled 5 + 1 = 6Player rolled 2 + 1 = 3Player rolled 1 + 6 = 7Player loses
```
40

*(1 of 2)*

tion, Inc. All rights reser[ved.](#page-38-0)

#### <span id="page-40-0"></span>**Case Study: A Game of Chance (Introducing Enumerations)**

- **Enumerations**
	- **Programmer-declared types consisting of sets of constants**
	- **enum keyword**
	- **A type name (e.g. Status)**
	- **Enumeration constants (e.g. WON, LOST and CONTINUE)**
		- **cannot be compared against ints**

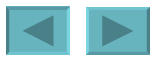

#### <span id="page-41-0"></span>**Scope of Declarations**

- **Basic scope rules**
	- **Scope of a parameter declaration is the body of the method in which appears**
	- **Scope of a local-variable declaration is from the point of declaration to the end of that block**
	- **Scope of a local-variable declaration in the initialization section of a for header is the rest of the for header and the body of the for statement**
	- **Scope of a method or field of a class is the entire body of the class**

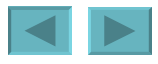

#### <span id="page-42-0"></span>**Scope of Declarations (Cont.)**

#### • **Shadowing**

- **A field is shadowed (or hidden) if a local variable or parameter has the same name as the field**
	- **This lasts until the local variable or parameter goes out of scope**

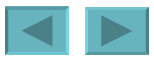

```
Scope.java
                                                                                  (1 of 2)
 1 // Fig. 6.11: Scope.java 
  // Scope class demonstrates field and local variable scopes.
 3 
 4 public class Scope 
 5 { 
 6 // field that is accessible to all methods of this class 
7 private int x = 1;
 8 
 9 // method begin creates and initializes local variable x 
10 // and calls methods useLocalVariable and useField
11 public void begin() 
12 \qquad13 int x = 5; // method's local variable x shadows field x
14 
15 System.out.printf( "local x in method begin is \%d\n\cdot x );
16 
17 useLocalVariable(); // useLocalVariable has local x 
18 useField(); // useField uses class Scope's field x 
19 useLocalVariable(); // useLocalVariable reinitializes local x 
20 useField(); // class Scope's field x retains its value 
21 
                                                                  Shadows field x
                                                                       Display value of 
                                                                          local variable x
```
<span id="page-44-0"></span>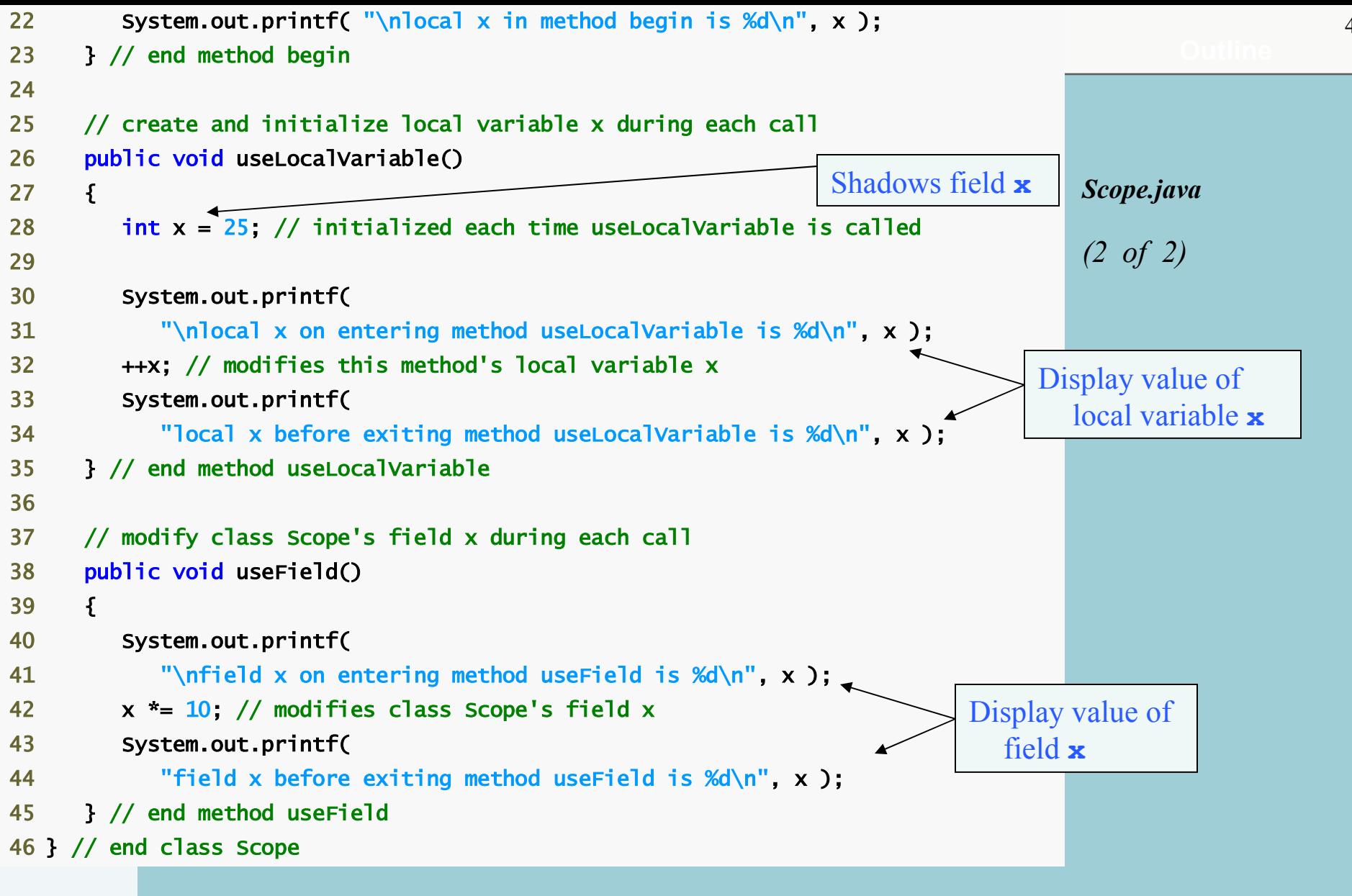

```
 1 // Fig. 6.12: ScopeTest.java 
 2 // Application to test class Scope. 
 3 
 4 public class ScopeTest 
 5 { 
 6 // application starting point 
 7 public static void main( String args[] ) 
 8 { 
9 Scope testScope = new Scope();
10 testScope.begin(); 
11 } // end main 
12 } // end class ScopeTest 
Ţ
local x in method begin is 5 
local x on entering method useLocalVariable is 25
local x before exiting method useLocalVariable is 26
\overline{a}field x on entering method useField is 1 
field x before exiting method useField is 10 
\overline{a}local x on entering method useLocalVariable is 25 
local x before exiting method useLocalVariable is 26
```

```
field x on entering method useField is 10 
field x before exiting method useField is 100
```
local x in method begin is 5

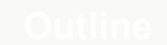

*ScopeTest.java*

#### <span id="page-46-0"></span>**Method Overloading**

#### • **Method overloading**

- **Multiple methods with the same name, but different types, number or order of parameters in their parameter lists**
- **Compiler decides which method is being called by matching the method call's argument list to one of the overloaded methods' parameter lists**
	- **A method's name and number, type and order of its parameters form its signature**
- **Differences in return type are irrelevant in method overloading**
	- **Overloaded methods can have different return types**
	- **Methods with different return types but the same signature cause a compilation error**

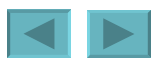

<span id="page-47-0"></span>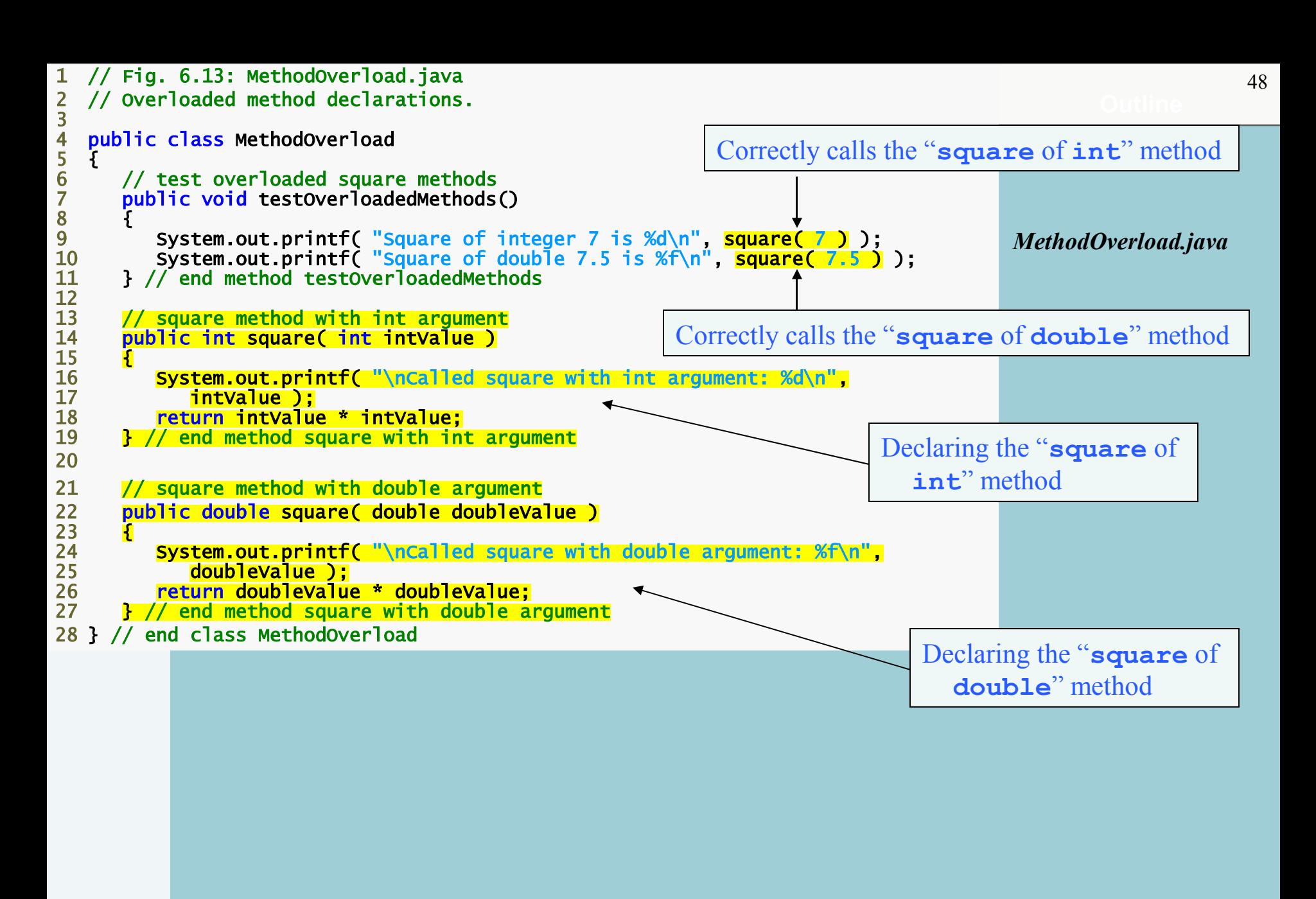

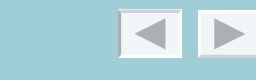

```
1 // Fig. 6.14: MethodOverloadTest.java
2 // Application to test class MethodOverload.
3
4 public class MethodOverloadTest 
5 { 
6 public static void main( String args[] ) 
7 { 
8 MethodOverload methodOverload = new MethodOverload();
9 methodOverload.testOverloadedMethods(); 
10 } // end main
11 } // end class MethodOverloadTest
Called square with int argument: 7 
Square of integer 7 is 49 
Called square with double argument: 7.500000 
Square of double 7.5 is 56.250000
```
*MethodOverloadTest.java*

<span id="page-49-0"></span>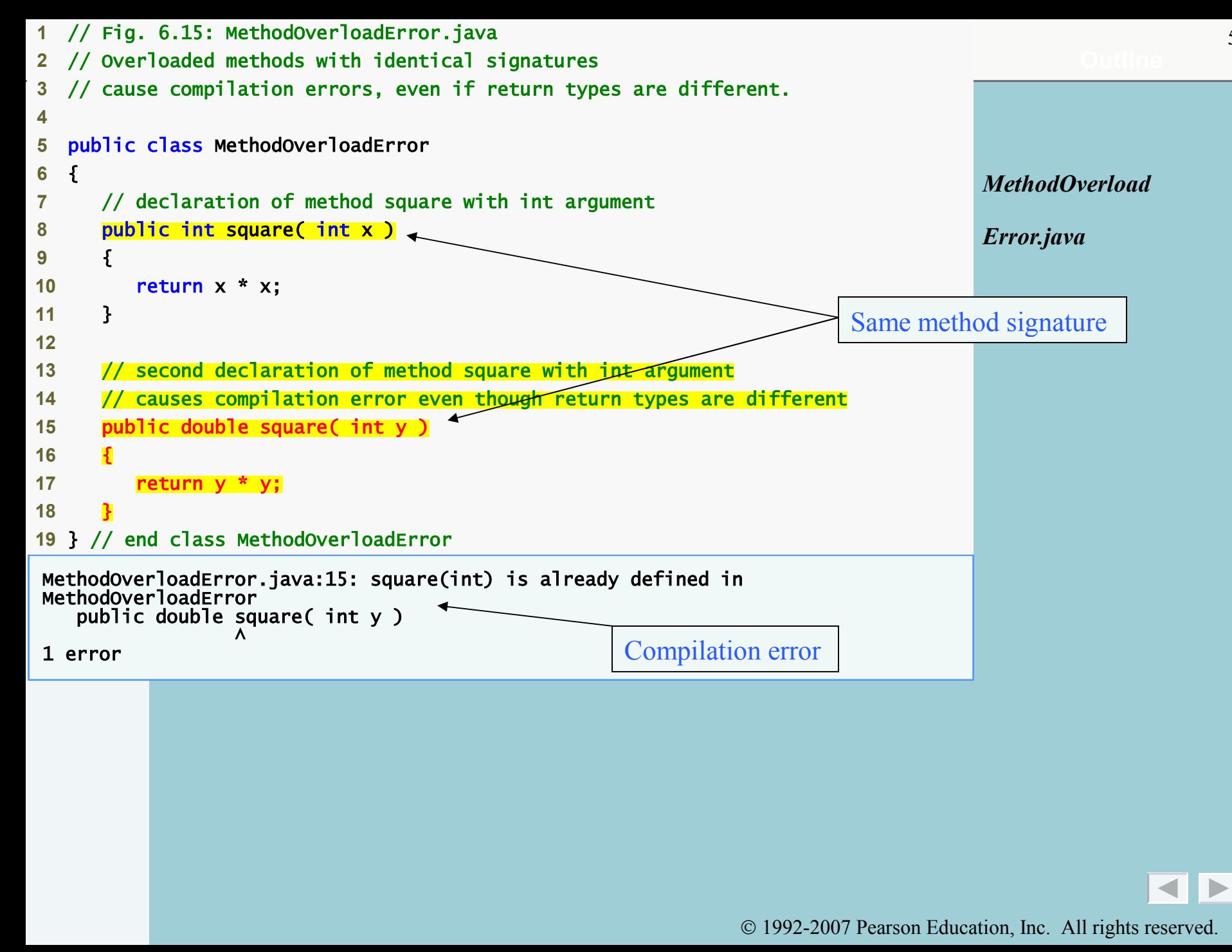

<span id="page-50-0"></span>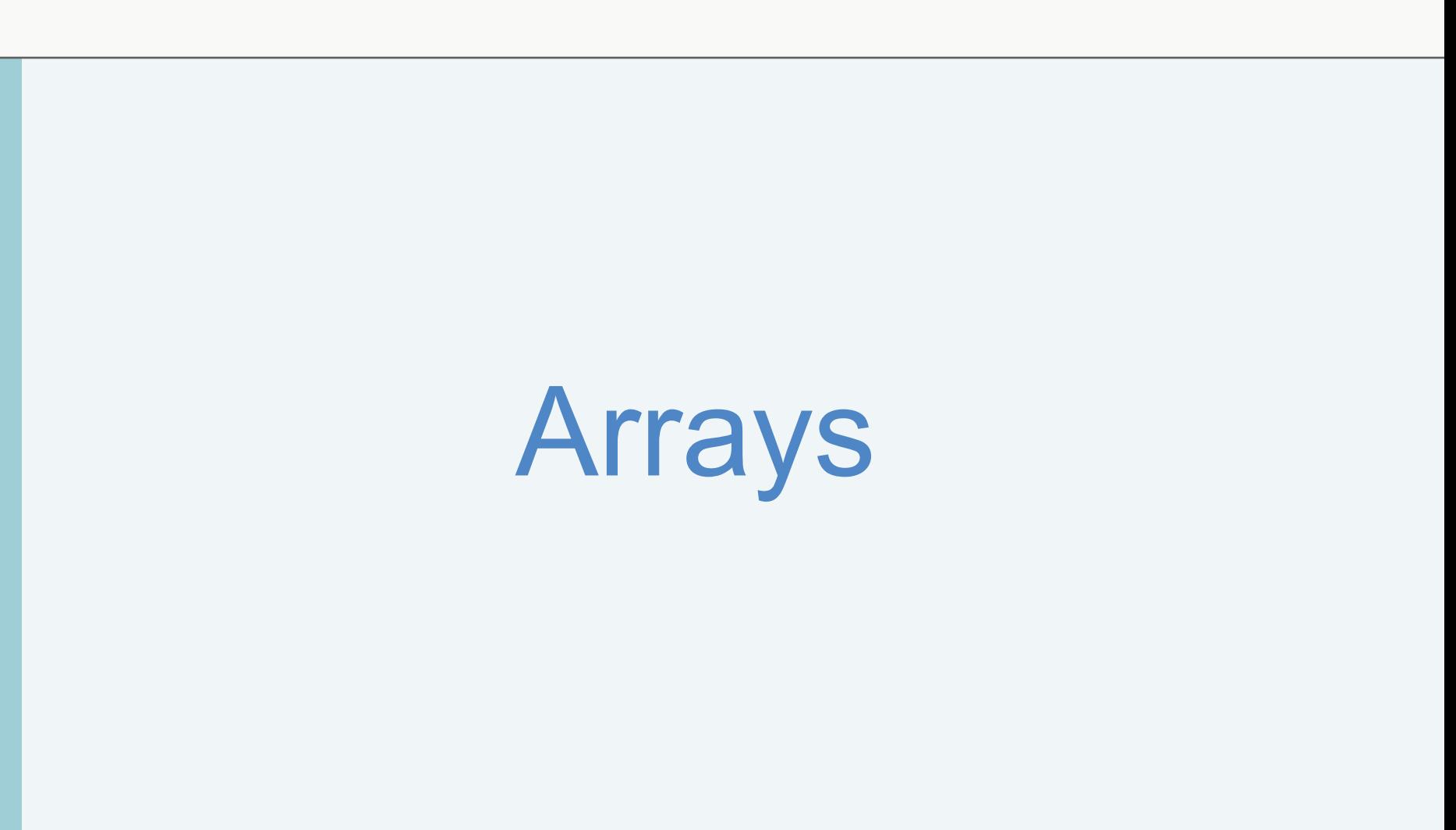

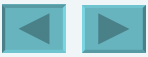

#### <span id="page-51-0"></span>**OBJECTIVES**

We will cover:

- **What arrays are.**
- To use arrays to store data in and retrieve data from lists and tables of values.
- To declare an array, initialize an array and refer to individual elements of an array.
- To use the enhanced for statement to iterate through arrays.
- To pass arrays to methods.
- To declare and manipulate multidimensional arrays.
- To write methods that use variable-length argument lists.
- To read command-line arguments into a program.

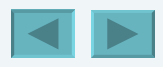

<span id="page-52-0"></span>**Introduction Arrays Declaring and Creating Arrays Examples Using Arrays Enhanced** for **Statement Passing Arrays to Methods (-)Case Study: Class** GradeBook **Using an Array to Store Grades Multidimensional Arrays (-)Case Study: Class** GradeBook **Using a Two-Dimensional Array Variable-Length Argument Lists Using Command-Line Arguments** 

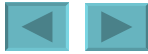

#### <span id="page-53-0"></span>**Introduction**

- **Arrays**
	- **Data structures**
	- **Related data items of same type**
	- **Remain same size once created**
		- **Fixed-length entries**

#### <span id="page-54-0"></span>**Arrays**

- **Array**
	- **Group of variables**
		- **Have same type**
	- **Reference type**

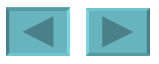

<span id="page-55-0"></span>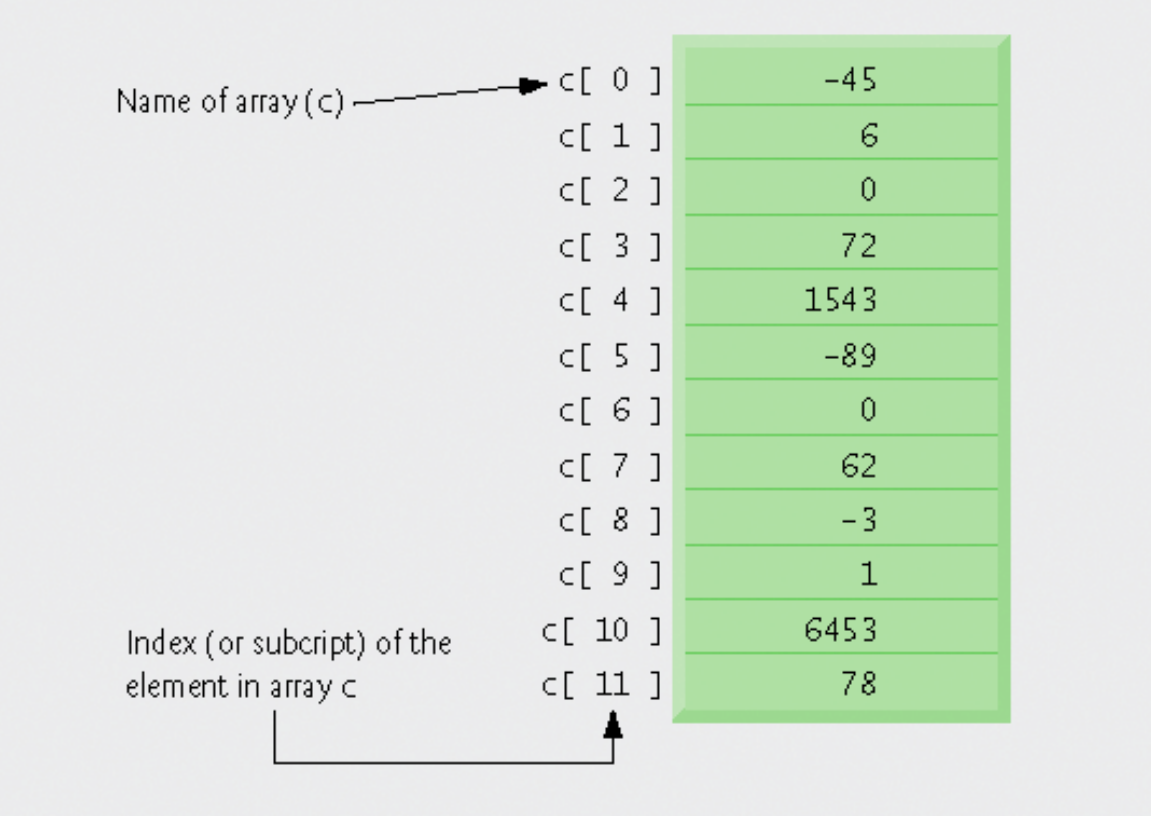

**Fig. 7.1 | A 12-element array.** 

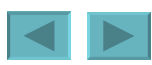

# <span id="page-56-0"></span>**Arrays (Cont.)**

- **Index**
	- **Also called subscript**
	- **Position number in square brackets**
	- **Must be positive integer or integer expression**
	- **First element has index zero**

$$
a = 5;
$$
  
\n $b = 6;$   
\n $c[a + b] += 2;$ 

• **Adds** 2 **to** c[ 11 ]

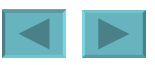

# <span id="page-57-0"></span>**Arrays (Cont.)**

- **Examine array** c
	- c **is the array** *name*
	- c.length **accesses array** c**'s** *length*
	- c **has 12** *elements* **(** c[0]**,** c[1]**, …** c[11] **)**
		- **The** *value* **of** c[0] **is** –45

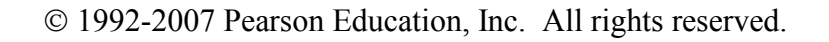

### <span id="page-58-0"></span>**Declaring and Creating Arrays**

- **Declaring and Creating arrays**
	- **Arrays are objects that occupy memory**
	- **Created dynamically with keyword** new

$$
int c[] = new int[ 12 ];
$$

– **Equivalent to** int c[]; // declare array variable  $c = new int[ 12 ]$ ; // create array

• **We can create arrays of objects too** String  $b[] = new$ String[ 100 ];

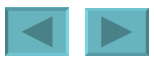

## **Examples Using Arrays**

- **Declaring arrays**
- **Creating arrays**
- **Initializing arrays**
- **Manipulating array elements**

<span id="page-60-0"></span>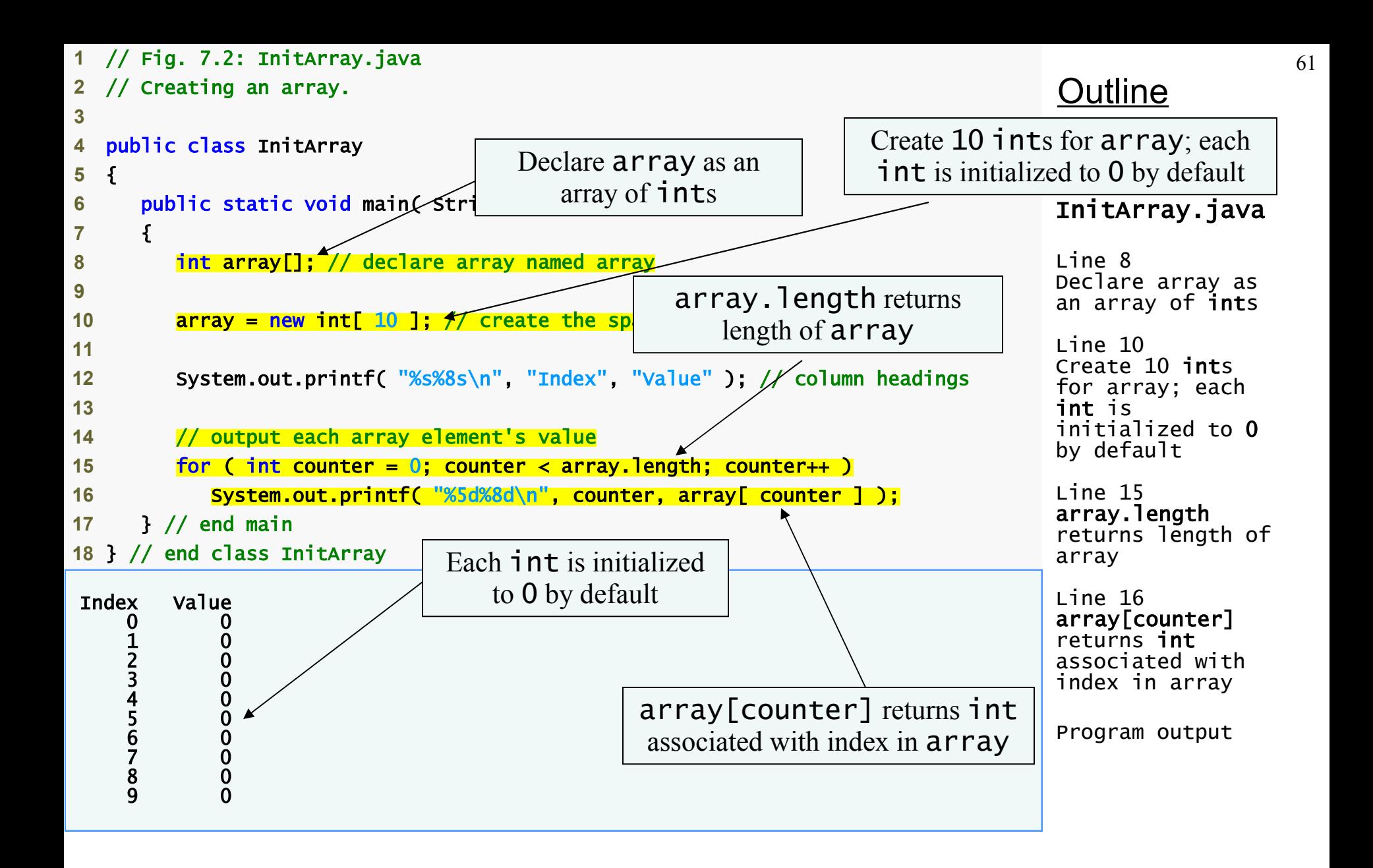

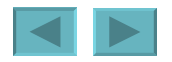

- **Using an array initializer**
	- **Use** *initializer list*
		- **Items enclosed in braces (**{}**)**
		- **Items in list separated by commas** int n[] =  $\{10, 20, 30, 40,$ 50 };
			- **Creates a five-element array**
			- **Index values of** 0**,** 1**,** 2**,** 3**,** 4
	- **Do not need keyword** new

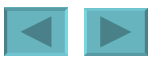

<span id="page-62-0"></span>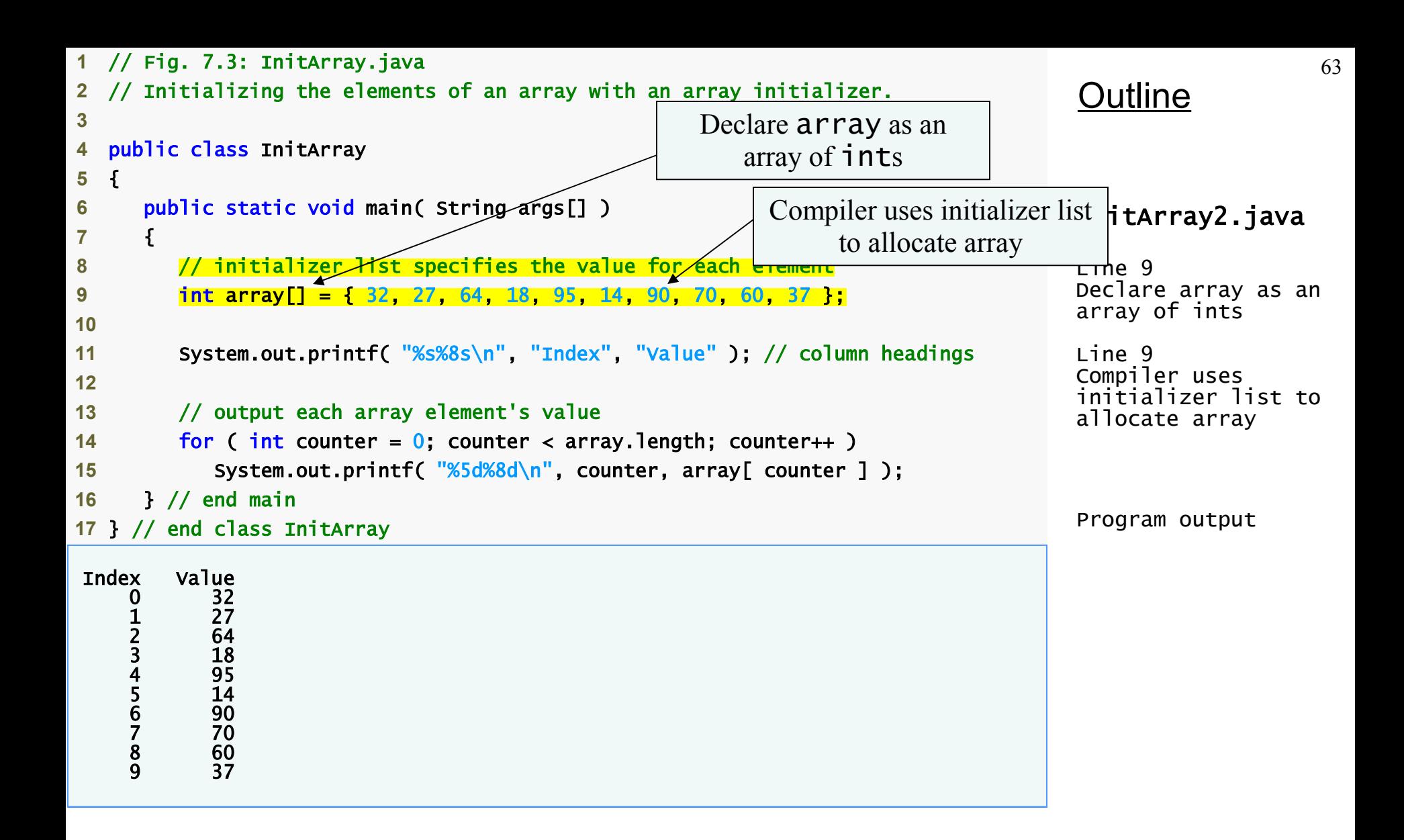

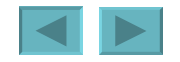

- **Calculating a value to store in each array element**
	- **Initialize elements of 10-element array to even integers**

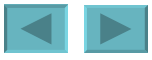

<span id="page-64-0"></span>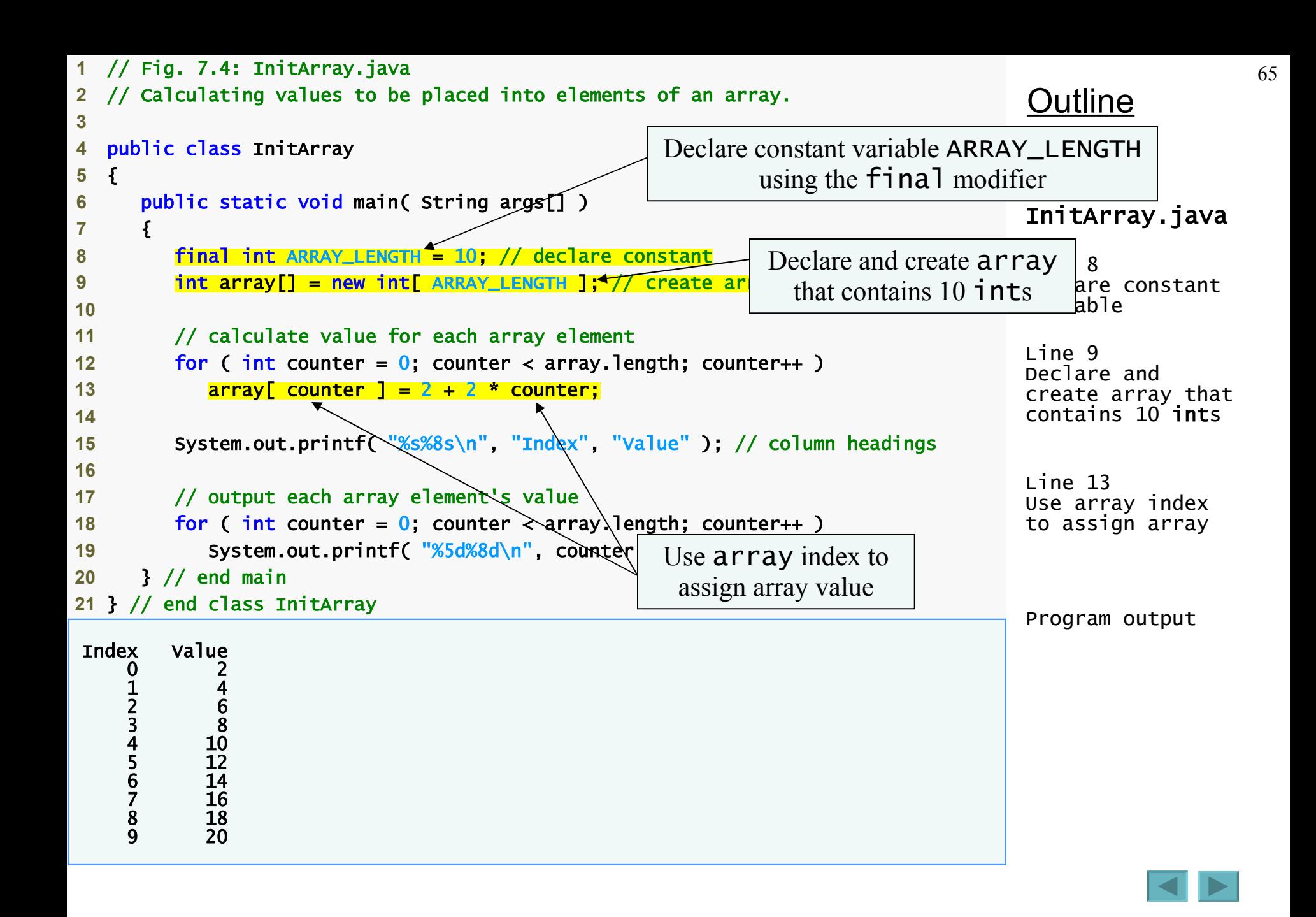

- **Summing the elements of an array**
	- **Array elements can represent a series of values**
		- **We can sum these values**

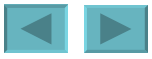

<span id="page-66-0"></span>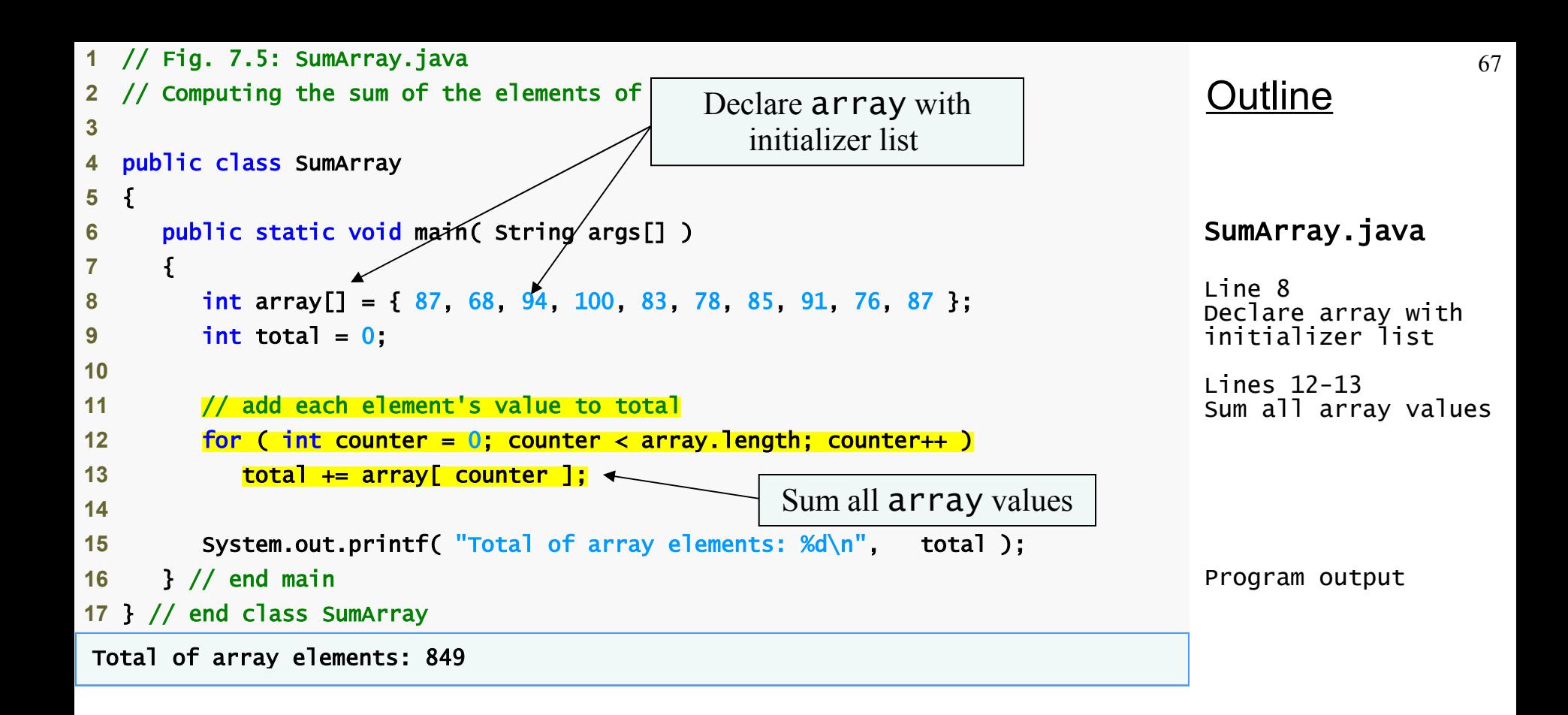

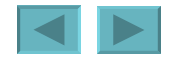

- **Using bar charts to display array data graphically**
	- **Present data in graphical manner**
		- **E.g., bar chart**
	- **Examine the distribution of grades**

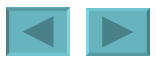

```
Outline
                                                                                BarChart.java
                                                                                (1 of 2)
                                                                                Line 8
                                                                                Declare array
                                                                                with initializer 
                                                                                list 
                                                                                Line 19 
                                                                                Use the 0 flag 
                                                                                to display one-
                                                                                digit grade with 
                                                                                a leading 0
                                                                                Lines 23-24
                                                                                For each array
                                                                                olomont print
                                                                  Use the 0 flag to display one-
                                                                                h \circ \text{logdim} \sigmadigit grade with a leading 01 // Fig. 7.6: BarChart.java
  2 // Bar chart printing program.
3
4 public class BarChart 
5 { 
6 public static void main( String args[] ) 
7 { 
8 int array[] = { 0, 0, 0, 0, 0, 0, 1, 2, 4, 2, 1 }; 
9
10 System.out.println( "Grade distribution:" ); 
11
12 // for each array element, output a bar of the chart
13 for ( int counter = 0; counter < array.length; counter++ )
14 { 
15 // output bar label ( "00-09: ", ..., "90-99: ", "100: " )
16 if ( counter == 10 ) 
17 System.out.printf( "%5d: ", 100 ); 
18 else
19 System.out.printf( "%02d-%02d: ", 
20 counter * 10, counter * 10 + 9 ); 
21
22 // print bar of asterisks 
23 for ( int stars = 0; stars < array[ counter ]; stars++ \overline{)}24 System.out.print( \frac{m+n}{n};
25
26 System.out.println(); // start a new line of output
27 } // end outer for
28 } // end main
29 } // end class BarChart
                                         Declare array with 
                                            initializer list 
                                                            For each array element, print 
                                                            associated number of asterisks
```
69

<span id="page-69-0"></span>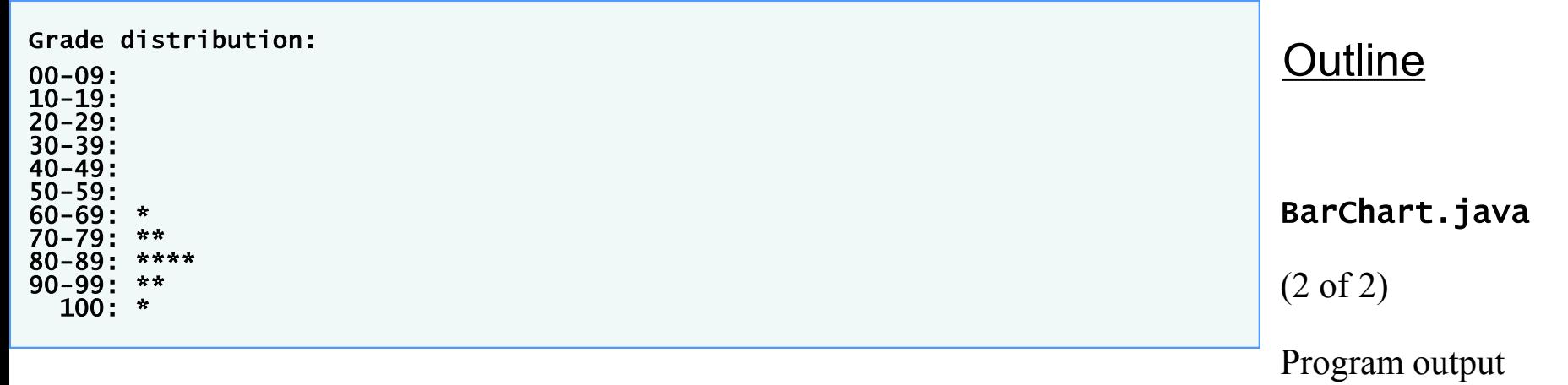

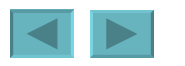

- **Using the elements of an array as counters**
	- **Use a series of counter variables to summarize data**

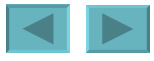

```
Outline
                                                                                                      bie.java
                                                                                                Line 10
                                                                                                Declare 
                                                                                                frequency as 
                                                                                                array of 7 ints 
                                                                                                         .3 - 14e 6000
                                                                                                random integers 
                                                                                                in range 1-6
                                                                                                Line 14
                                                                                                Increment 
                                                                                                frequency values 
                                                                                                 at index 
                                                                                                associated with 
                                                                                                random number
                                                                                                Program output
  1 // Fig. 7.7: RollDie.java
  2 // Roll a six-sided die 6000 times.
3 import java.util.Random; 
4
5 public class RollDie 
6 { 
7 public static void main( String args[] ) 
8 { 
9 Random randomNumbers = new Random(); // random number generator
10 int frequency \begin{bmatrix} 1 \\ 2 \end{bmatrix} = new int \begin{bmatrix} 7 \\ 7 \end{bmatrix}; \frac{7}{7} array of frequency counters
11
12 // roll die 6000 times; use die value as frequency jnd
13 for ( int roll = 1; roll \leq 6000; roll++ )
14 ++frequency \begin{bmatrix} 1 & + & \text{randomNumbers.nextInt} & 6 \end{bmatrix}15
16 System.out.printf( "%s%10s\n"
17 
18 // output each array element's value
19 for ( int face = 1; face < frequency.length; face ++ )
20 System.out.printf( "%4d%10d\n", face, frequency[ face ] ); 
21 } // end main
22 } // end class RollDie
Face Frequency 
    \begin{array}{ccc} 1 & & 988 \ 2 & & 963 \ 3 & & 1018 \ 4 & & 1041 \ 5 & & 978 \ 6 & & 1012 \end{array}963
             3 1018 
            1041
              5 978 
            1012
                                                                         Declare frequency as 
                                                                              array of 7 ints
                                                                           Generate 6000 random 
                                                                            integers in range 1-6
                                               Increment frequency values at 
                                            index associated with random number
```
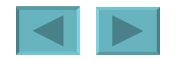

72
## **Examples Using Arrays (Cont.)**

- **Using arrays to analyze survey results**
	- **40 students rate the quality of food**
		- 1-10 **Rating scale:** 1 **means awful,** 10 **means excellent**
	- **Place 40 responses in array of integers**
	- **Summarize results**

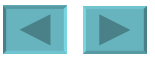

```
74
                                                                                  Outline
                                                                                  StudentPoll.java
                                                                                  (1 \text{ of } 2)Declare frequency as array of 11
                                                             int and ignore the first element onses
                                                                                  <del>as array to </del>Store
                                                                                  40 responses 
                                                                                  Line 12
                                                                                  Declare frequency
                                                                                  as array of 11 int
                                                                                  and ignore the 
                                                                                  first element
                                                             For each response, increment \vert17
                                                                                            response,
                                                                                             frequency
                                                              associated with that response \frac{1}{2} index
                                                                                  <del>associat</del>ed with
                                                                                  that response
  1 // Fig. 7.8: StudentPoll.java
  2 // Poll analysis program.
3
4 public class StudentPoll 
5 { 
6 public static void main( String args[] ) 
7 { 
8 // array of survey responses
9 int responses[] = { 1, 2, 6, 4, 8, 5, 9, 7, 8, 10,
10 10, 3, 8, 2, 7, 6, 5, 7, 6, 8, 6, 7, 5, 6, 6, 5, 6, 7, 5, 6, 
11 4, 8, 6, 8, 10 }; 
12 int frequency[] = new int[ 11 ]; // array of frequency counters
13
14 // for each answer, select responses element and use that value 
15 // as frequency index to determine element to increment
16 for ( int answer = 0; answer < responses.length; answer++ )
17 ++frequency[ responses[ answer ] ]; 
18
19 System.out.printf( "%s%10s", "Rating", "Frequency" ); 
20 
21 // output each array element's value
22 for ( int rating = 1; rating < frequency.length; rating++ )
23 System.out.printf( "%d%10d", rating, frequency[ rating ] ); 
24 } // end main
25 } // end class StudentPoll
                                                         Declare responses as 
                                                        array to store 40 responses
                                                             frequency values at index
```
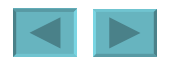

<span id="page-74-0"></span>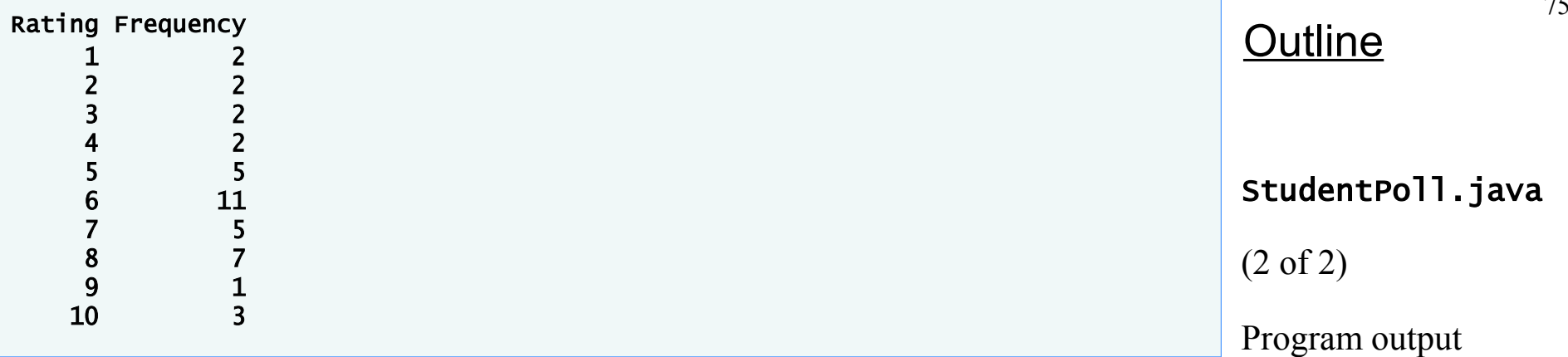

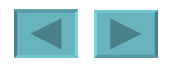

## **Enhanced** for **Statement**

- **Enhanced** for **statement**
	- **Iterates through elements of an array or a collection without using a counter**
	- **Syntax**

### for ( parameter : arrayName ) statement

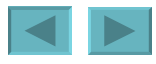

<span id="page-76-0"></span>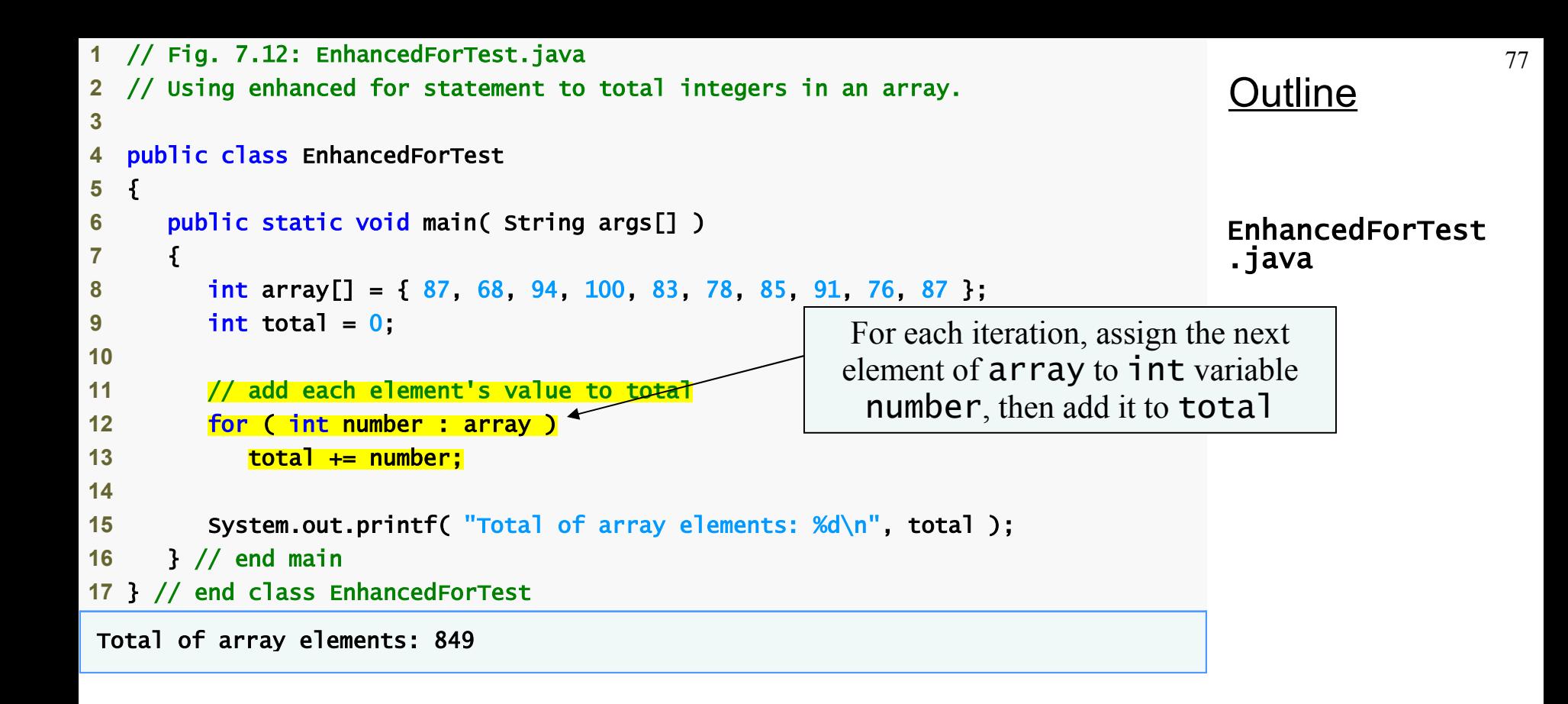

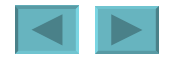

# <span id="page-77-0"></span>**Enhanced** for **Statement (Cont.)**

• **Lines 12-13 are equivalent to**

```
for ( \text{int } counter = 0; counter < array.length; counter++ )
   total += array[ counter ];
```
- **Usage**
	- **Can access array elements**
	- **Cannot modify array elements**
	- **Cannot access the counter indicating the index**

### **Passing Arrays to Methods**

- **To pass array argument to a method**
	- **Specify array name without brackets**
		- **Array** hourlyTemperatures **is declared as** int hourlyTemperatures = new int $[24]$ ;
		- **The method call** modifyArray( hourlyTemperatures );
		- **Passes array** hourlyTemperatures **to method**  modifyArray

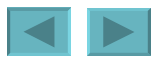

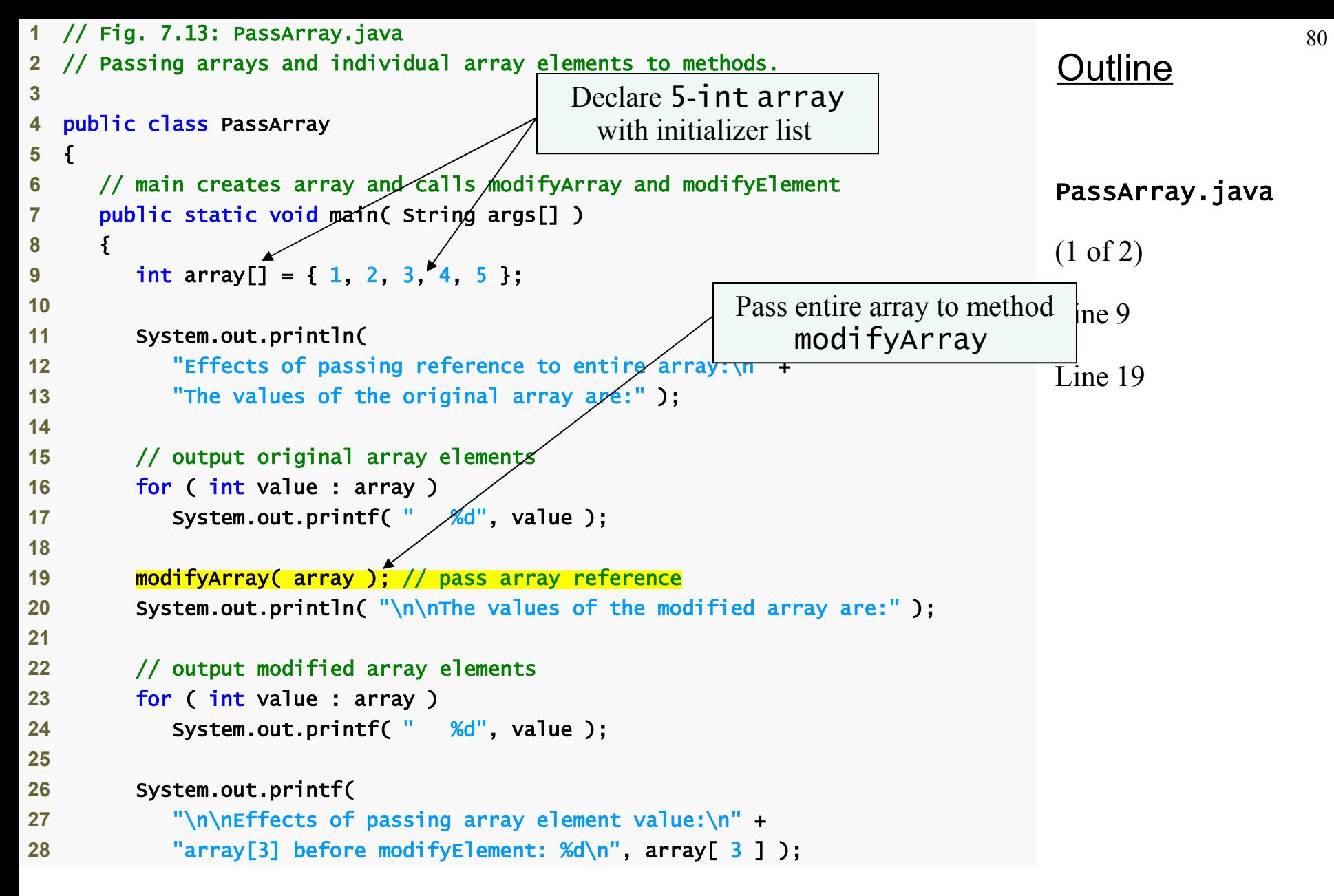

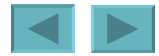

<span id="page-80-0"></span>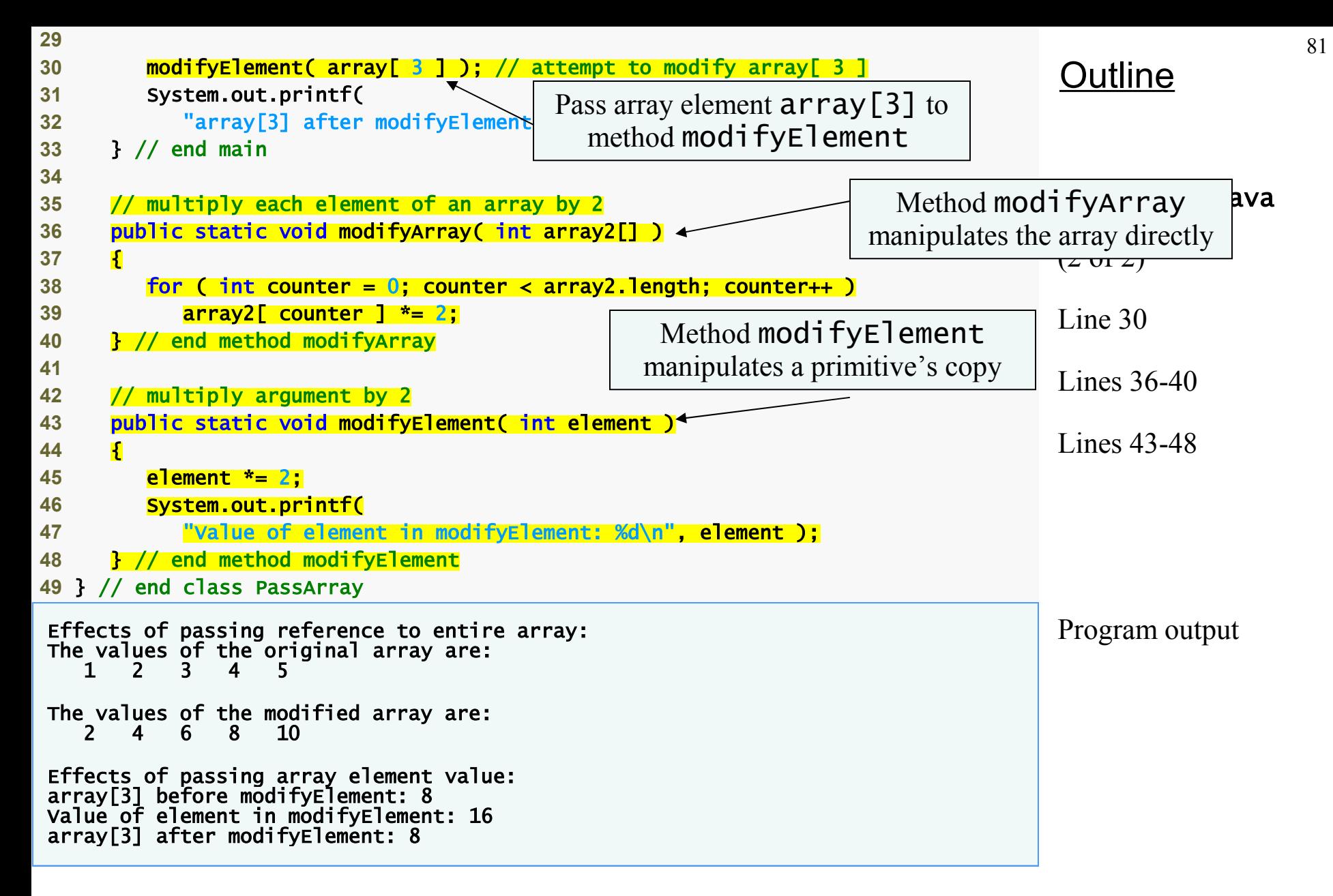

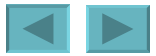

### <span id="page-81-0"></span>**Passing Arrays to Methods (Cont.)**

- **Notes on passing arguments to methods**
	- **Two ways to pass arguments to methods**
		- **Pass-by-value**
			- **Copy of argument's value is passed to called method**
			- **Every primitive type is passed-by-value**
		- **Pass-by-reference**
			- **Caller gives called method direct access to caller's data**
			- **Called method can manipulate this data**
			- **Improved performance over pass-by-value**
			- **Every object is passed-by-reference**
				- **Arrays are objects**
				- **Therefore, arrays are passed by reference**

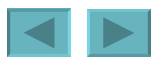

### **Case Study: Class GradeBook Using an Array to Store Grades**

- **Further evolve class GradeBook**
- **Class GradeBook**
	- **Represents a grade book that stores and analyzes grades**
	- **Does not maintain individual grade values**
	- **Repeat calculations require reentering the same grades**
		- **Can be solved by storing grades in an array**

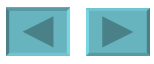

```
Outline
                                                                                  GradeBook.java
                                                                                  (1 of 5)
                                                                                    \ln e 7
                                                                                  Line 13
 // Fig. 7.14: GradeBook.java
  // Grade book using an array to store test grades.
 3 
 4 public class GradeBook 
 5 { 
 6 private String courseName; // name of course this GradeBook represents 
7 private int grades[]; // array of student grades
 8 
9 // two-argument constructor initializes courseName
10 public GradeBook( String name, int gradesArray[]
11 { 
12 courseName = name; // initialize courseName 
13 grades = gradesArray; \sqrt{2} store grades
14 } // end two-argument GradeBook constructor 
15 
16 // method to set the course name 
17 public void setCourseName( String name ) 
18 { 
19 courseName = name; // store the course name 
20 } // end method setCourseName 
21 
22 // method to retrieve the course name 
23 public String getCourseName()
24 \frac{1}{2}25 return courseName; 
26 } // end method getCourseName 
27 
                                                         Declare array grades to 
                                                          store individual grades 
                                                               Assign the array's reference 
                                                              to instance variable grades
```
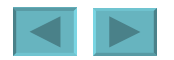

```
28 // display a welcome message to the GradeBook user
29 public void displayMessage() 
30 { 
31 // getCourseName gets the name of the course
32 System.out.printf( "Welcome to the grade book for\n%s!\n\n", 
33 getCourseName() ); 
34 } // end method displayMessage
35
36 // perform various operations on the data
37 public void processGrades() 
38 { 
39 // output grades array
40 outputGrades(); 
41
42 // call method getAverage to calculate the average grade 
43 System.out.printf( "\nClass average is %.2f\n", getAverage() ); 
44
45 // call methods getMinimum and getMaximum
46 System.out.printf( "Lowest grade is %d\nHighest grade is %d\n\n", 
47 getMinimum(), getMaximum() ); 
48
49 // call outputBarChart to print grade distribution chart
50 outputBarChart(); 
51 } // end method processGrades
52
53 // find minimum grade
54 public int getMinimum() 
55 { 
56 int lowGrade = grades[ 0 ]; // assume grades[ 0 ] is smallest
57
```
### **Outline**

#### GradeBook.java

(2 of 5)

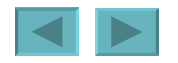

```
Outline
                                                                            GradeBook.java
                                                                          (3 of 5)
                                                                          Lines 59-64
                                                                          Lines 75-80
58 // loop through grades array 
59 for (int grade : grades )
60 { 
61 // if grade lower than lowGrade, assign it to lowGrade
62 if ( grade < lowGrade )
63 lowGrade = grade; // new lowest grade 
64 } // end for 
65
66 return lowGrade; // return lowest grade
67 } // end method getMinimum
68
69 // find maximum grade
70 public int getMaximum() 
71 { 
72 int highGrade = grades[ 0 ]; // assume grades[ 0 ] is largest
73
74 // loop through grades array 
75 for (int grade : grades )
76 { 
77 // if grade greater than highGrade, assign it to highGrade
78 if ( grade > highGrade ) 
79 highGrade = grade; // new highest grade
80 } // end for
81
82 return highGrade; // return highest grade
83 } // end method getMaximum
84
                                                    Loop through grades to 
                                                     find the lowest grade 
                                                    Loop through grades to 
                                                     find the highest grade
```
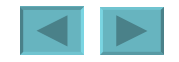

```
Outline
                                                                             GradeBook.java
                                                                             (4 of 5)
                                                                             Lines 91-92
                                                                             Lines 107-108
85 // determine average grade for test 
86 public double getAverage() 
87 { 
88 int total = 0; // initialize total
89 
90 // sum grades for one student
91 for (int grade : grades )
92 total += grade;
93 
94 // return average of grades
95 return (double) total / grades.length;
96 } // end method getAverage 
97 
98 // output bar chart displaying grade distribution 
99 public void outputBarChart() 
100 { 
101 System.out.println( "Grade distribution:" ); 
102 
103 // stores frequency of grades in each range of 10 grades 
104 int frequency[] = new int[ 11 ];
105 
106 // for each grade, increment the appropriate frequency
107 for (int grade : grades )
108 ++frequency [ grade / 10 ];
109 
                                                    Loop through grades to 
                                                    sum grades for one student 
                                                       Loop through grades to 
                                                         calculate frequency
```

```
Outline
                                                                           GradeBook.java
                                                                           (5 of 5)
                                                                           Lines 134-136
110 // for each grade frequency, print bar in chart
111 for ( int count = 0; count < frequency.length; count++ )
112 { 
113 // output bar label ( "00-09: ", ..., "90-99: ", "100: " )
114 if ( count == 10 ) 
115 System.out.printf( "%5d: ", 100 ); 
116 else
117 System.out.printf( "%02d-%02d: ", 
118 count * 10, count * 10 + 9 );
119 
120 // print bar of asterisks
121 for ( int stars = 0; stars < frequency [ count ]; stars++ )
122 System.out.print( "*" ); 
123
124 System.out.println(); // start a new line of output
125 } // end outer for
126 } // end method outputBarChart
127
128 // output the contents of the grades array
129 public void outputGrades() 
130 { 
131 System.out.println( "The grades are:\n" );
132
133 // output each student's grade 
134 for (int student = 0; student < grades.length; student++ )
135 System.out.printf( "Student %2d: %3d\n",
136 student + 1, grades [ student ] );
137 } // end method outputGrades
138 } // end class GradeBook
                                                Loop through grades to 
                                                   display each grade
```
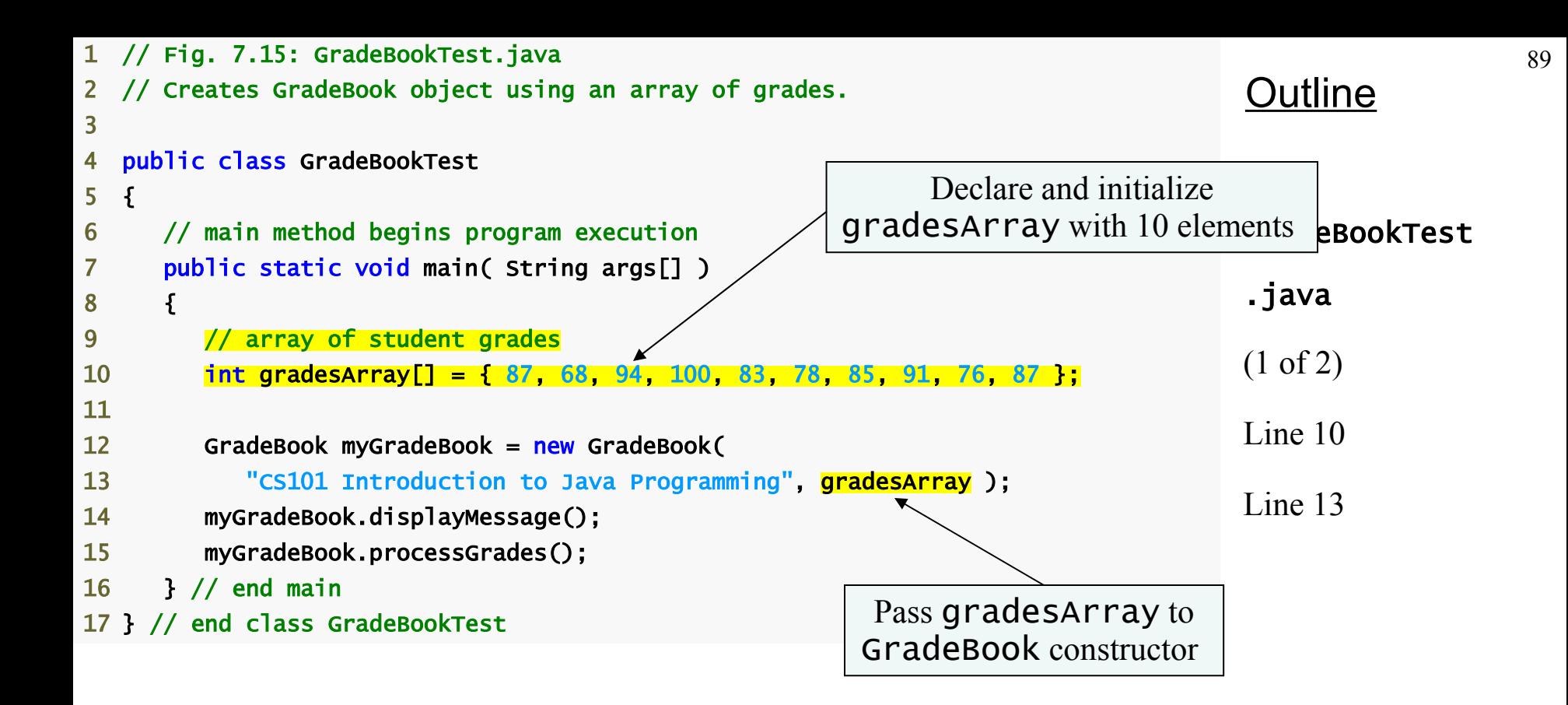

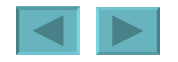

<span id="page-89-0"></span>Welcome to the grade book for CS101 Introduction to Java Programming!

The grades are:

Student 1: 87<br>Student 2: 68 Student 2: 68<br>Student 3: 94 Student 3: Student 4: 100<br>Student 5: 83 Student 5: 83<br>Student 6: 78 Student 6: 78 Student 7: 85<br>Student 8: 91 Student 8: 91<br>Student 9: 76 Student 9: 76<br>Student 10: 87 Student 10: Class average is 84.90 Lowest grade is 68 Highest grade is 100 Grade distribution: 00-09: 10-19: 20-29: 30-39: 40-49: 50-59: 60-69: \* 70-79: \*\* 80-89: \*\*\*\* 90-99: \*\*

#### 100: \*

**Outline** 

GradeBookTest .java (2 of 2)

Program output

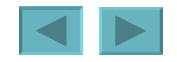

## <span id="page-90-0"></span>**Multidimensional Arrays**

### • **Multidimensional arrays**

- **Tables with rows and columns**
	- **Two-dimensional array**
	- **m-by-n array**

<span id="page-91-0"></span>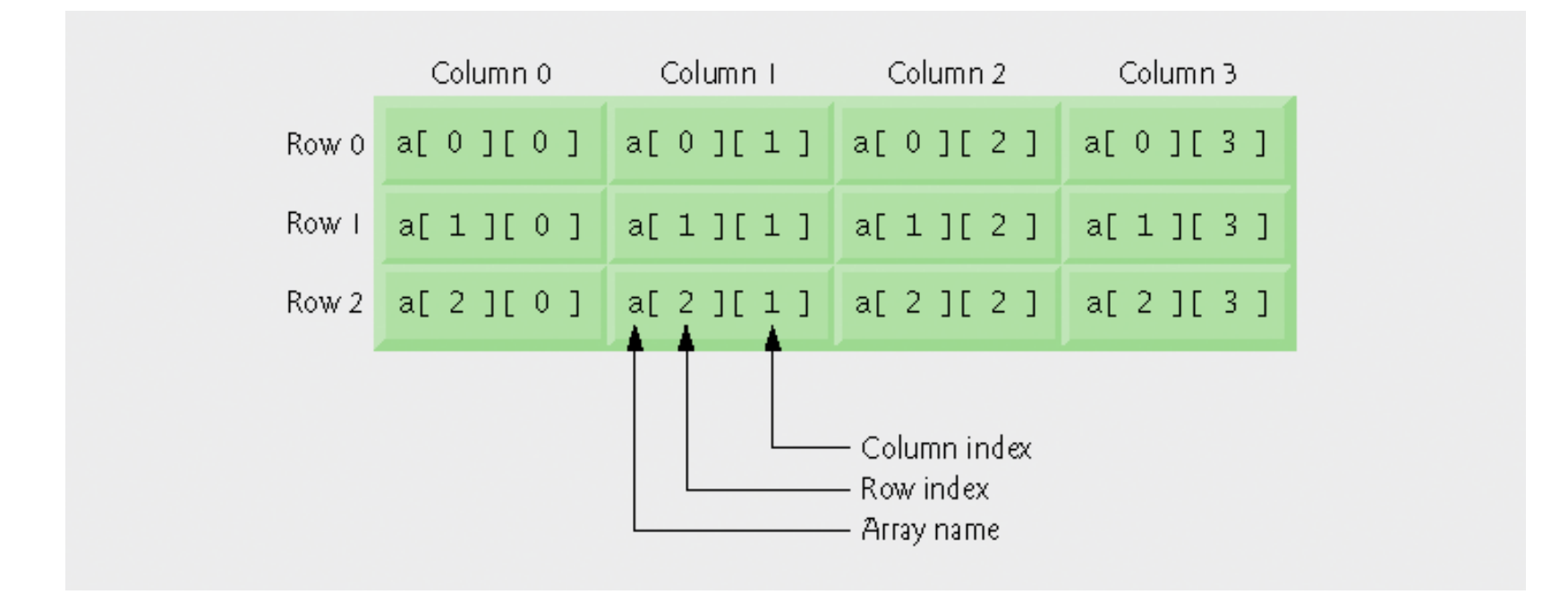

#### **Fig. 7.16 | Two-dimensional array with three rows and four columns.**

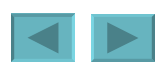

1992-2007 Pearson Education, Inc. All rights reser[ved.](#page-90-0)

- <span id="page-92-0"></span>• **Arrays of one-dimensional array**
	- **Declaring two-dimensional array** b[2][2]

### int b[][] = { { 1, 2 }, { 3, 4 } }; – 1 **and** 2 **initialize** b[0][0] **and** b[0][1] – 3 **and** 4 **initialize** b[1][0] **and** b[1][1]

### int b[][] = { { 1, 2 }, { 3, 4, 5 } };

– **row** 0 **contains elements** 1 **and** 2 – **row** 1 **contains elements** 3**,** 4 **and** 5

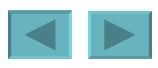

1992-2007 Pearson Education, Inc. All rights reser[ved.](#page-91-0)

- <span id="page-93-0"></span>• **Two-dimensional arrays with rows of different lengths**
	- **Lengths of rows in array are not required to be the same**
		- $\cdot$  E.g., int b[][] = { { 1, 2 }, { 3, 4, 5 } };

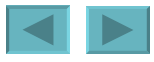

- **Creating two-dimensional arrays with arraycreation expressions**
	- 3**-by-**4 **array**

int  $b[]$ :  $b = new int[ 3 ][ 4 ];$ 

– **Rows can have different number of columns** int  $b[]$ :

b = new int[ 2 ][ ]; // create 2 rows b[ 0 ] = new int[ 5 ]; // create 5 columns for row 0 b[ 1 ] = new int[ 3 ]; // create 3 columns for row 1

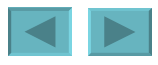

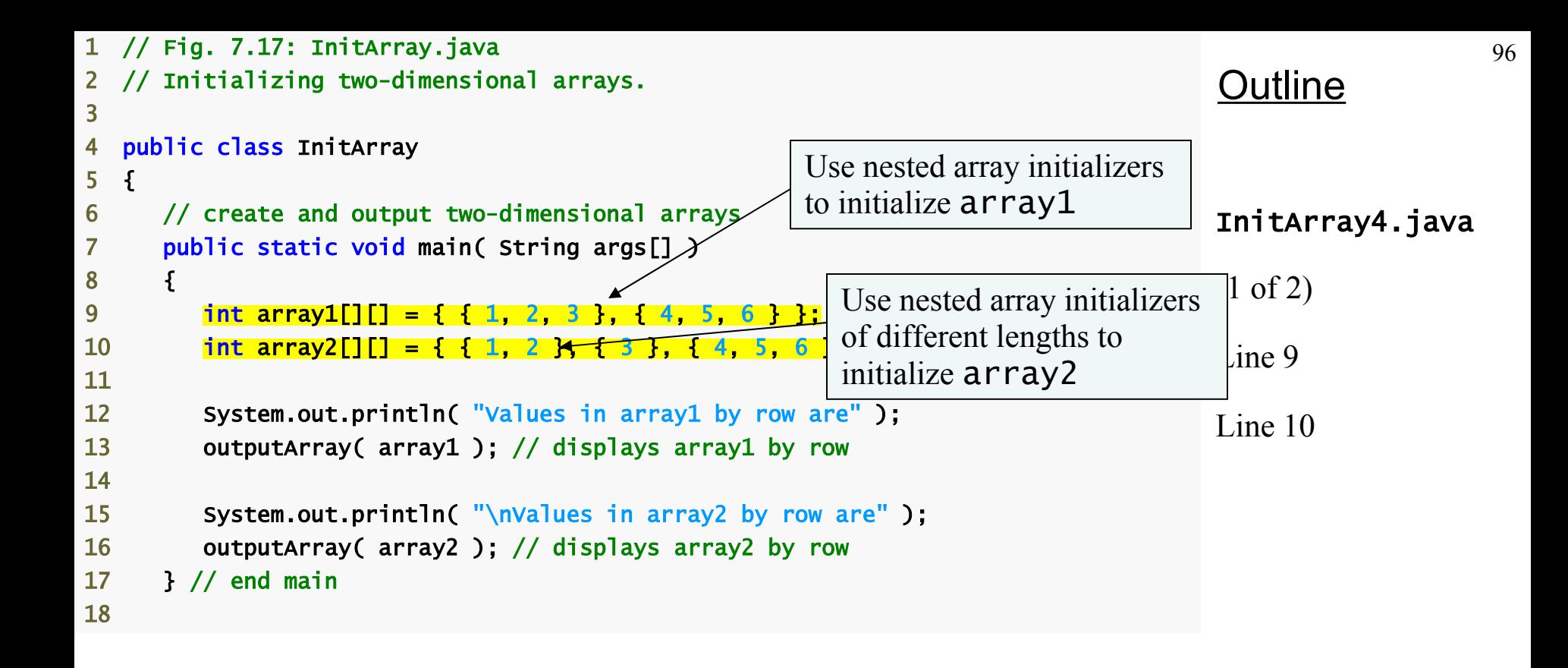

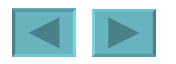

<span id="page-96-0"></span>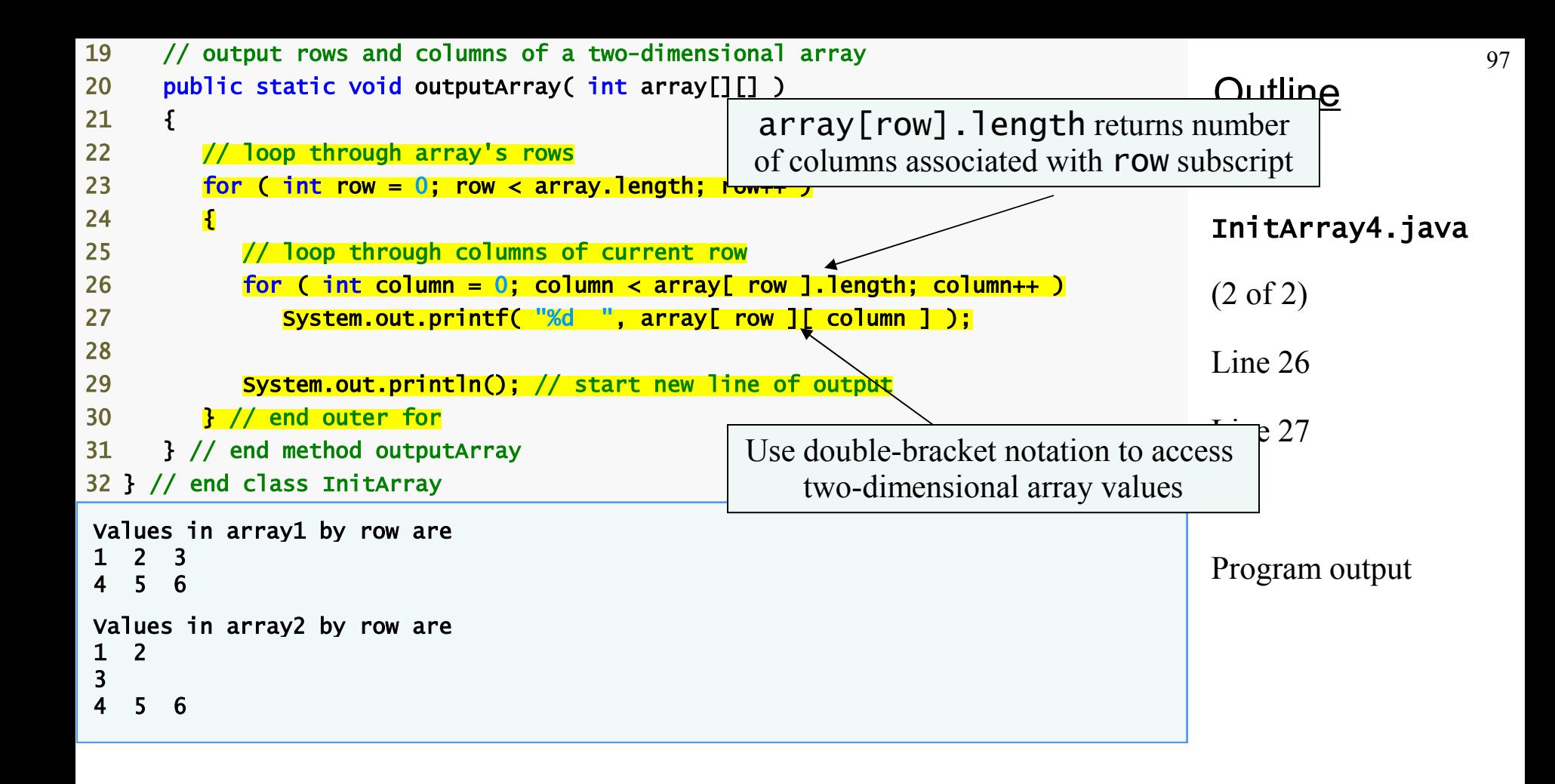

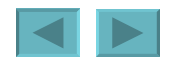

- <span id="page-97-0"></span>• **Common multidimensional-array manipulations performed with** for **statements**
	- **Many common array manipulations use** for **statements**
	- **E.g.,**

for (  $\text{int column} = 0$ ; column < a[ 2 ].length; column++ )  $a[ 2] [ column ] = 0;$ 

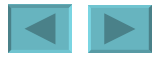

### **Case Study: Class** GradeBook **Using a Two-Dimensional Array**

- **Class** GradeBook
	- **One-dimensional array**
		- **Store student grades on a single exam**
	- **Two-dimensional array**
		- **Store grades for a single student and for the class as a whole**

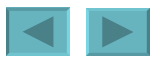

```
100
                                                                                        Outline
                                                                                        GradeBook.java
                                                                                        (1 of 7)
                                                                                        Line 7
                                                                                        Line 10
              // Fig. 7.18: GradeBook.java
              // Grade book using a two-dimensional array to store grades.
 3 
            4 public class GradeBook
 5 { 
            6 private String courseName; // name of course this grade book represents
            7 private int grades[][]; // two-dimensional array of student grades
 8 
             9 // two-argument constructor initializes courseName and grades array 
            10    public GradeBook( String name, <mark>int gradesArray[][]</mark> )
 11 { 
             12 courseName = name; // initialize courseName 
             13 grades = gradesArray; // store grades 
             14 } // end two-argument GradeBook constructor 
             15 
             16 // method to set the course name 
             17 public void setCourseName( String name ) 
 18 { 
             19 courseName = name; // store the course name 
             20 } // end method setCourseName 
             21 
             22 // method to retrieve the course name 
            23 public String getCourseName()
 24 { 
            25 return courseName;
             26 } // end method getCourseName 
 27 
                                     Declare two-dimensional array grades
                                                             GradeBook constructor 
                                                             accepts a String and a 
                                                              two-dimensional array
```
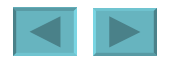

```
28 // display a welcome message to the GradeBook user 
29 public void displayMessage() 
30 { 
31 // getCourseName gets the name of the course 
32 System.out.printf( "Welcome to the grade book for\n%s!\n\n",
33 getCourseName() ); 
34 } // end method displayMessage 
35 
36 // perform various operations on the data 
37 public void processGrades() 
38 { 
39 // output grades array 
40 outputGrades(); 
41 
42 // call methods getMinimum and getMaximum 
43 System.out.printf( "\n%s %d\n%s %d\n\n",
44 "Lowest grade in the grade book is", getMinimum(), 
45 "Highest grade in the grade book is", getMaximum() ); 
46 
47 // output grade distribution chart of all grades on all tests 
48 outputBarChart(); 
49 } // end method processGrades 
50 
51 // find minimum grade 
52 public int getMinimum() 
53 { 
54 // assume first element of grades array is smallest 
55 int lowGrade = grades[0][0];
56
```
#### **Outline**

#### GradeBook.java

101

(2 of 7)

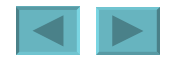

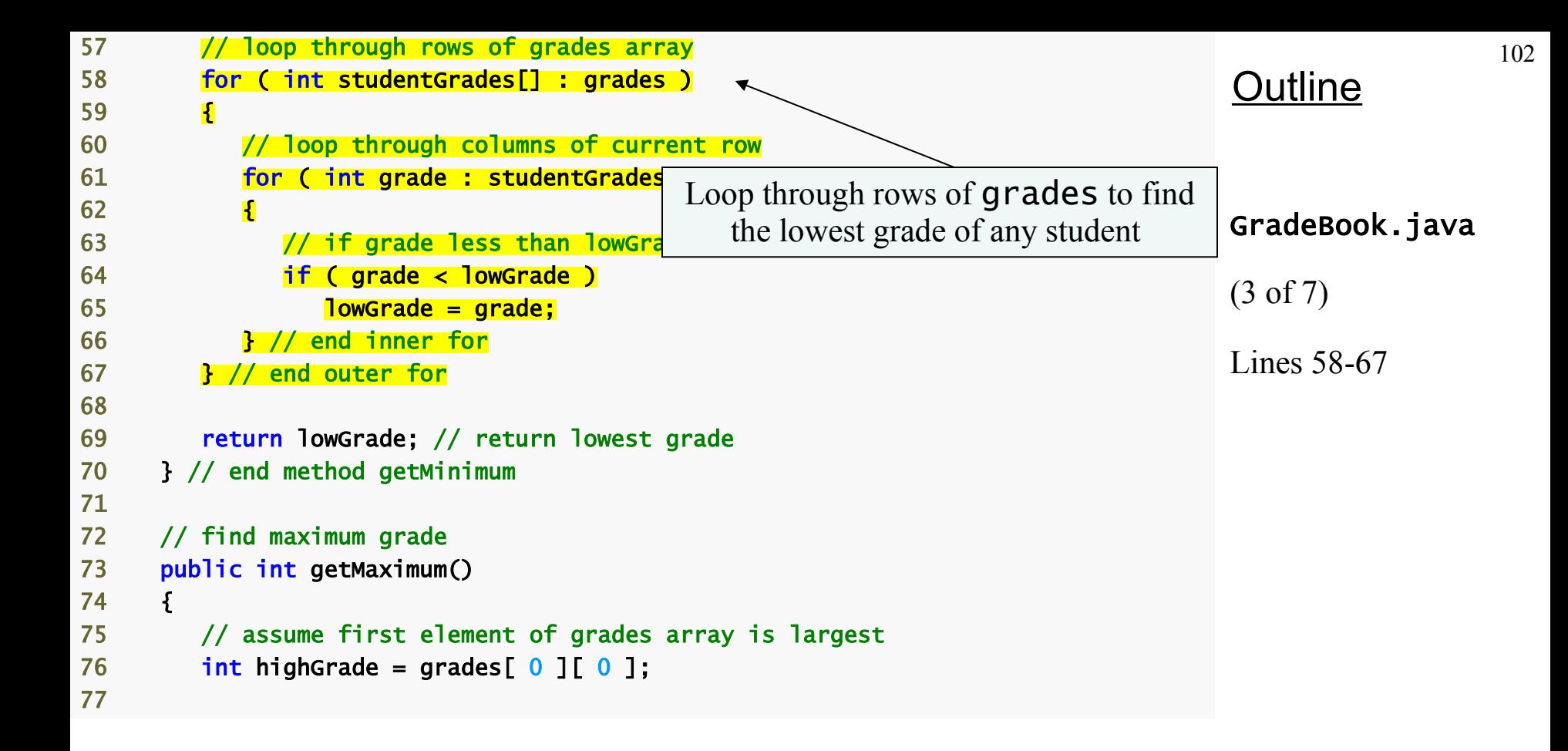

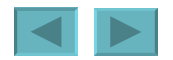

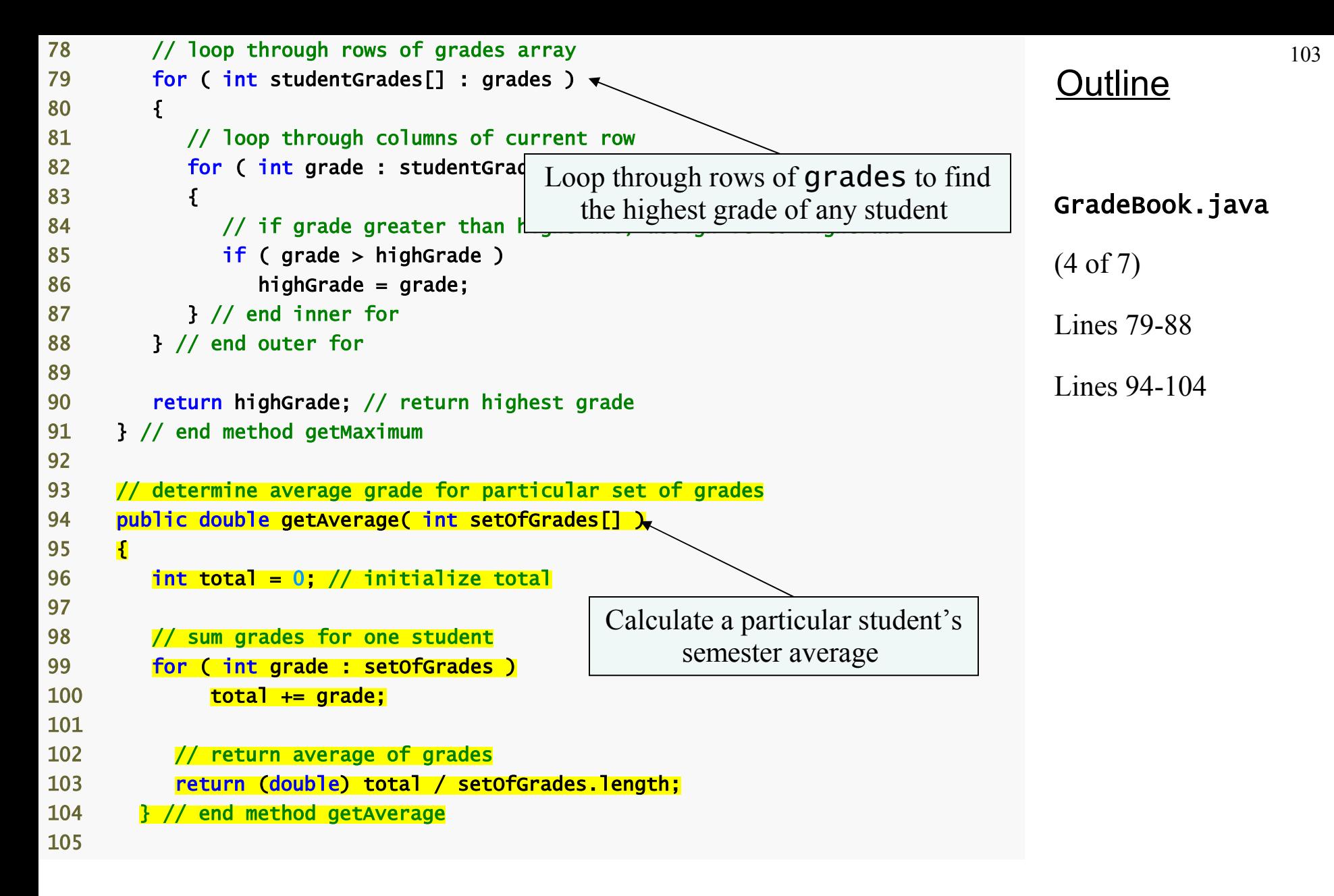

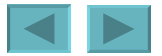

```
Outline
                                                                        GradeBook.java
                                                                        (5 of 7)
                                                                        Lines 115-119
106 // output bar chart displaying overall grade distribution 
107 public void outputBarChart() 
108 { 
109 System.out.println( "Overall grade distribution:" ); 
110 
111 // stores frequency of grades in each range of 10 grades 
112 int frequency[] = new int[ 11 ];
113 
114 // for each grade in GradeBook, increment the appropriate frequency
115 for (int studentGrades[] : grades )
116 {
117 for (int grade : studentGrades)
118 +frequency[ grade / 10 ];
119 \frac{1}{2} // end outer for
120 
121 // for each grade frequency, print bar in chart
122 for ( int count = 0; count < frequency.length; count++ )
123 { 
124 // output bar label ( "00-09: ", ..., "90-99: ", "100: " ) 
125 if ( count == 10 )
126 System.out.printf( "%5d: ", 100 );
127 else 
128 System.out.printf( "%02d-%02d: ", 
129 count * 10, count * 10 + 9 );
130 
131 // print bar of asterisks
132 for ( int stars = 0; stars < frequency[ count ]; stars++ )
133 System.out.print( "*" );
                                       Calculate the distribution of 
                                           all student grades
```
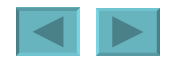

```
Outline
                                                                          GradeBook.java
                                                                          (6 of 7)
134 
135 System.out.println(); // start a new line of output 
136 } // end outer for 
137 } // end method outputBarChart 
138 
139 // output the contents of the grades array 
140 public void outputGrades() 
141 { 
142 System.out.println( "The grades are:\n");
143 System.out.print(" " ); // align column heads
144 
145 // create a column heading for each of the tests 
146 for ( int test = 0; test < grades[ 0 ]. length; test++ )
147 System.out.printf( "Test %d ", test + 1 ); 
148 
149 System.out.println( "Average" ); // student average column heading 
150 
151 // create rows/columns of text representing array grades 
152 for ( int student = 0; student < grades.length; student++ )
153 { 
154 System.out.printf( "Student %2d", student + 1 ); 
155 
156 for ( int test : grades[ student ] ) // output student's grades 
157 System.out.printf( "%8d", test);
158
```
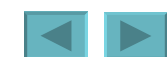

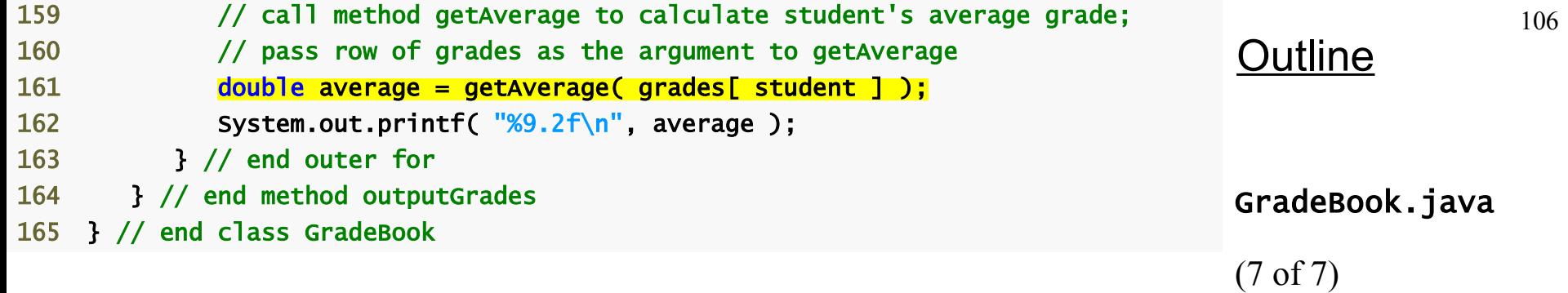

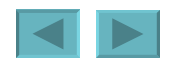

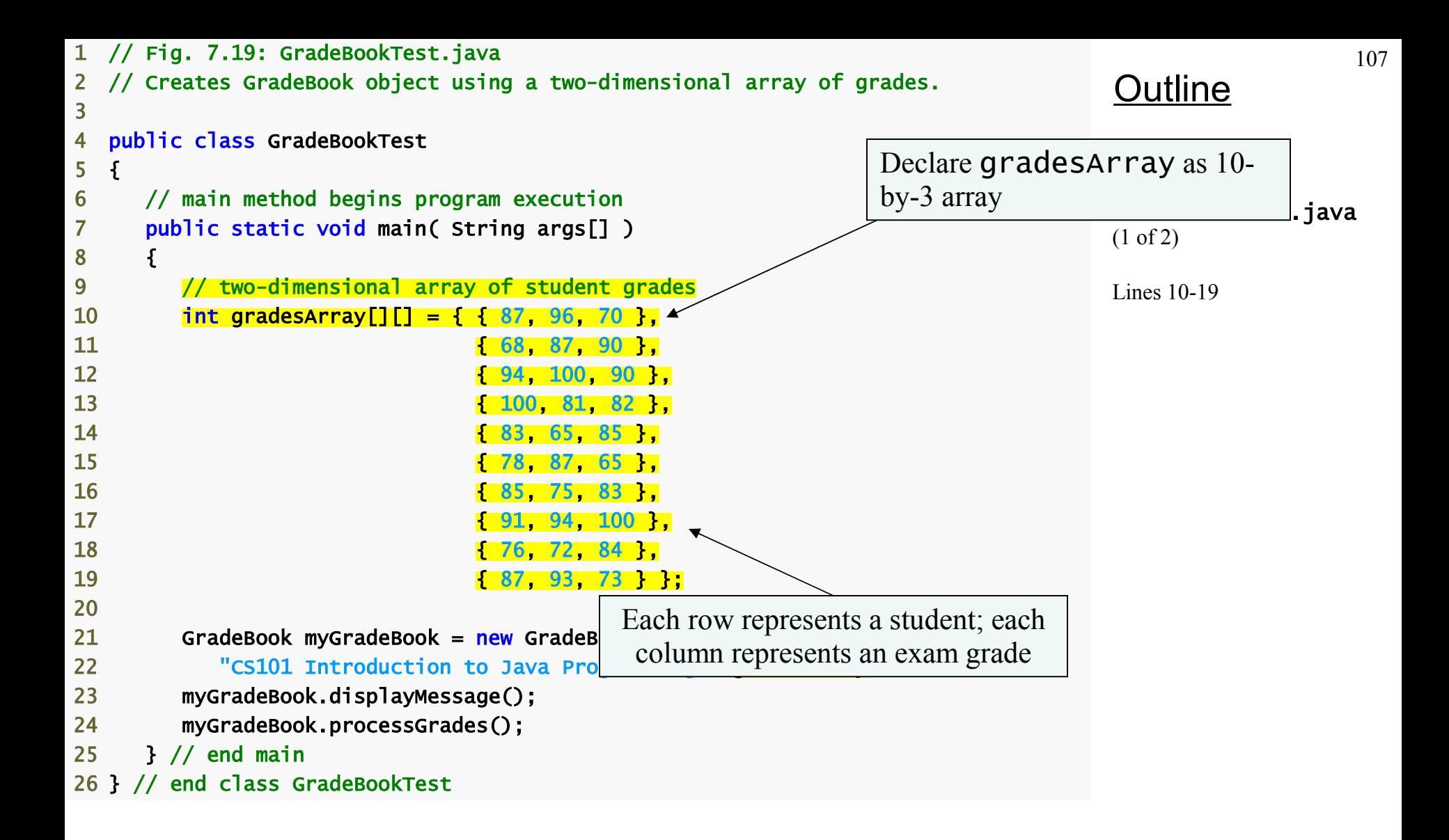

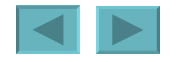

Welcome to the grade book for CS101 Introduction to Java Programming!

The grades are:

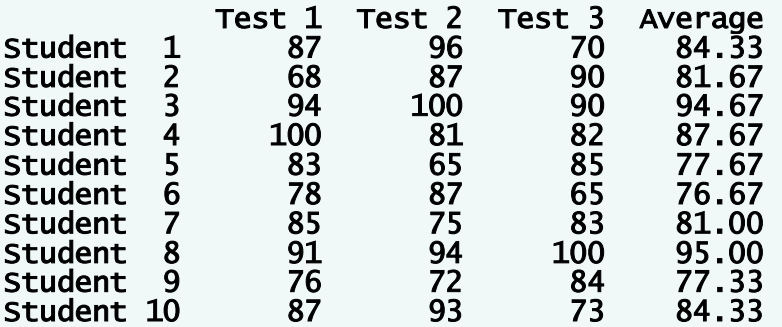

Lowest grade in the grade book is 65 Highest grade in the grade book is 100

Overall grade distribution: 00-09: 10-19: 20-29:

30-39: 40-49: 50-59: 60-69: \*\*\* 70-79: \*\*\*\*\*\* 80-89: \*\*\*\*\*\*\*\*\*\*\* 90-99: \*\*\*\*\*\*\* 100: \*\*\*

#### **Outline**

### GradeBookTest

.java

(2 of 2)

Program output

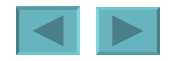
## **Variable-Length Argument Lists**

- **Variable-length argument lists**
	- **Unspecified number of arguments**
	- **Use ellipsis (**…**) in method's parameter list**
		- **Can occur only once in parameter list**
		- **Must be placed at the end of parameter list**
	- **Array whose elements are all of the same type**

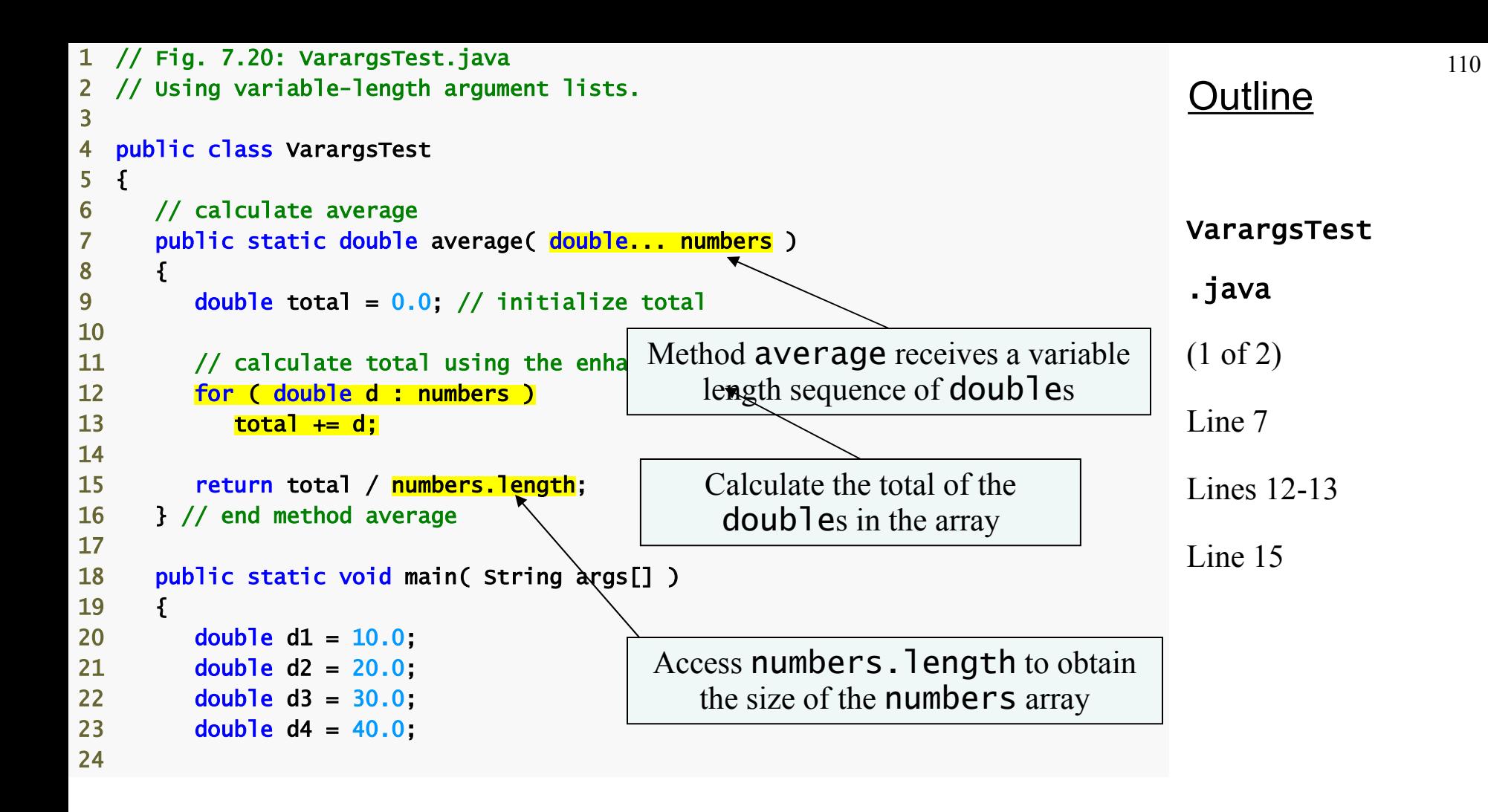

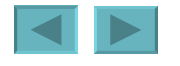

<span id="page-110-0"></span>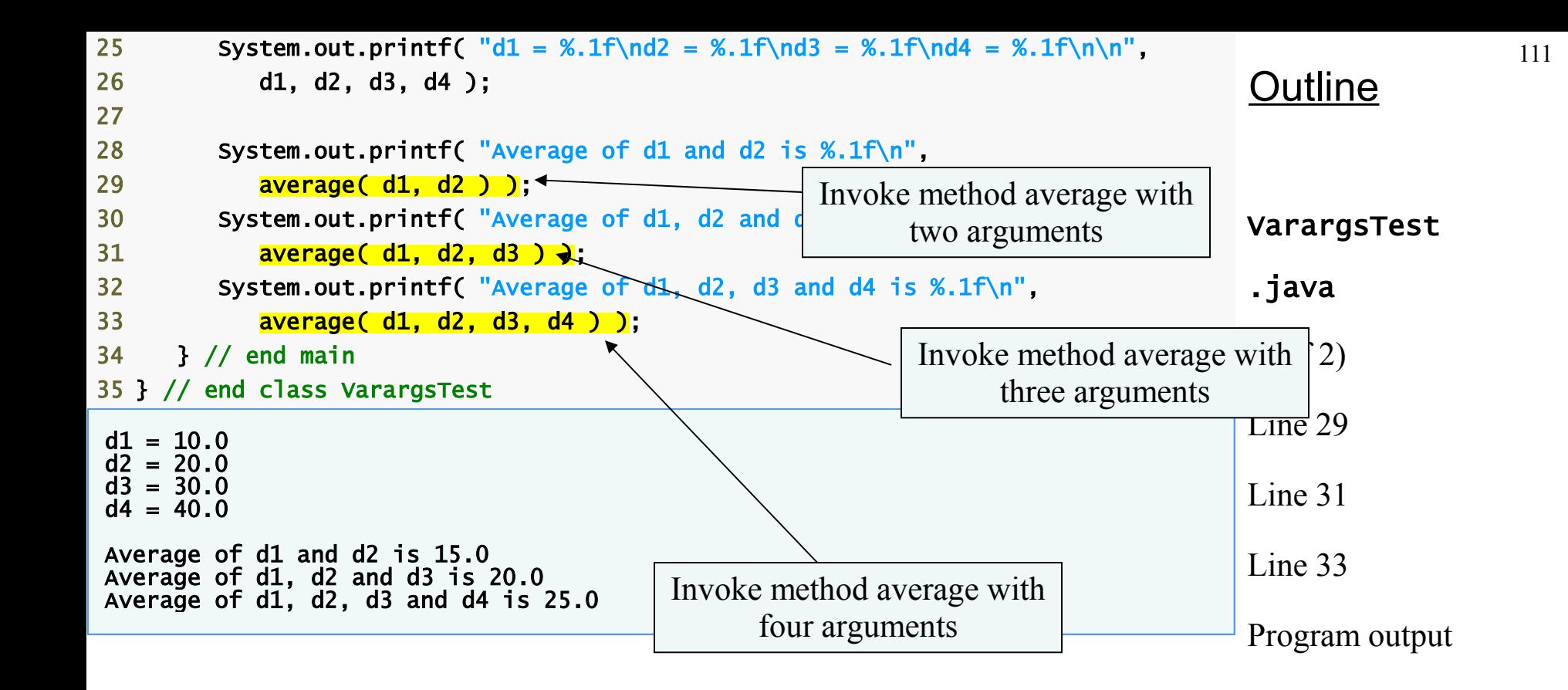

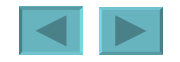

### **Using Command-Line Arguments**

- **Command-line arguments**
	- **Pass arguments from the command line**
		- String args[]
	- **Appear after the class name in the** java **command**
		- java MyClass a b
	- **Number of arguments passed in from command line**
		- args.length
	- **First command-line argument**
		- args[ 0 ]

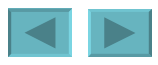

```
113
                                                                                               Outline
                                                                                              InitArray5.java
                                                                                              (1 of 2)
                                                                                              Line 6
                                                                                              Line 9
                                                                                              Line 16
                                                                                              Lines 20-21
                                                                                              Lines 24-25
  // Fig. 7.21: InitArray.java
  // Using command-line arguments to initialize an array.
 3 
 4 public class InitArray 
 5 { 
6 public static void main( String args[] )
 7 { 
8 // check number of command-line argument
9 if (args.length != 3)
10 System.out.println( 
11 "Error: Please re-enter the entire command, including\n" + 
12 "an array size, initial value and increment."
13 else 
14 \qquad \qquad15 // get array size from first command-line argument
16 int arrayLength = Integer.parseInt( args[ 0 ] );
17 int array[] = new int[ arrayLength ]; // create array
18 
19 \frac{1}{3} // get initial value and increment from command-
20 int initialValue = Integer.parseInt( args[ 1 ] );
21 int int increment = Integer.parseInt( args[ 2 ]);
22 
23 // calculate value for each array element
24 for (int counter = 0; counter < array.length; counter++ )
25 array \left[\frac{1}{25}\right] counter \left[\frac{1}{25}\right] = \left[\frac{1}{25}\right] array \left[\frac{1}{25}\right] = \left[\frac{1}{25}\right] array \left[\frac{1}{25}\right] = \left[\frac{1}{25}\right] = \left[\frac{1}{25}\right] array \left[\frac{1}{25}\right] = \left[\frac{1}{25}\right] = \left[\frac{1}{25}\right] = \left[\frac26 
27 System.out.printf( "%s%8s\n", "Index", "Value" ):
28 
                                                       Array args stores command-
                                                                line arguments
                                                     Check number of arguments 
                                                  passed in from the command line
                                                             Obtain first command-line argument
                                                                                      Obtain second and third 
                                                                                     command-line arguments
                                                                      Calculate the value for each array element 
                                                                          based on command-line arguments
```
<span id="page-113-0"></span>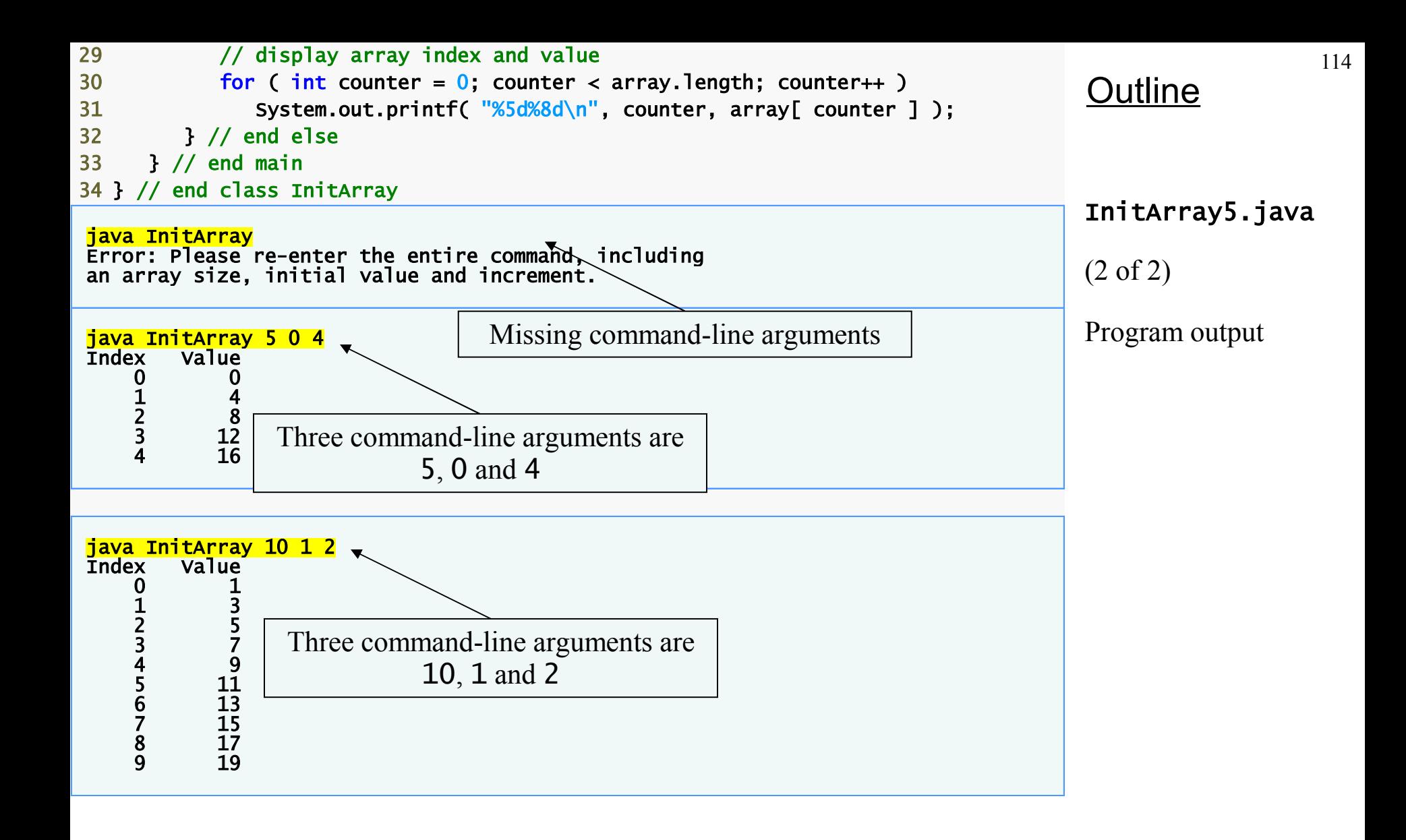

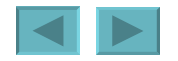

# <span id="page-114-0"></span>Exception Handling

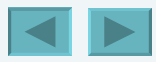

1992-2007 Pearson Education, Inc. All rights reser[ved.](#page-113-0)

115

#### <span id="page-115-0"></span> **Introduction**

 **Exception-Handling Overview**

#### **Example: Divide By Zero Without Exception Handling**

 **Example: Handling** ArithmeticExceptions and InputMismatchExceptions

 **When to Use Exception Handling**

 **Java Exception Hierarchy**

finally **block**

 **Stack Unwinding**

printStackTrace**,** getStackTrace **and** getMessage

 **Declaring New Exception Types**

 **Assertions**

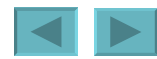

### <span id="page-116-0"></span>**Introduction**

- **Exception an indication of a problem that occurs during a program's execution**
- **Exception handling resolving exceptions that may occur so program can continue or terminate gracefully**
- **Exception handling enables programmers to create programs that are more robust and faulttolerant**

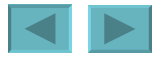

### <span id="page-117-0"></span>**Introduction**

- **Examples**
	- ArrayIndexOutOfBoundsException **an attempt is made to access an element past the end of an array**

– NullPointerException **– when a** null **reference is used where an object is expected**

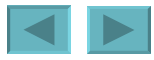

118

1992-2007 Pearson Education, Inc. All rights reser[ved.](#page-116-0)

### <span id="page-118-0"></span>**Exception-Handling Overview**

- **Intermixing program logic with error-handling logic can make programs difficult to read, modify, maintain and debug**
- **Exception handling enables programmers to remove error-handling code from the "main line" of the program's execution**
- **Improves clarity**
- **Enhances modifiability**

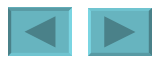

### <span id="page-119-0"></span>**Example: Divide By Zero Without Exception Handling**

- **Thrown exception an exception that has occurred**
- **Stack trace**
	- **Name of the exception in a descriptive message that indicates the problem**
	- **Complete method-call stack**
- •ArithmeticException **can arise from a number of different problems in arithmetic**
- **Throw point initial point at which the exception occurs, top row of call chain**
- •InputMismatchException **occurs when** Scanner **method** nextInt **receives a string that does not represent a valid integer**

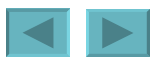

```
1 // Fig. 13.1: DivideByZeroNoExceptionHandling.java 
2 // An application that attempts to divide by zero. 
3 import java.util.Scanner; 
4
5 public class DivideByZeroNoExceptionHandling 
6 { 
7 // demonstrates throwing an exception
8 public static int quotient( int numerators)
9 { 
10 return numerator / denominator; // possible division by zero 
11 } // end method quotient 
12
13 public static void main( String args[] ) 
14 { 
15 Scanner scanner = new Scanner( System.in ); // scanner for input 
16
17 System.out.print( "Please enter an integer numerator: ");
18 int numerator = scanner.nextInt(); 
19 System.out.print( "Please enter an integer
20 int denominator = scanner.nextInt();
21
22 int result = quotient( numerator, denominator ); 
23 System.out.printf( 
24 "\nResult: %d / %d = %d\n", numerator, denominator, result ); 
25 } // end main 
26 } // end class DivideByZeroNoExceptionHandling 
Please enter an integer numerator: 100 
Please enter an integer denominator: 7 
Result: 100 / 7 = 14 
                                          Attempt to divide; denominator
                                                       may be zero
                                                    Read input; exception occurs if 
                                                        input is not a valid integer
```
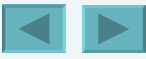

```
Please enter an integer numerator: 100 
Please enter an integer denominator: 7
```
Result: 100 / 7 = 14

Please enter an integer numerator: 100 Please enter an integer denominator: 0 Exception in thread "main" java.lang.ArithmeticException: / by zero **at** DivideByZeroNoExceptionHandling.quotient(DivideByZeroNoExceptionHandling.java:10) at DivideByZeroNoExceptionHandling.main(DivideByZeroNoExceptionHandling.java:22)

Please enter an integer numerator: 100 Please enter an integer denominator: hello Exception in thread "main" java.util.InputMismatchException at java.util.Scanner.throwFor(Unknown Source) at java.util.Scanner.next(Unknown Source) at java.util.Scanner.nextInt(Unknown Source) at java.util.Scanner.nextInt(Unknown Source) at DivideByZeroNoExceptionHandling.main(DivideByZeroNoExceptionHandling.java:20)

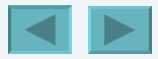

#### <span id="page-122-0"></span>**Example: Handling ArithmeticExceptions and InputMismatchExceptions**

- **With exception handling, the program catches and handles (i.e., deals with) the exception**
- **Next example allows user to try again if invalid input is entered (zero for denominator, or noninteger input)**

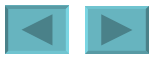

### <span id="page-123-0"></span>*Enclosing Code in a* try *Block*

- •try **block encloses code that might throw an exception and the code that should not execute if an exception occurs**
- **Consists of keyword** try **followed by a block of code enclosed in curly braces**

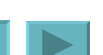

### <span id="page-124-0"></span>*Catching Exceptions*

- catch **block catches (i.e., receives) and handles an exception, contains:**
	- **Begins with keyword** catch
	- **Exception parameter in parentheses exception parameter identifies the exception type and enables** catch **block to interact with caught exception object**
	- **Block of code in curly braces that executes when exception of proper type occurs**
- **Matching** catch **block the type of the exception parameter matches the thrown exception type exactly or is a superclass of it**
- **Uncaught exception an exception that occurs for which there are no matching** catch **blocks**
	- **Cause program to terminate if program has only one thread; Otherwise only current thread is terminated and there may be adverse effects to the rest of the program**

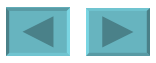

#### <span id="page-125-0"></span>*Termination Model of Exception Handling*

- **When an exception occurs:**
	- try **block terminates immediately**
	- **Program control transfers to first matching** catch **block**
- **After exception is handled:**
	- **Termination model of exception handling program control does not return to the throw point because the** try **block has expired; Flow of control proceeds to the first statement after the last** catch **block**
	- **Resumption model of exception handling program control resumes just after throw point**
- •try **statement consists of** try **block and corresponding**  catch **and/or** finally **blocks**

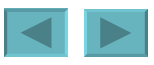

### <span id="page-126-0"></span>*Using the* throws *Clause*

- •throws **clause specifies the exceptions a method may throws**
	- **Appears after method's parameter list and before the method's body**
	- **Contains a comma-separated list of exceptions**
	- **Exceptions can be thrown by statements in method's body of by methods called in method's body**
	- **Exceptions can be of types listed in** throws **clause or subclasses**

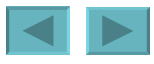

```
128
 1 // Fig. 13.2: DivideByZeroWithExceptionHandling.java 
  2 // An exception-handling example that checks for divide-by-zero. 
3 import java.util.InputMismatchException; 
4 import java.util.Scanner; 
5
6 public class DivideByZeroWithExceptionHandling 
7 { 
8 // demonstrates throwing an exception when a divide-by-zero occurs 
9 public static int quotient( int numerator, int denominator ) 
10 throws ArithmeticException 
11 { 
12 return numerator / denominator;
13 } // end method quotient 
14
15 public static void main( String args[] ) 
16 { 
17 Scanner scanner = new Scanner( System.in ); // scanner for input 
18 boolean continueLoop = true; // determines if more input is needed 
19
20 do 
21 { 
22 try // read two numbers and calculate quotient
23 { 
24 System.out.print( "Please enter an integer numerator: " ); 
25 int numerator = scanner.nextInt(); 
26 System.out.print( "Please enter an integer denominator:
27 int denominator = scanner.nextInt(); <
28 
                                            throws clause specifies that 
                                            method quotient may throw
                                            an ArithmeticException
                   Repetition statement loops until try
                       block completes successfully \begin{bmatrix} \text{try block attempts to read input} \\ \text{f} \end{bmatrix}and perform division
                                                                           Retrieve input; 
                                                                    InputMismatchException
                                                                    thrown if input not valid integers
```
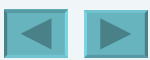

<span id="page-128-0"></span>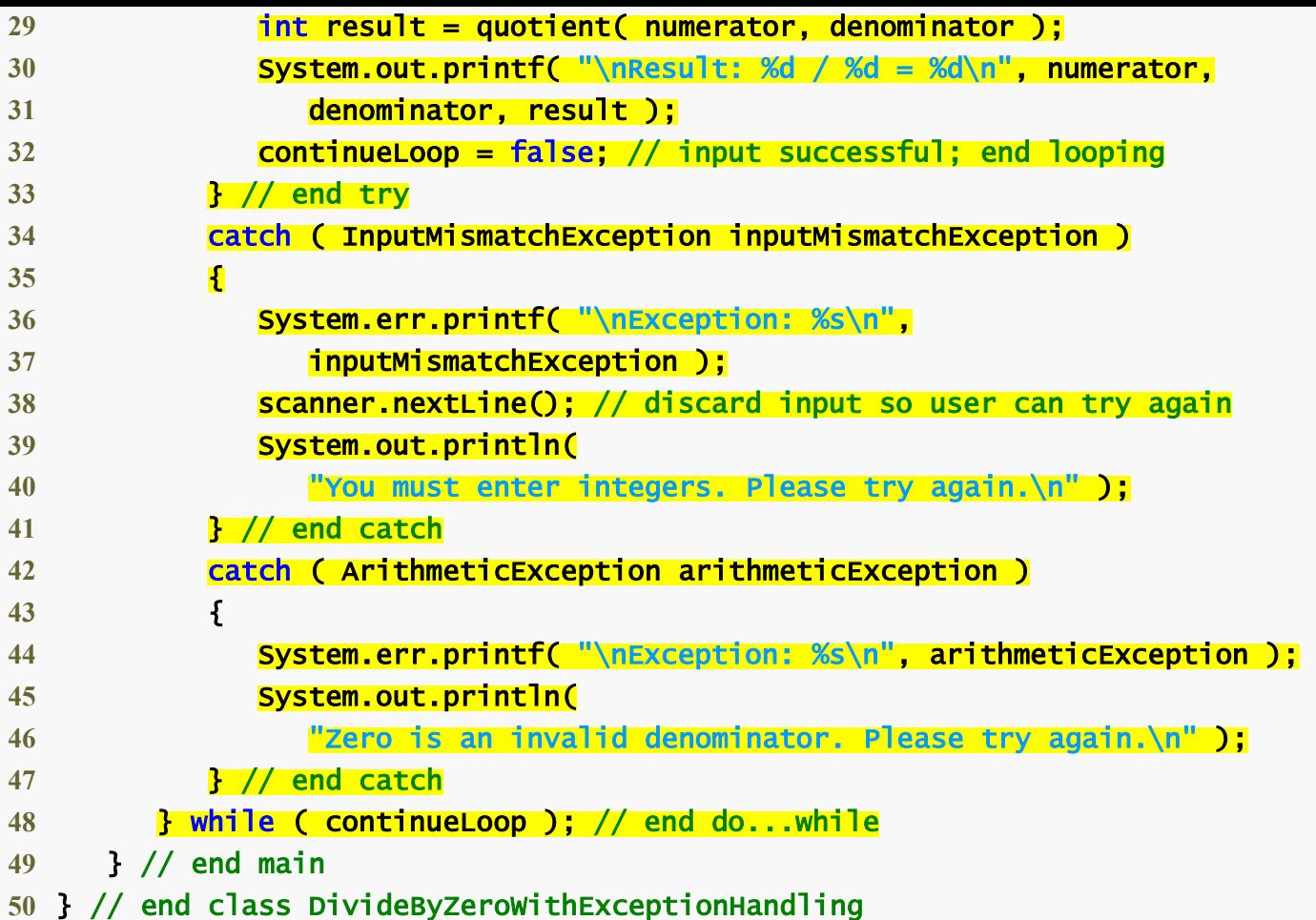

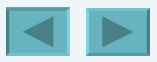

```
Please enter an integer numerator: 100 
Please enter an integer denominator: 7 
Result: 100 / 7 = 14 
Please enter an integer numerator: 100 
Please enter an integer denominator: 0 
Exception: java.lang.ArithmeticException: / by zero 
Zero is an invalid denominator. Please try again. 
Please enter an integer numerator: 100 
Please enter an integer denominator: 7 
Result: 100 / 7 = 14 
Please enter an integer numerator: 100 
Please enter an integer denominator: hello 
Exception: java.util.InputMismatchException 
You must enter integers. Please try again.
Please enter an integer numerator: 100 
Please enter an integer denominator: 7 
Result: 100 / 7 = 14
```
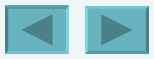

130

### <span id="page-130-0"></span>**When to Use Exception Handling**

- **Exception handling designed to process synchronous errors**
- **Synchronous errors occur when a statement executes**
- **Asynchronous errors occur in parallel with and independent of the program's flow of control**

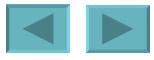

### <span id="page-131-0"></span>**Java Exception Hierarchy**

- **All exceptions inherit either directly or indirectly from class** Exception
- **Exception classes form an inheritance hierarchy that can be extended**
- **Class** Throwable**, superclass of** Exception
	- **Only** Throwable **objects can be used with the exceptionhandling mechanism**
	- **Has two subclasses:** Exception **and** Error
		- **Class** Exception **and its subclasses represent exception situations that can occur in a Java program and that can be caught by the application**
		- **Class** Error **and its subclasses represent abnormal situations that could happen in the JVM – it is usually not possible for a program to recover from** Error**s**

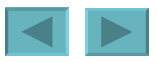

<span id="page-132-0"></span>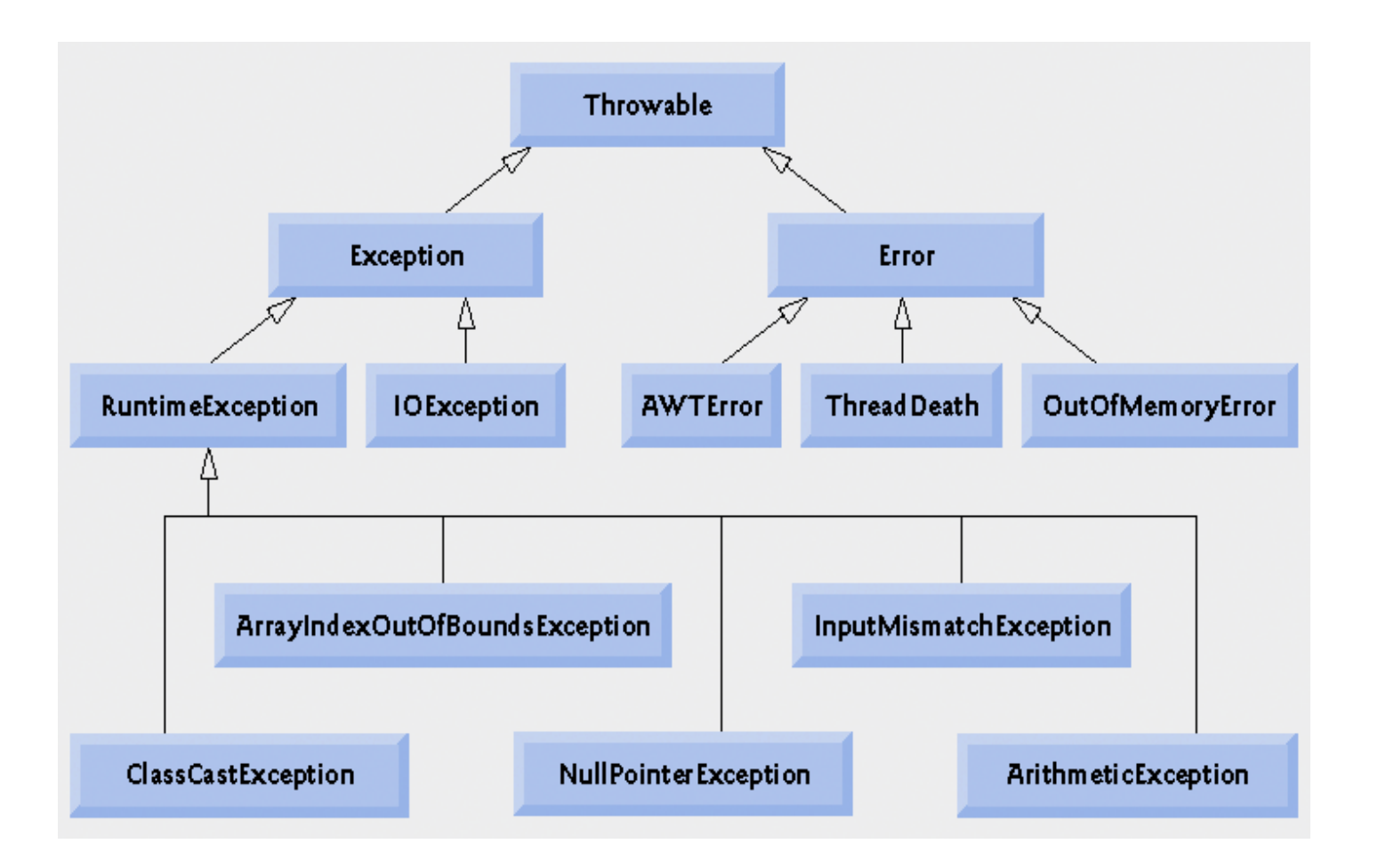

#### **Fig. 13.3 | Portion of class** Throwable**'s inheritance hierarchy.**

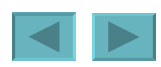

1992-2007 Pearson Education, Inc. All rights reser[ved.](#page-131-0)

### <span id="page-133-0"></span>**Java Exception Hierarchy**

- **Two categories of exceptions: checked and unchecked**
- **Checked exceptions**
	- **Exceptions that inherit from class** Exception **but not from**  RuntimeException
	- **Compiler enforces a catch-or-declare requirement**
	- **Compiler checks each method call and method declaration to determine whether the method** throws **checked exceptions. If so, the compiler ensures that the checked exception is caught or is declared in a** throws **clause. If not caught or declared, compiler error occurs.**
- **Unchecked exceptions**
	- **Inherit from class** RuntimeException **or class** Error
	- **Compiler does not check code to see if exception is caught or declared**
	- **If an unchecked exception occurs and is not caught, the program terminates or runs with unexpected results**
	- **Can typically be prevented by proper coding**

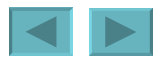

### <span id="page-134-0"></span>**Java Exception Hierarchy**

- •catch **block catches all exceptions of its type and subclasses of its type**
- **If there are multiple** catch **blocks that match a particular exception type, only the first matching**  catch **block executes**
- **It makes sense to use a** catch **block of a superclass when all the** catch **blocks for that class's subclasses will perform the same functionality**

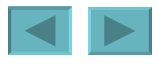

## <span id="page-135-0"></span>finally **block**

- **Programs that obtain certain resources must return them explicitly to avoid resource leaks**
- •finally **block**
	- **Consists of** finally **keyword followed by a block of code enclosed in curly braces**
	- **Optional in a** try **statement**
	- **If present, is placed after the last** catch **block**
	- **Executes whether or not an exception is thrown in the corresponding** try **block or any of its corresponding** catch **blocks**
	- **Will not execute if the application exits early from a** try **block via method** System.exit
	- **Typically contains resource-release code**

<span id="page-136-0"></span>try  $\ddot{\phantom{0}}$  *statements resource-acquisition statements*  $//$  end try catch ( *AKindOfException exception1* ) { *exception-handling statements* } // end catch . . . catch ( *AnotherKindOfException exception2* ) { *exception-handling statements*  $\frac{1}{2}$  // end catch finally { *statements resource-release statements* } // end finally

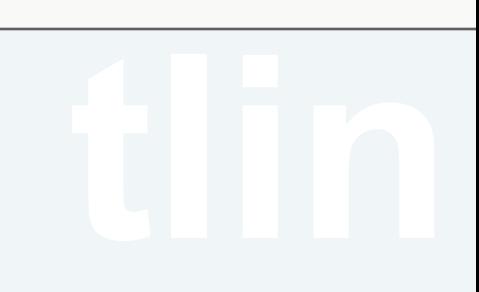

**Fig. 13.4 | Position of the finally block after the last catch block in a try statement.**

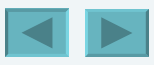

1992-2007 Pearson Education, Inc. All rights reser[ved.](#page-135-0)

## <span id="page-137-0"></span>finally **block**

- **If no exception occurs,** catch **blocks are skipped and control proceeds to** finally **block.**
- **After the** finally **block executes control proceeds to first statement after the** finally **block.**
- **If exception occurs in the** try **block, program skips rest of the** try **block. First matching the** catch **block executes and control proceeds to the** finally **block. If exception occurs and there are no matching** catch **blocks, control proceeds to the** finally **block. After the**  finally **block executes, the program passes the exception to the next outer the** try **block.**
- **If** catch **block throws an exception, the** finally **block still executes.**

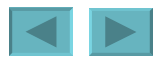

```
1 // Fig. 13.5: UsingExceptions.java 
2 // Demonstration of the try...catch...finally exception handling 
3 // mechanism. 
4
5 public class UsingExceptions 
6 { 
7 public static void main( String args[] ) 
8 { 
9 try 
10 { 
11 throwException(); // call method throwException 
12 } // end try 
13 catch (Exception exception ) Call method that throws an exception
14 { 
15 System.err.println( "Exception handled in main" ); 
16 } // end catch 
17
18 doesNotThrowException();
19 } // end main 
20
```
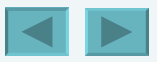

<span id="page-139-0"></span>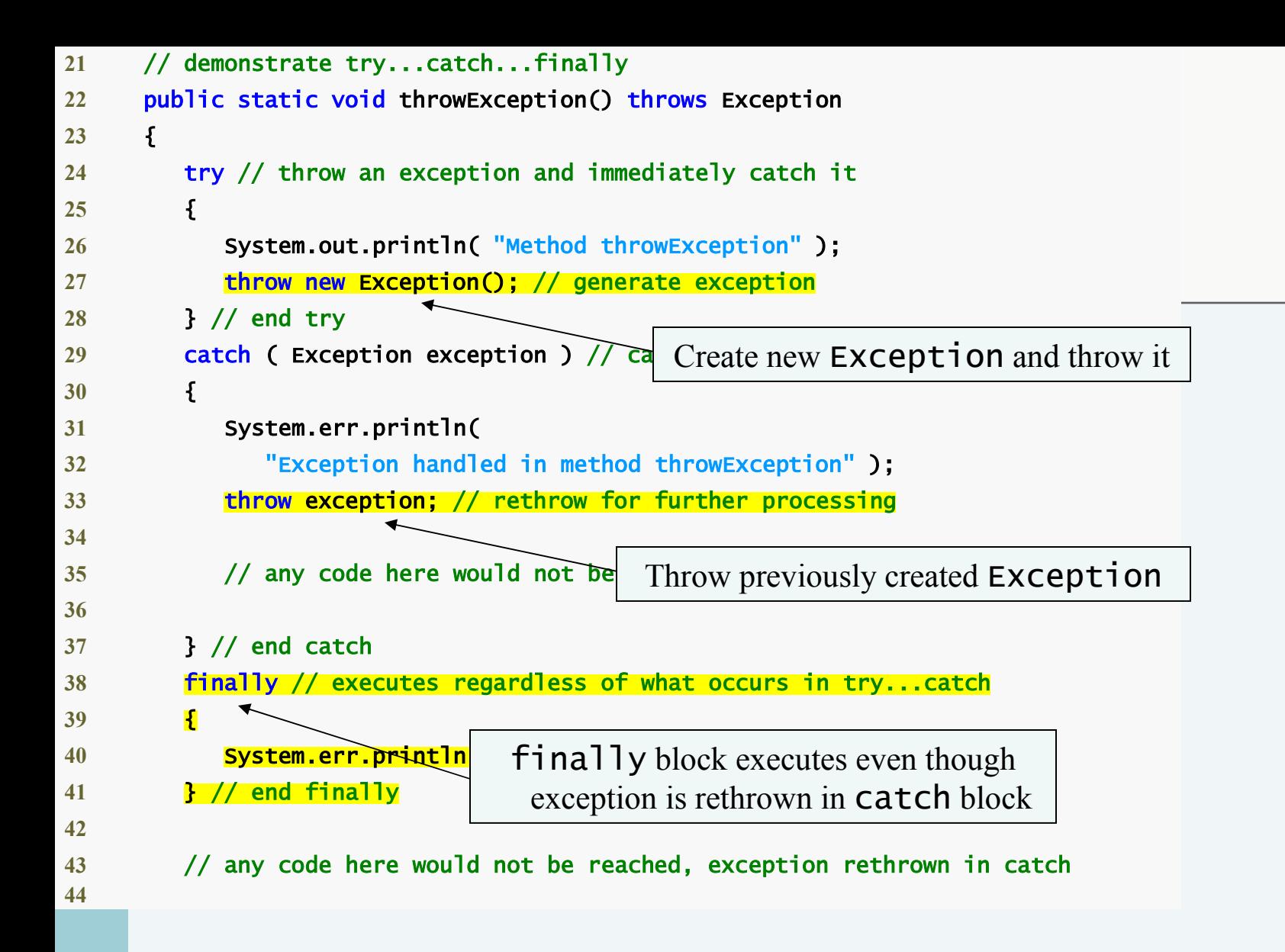

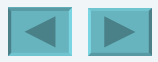

```
45 } // end method throwException 
46
47 // demonstrate finally when no exception occurs 
48 public static void doesNotThrowException() 
49 { 
50 try // try block does not throw an exception 
51 { 
52 System.out.println( "Method doesNotThrowException" ); 
53 } // end try 
54 catch ( Exception exception ) // does not execute 
55 { 
56 System.err.println( exception ); 
57 } // end catch 
58 finally // executes regardless of what occurs in try...catch 
59 { 
60 System.err.println( 
61 Execute in the Execute in the Execute in \mathbf{F} in all 1v execute
62 } // end finally 
63
64 System.out.println( "End of method doesNotThrowException" ); 
65 } // end method doesNotThrowException 
66 } // end class UsingExceptions 
Method throwException 
Exception handled in method throwException 
Finally executed in throwException 
Exception handled in main 
Method doesNotThrowException 
Finally executed in doesNotThrowException 
End of method doesNotThrowException 
                               finally block executes even though no 
                                           exception is thrown
```
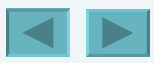

#### <span id="page-141-0"></span>*Throwing Exceptions Using the* throw *Statement*

- •throw **statement used to throw exceptions**
- **Programmers can thrown exceptions themselves from a method if something has gone wrong**
- •throw **statement consists of keyword** throw **followed by the exception object**

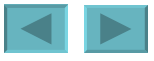

### <span id="page-142-0"></span>**Stack Unwinding**

- **Stack unwinding When an exception is thrown but not caught in a particular scope, the methodcall stack is "unwound," and an attempt is made to catch the exception in the next outer** try **block.**
- **When unwinding occurs:**
	- **The method in which the exception was not caught terminates**
	- **All local variables in that method go out of scope**
	- **Control returns to the statement that originally invoked the method – if a try block encloses the method call, an attempt is made to catch the exception.**

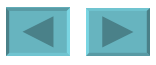

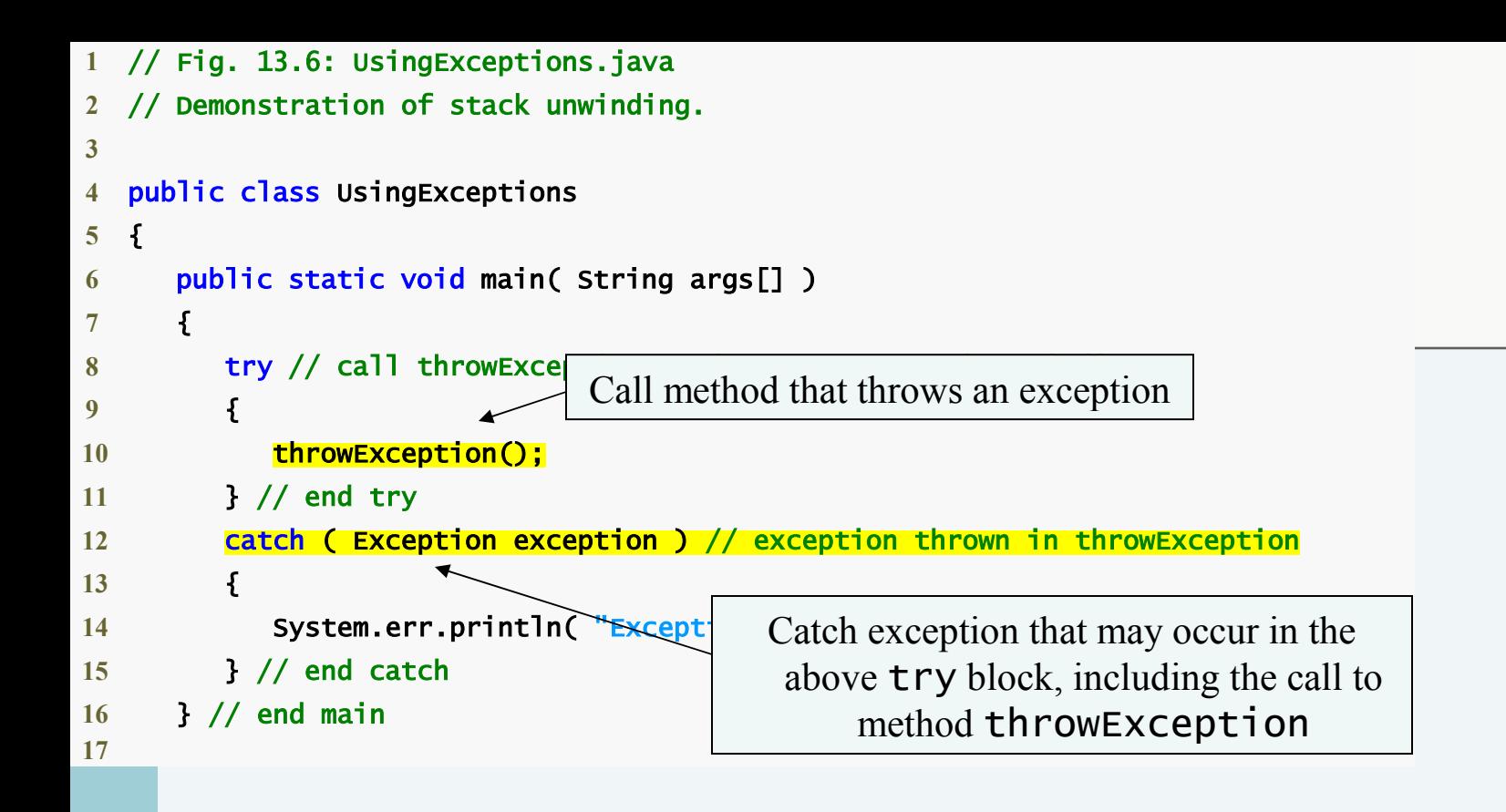

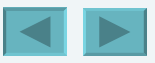
<span id="page-144-0"></span>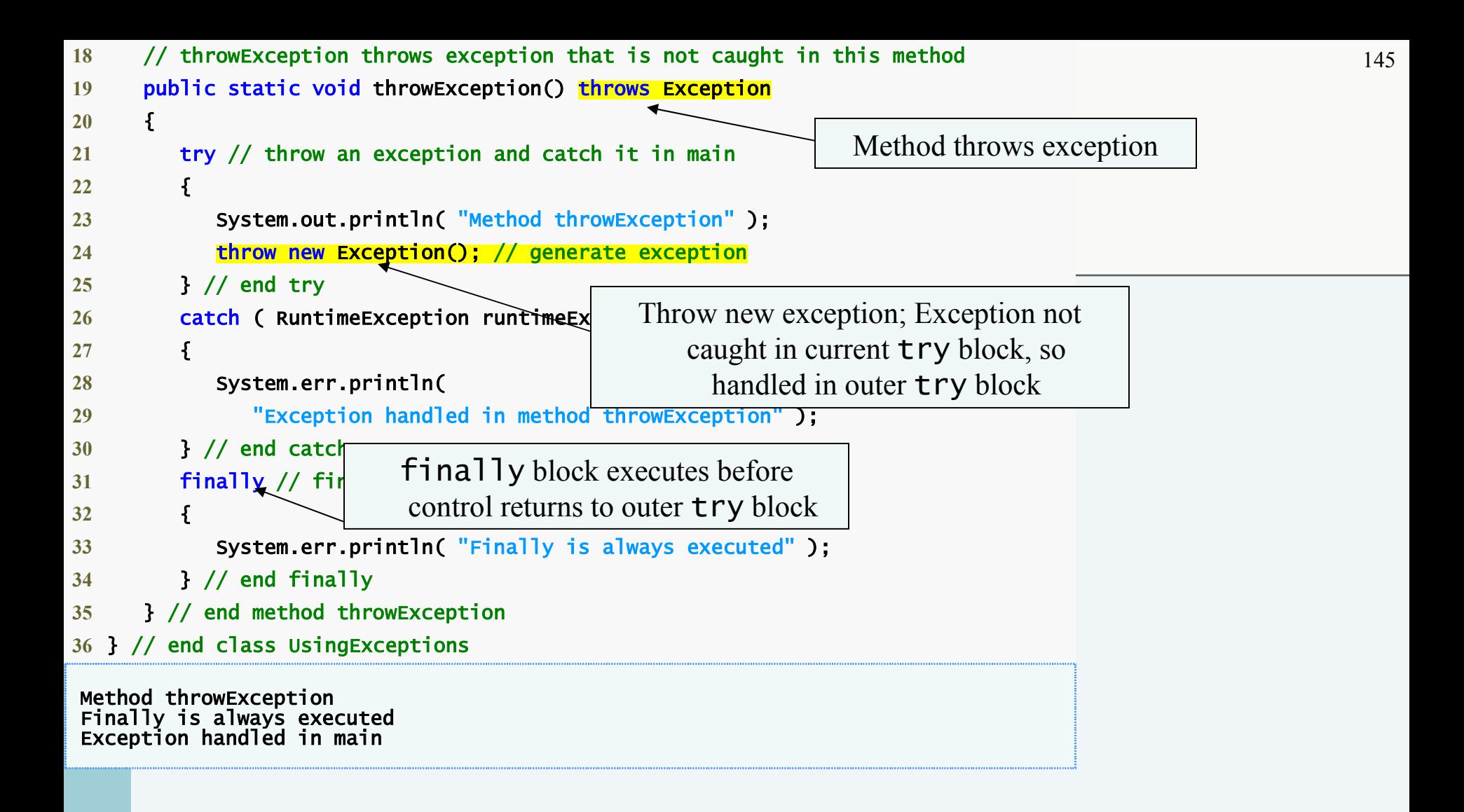

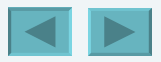

### <span id="page-145-0"></span>printStackTrace**,** getStackTrace **and**  getMessage

- **Methods in class** Throwable **retrieve more information about an exception**
	- printStackTrace **outputs stack trace to standard error stream**
	- getStackTrace **retrieves stack trace information as an array of** StackTraceElement **objects; enables custom processing of the exception information**
	- getMessage **returns the descriptive string stored in an exception**

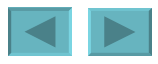

```
147
1 // Fig. 13.7: UsingExceptions.java 
  2 // Demonstrating getMessage and printStackTrace from class Exception. 
3
  4 public class UsingExceptions 
5 { 
6 public static void main
     7 { 
8 try 
9 { 
10 method1(); // call method1 
11 } // end try 
12 catch (Exception exception ) // catch exception thrown
13 { 
14 System.err.printf( "%s\n\n", exception.getMessage() );
15 exception.printStackTrace(); // print exception stack
16
17 // obtain the stack-trace information
18 StackTraceElement<sup>[]</sup> traceElements = exception.getStackTrace();
19 
                            Call to method1, method1 calls method2,
                               method2 calls method3 and method3
                                      throws a new Exception
                                                            Display descriptive string of 
                                                             exception thrown in method3
                  Display stack trace for exception 
                         thrown in method3
                                                               Retrieve stack information as an array 
                                                                 of StackTraceElement objects
```
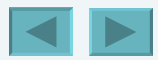

<span id="page-147-0"></span>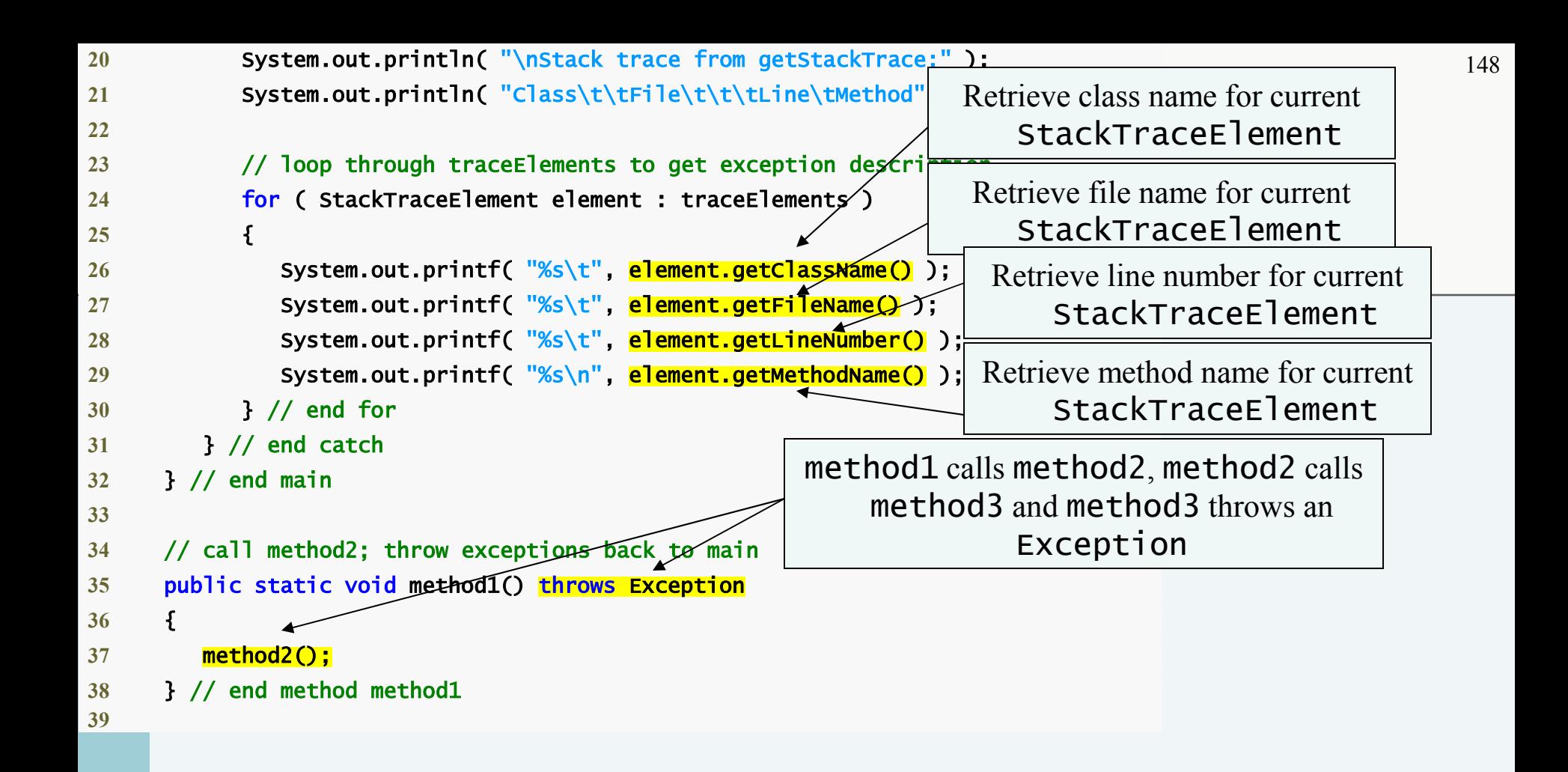

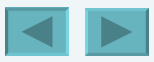

<span id="page-148-0"></span>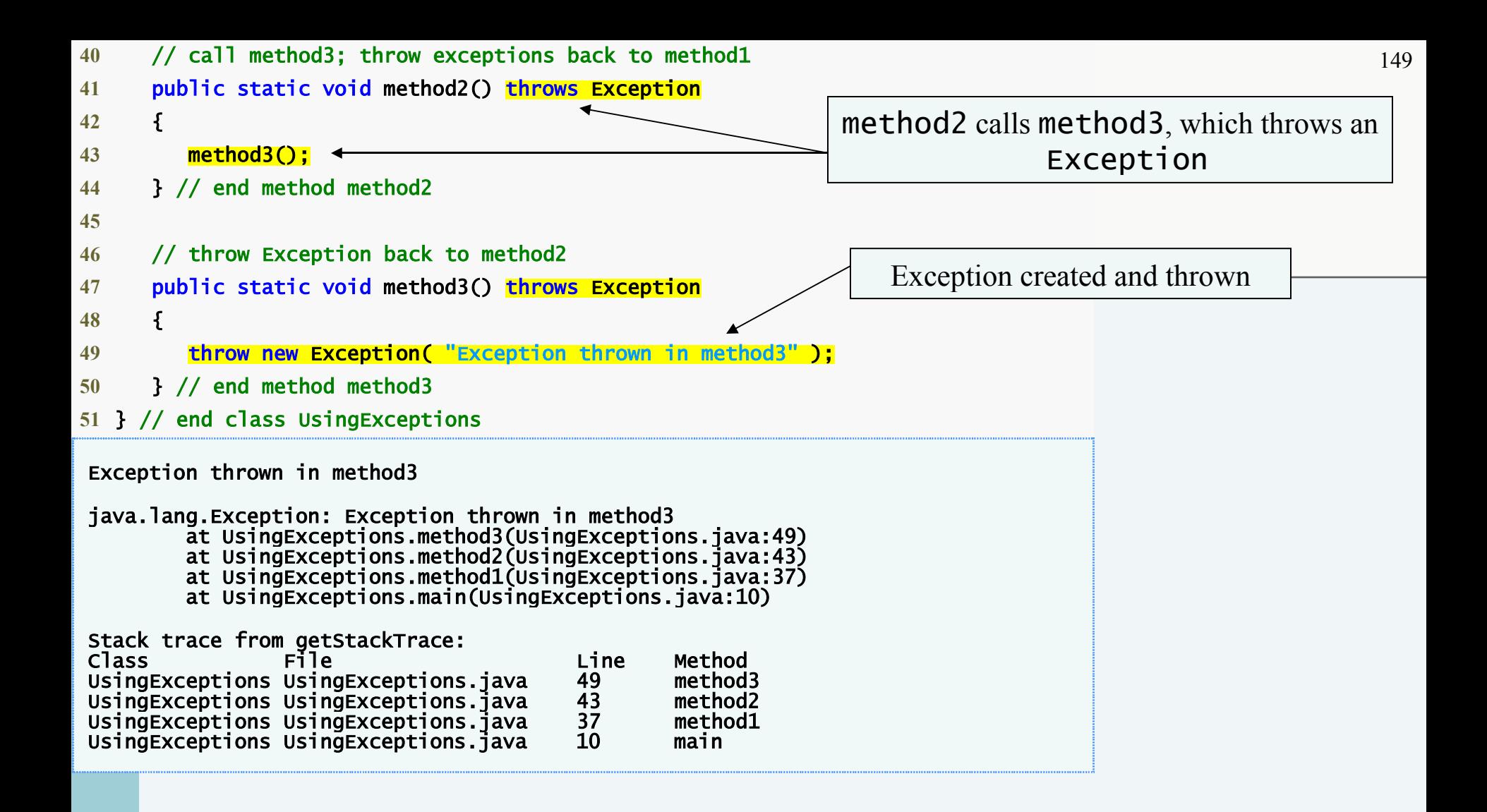

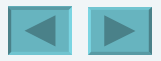

#### <span id="page-149-0"></span>**Software Engineering Observation 13.12**

**Never ignore an exception you catch. At least use** printStackTrace **to output an error message. This will inform users that a problem exists, so that they can take appropriate actions.**

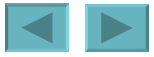

1992-2007 Pearson Education, Inc. All rights reser[ved.](#page-148-0)

## <span id="page-150-0"></span>**Declaring New Exception Types**

- **You can declare your own exception classes that are specific to the problems that can occur when another program uses your reusable classes**
- **New exception class must extend an existing exception class**
- **Typically contains only two constructors**
	- **One takes no arguments, passes a default exception messages to the superclass constructor**
	- **One that receives a customized exception message as a string and passes it to the superclass constructor**

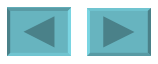

# <span id="page-151-0"></span>**Assertions**

- **Assertions are conditions that should be true at a particular point in a method**
- **Help ensure a program's validity by catching potential bugs**
- **Preconditions and Postconditions are two kinds of assertions**
- **Assertions can be stated as comments or assertions can be validated programmatically using the** assert **statement**

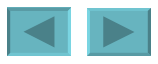

# <span id="page-152-0"></span>**Assertions**

- •assert **statement**
	- **Evaluates a** boolean **expression and determines whether it is**  true **or** false
	- **Two forms**
		- assert *expression*; **--** AssertionError **is thrown if** *expression* **is** false
		- assert *expression1* : *expression2*; **--** AssertionError **is thrown if** *expression1* **is** false**,** *expression2* **is error message**
	- **Used to verify intermediate states to ensure code is working correctly**
	- **Used to implement preconditions and postconditions programmatically**
- **By default, assertions are disabled**
- **Assertions can be enabled with the** –ea **command-line option**

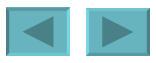

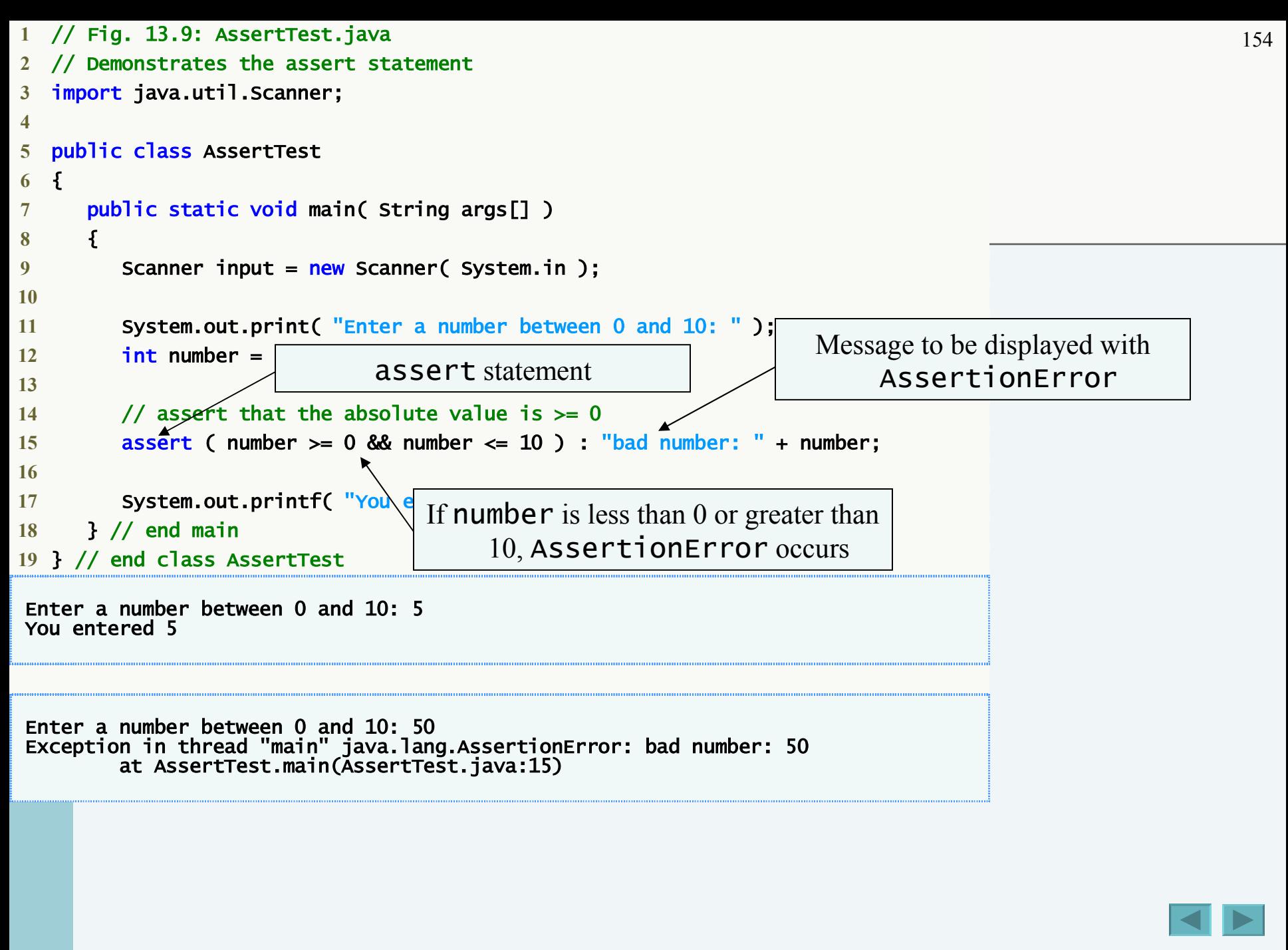